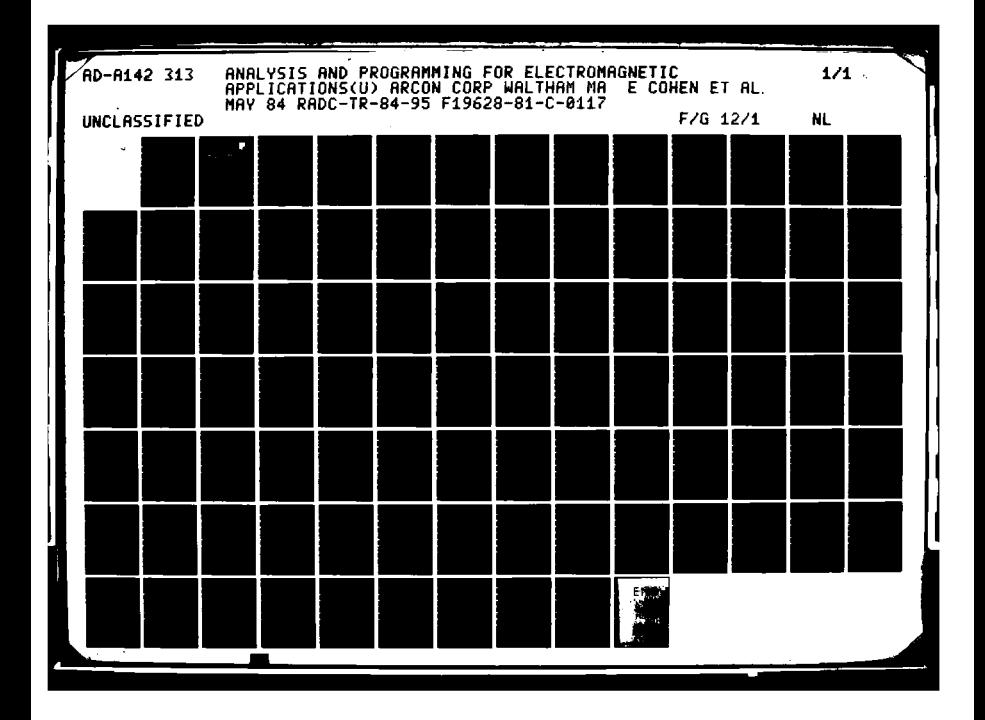

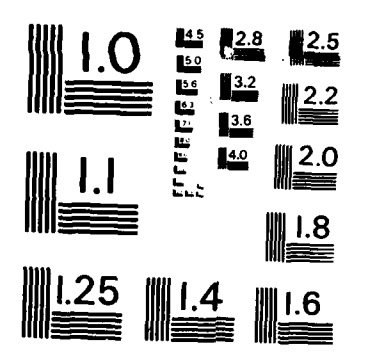

经济法 经济系

**ARASSE SERVICES AND DESCRIPTIONS** 

**Thristinal** 

**TEACHER** 

ল্লা বাবাৰ স<sub>া</sub>ত

Ŋ

**CARL THE CONTRACTOR** 

التفاعة Ŧ

MICROCOPY RESOLUTION TEST CHART NATIONAL BUREAU OF STANDARDS -1963-A

 $\sim$   $\sim$ 

AD-A142 313

**RADC-TR-84-95** *inal Technical Report* **May 1984** 

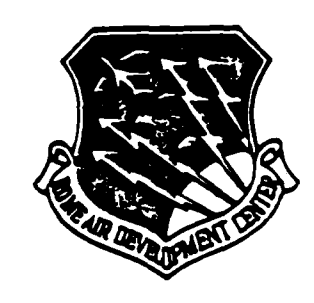

IUN 21 E

# ANALYSIS AND PROGRAMMING FOR **ELECTROMAGNETIC APPLICATIONS**

**ARCON Corporation** 

**Edward Cohen Nataliya Itkin Jewel Holst Nancy Kerwin** 

> **UNLIMITED** *APPROVED FOR* **PUBLIC RELEASE: DISTRIBUTION**

COPY FILE È

**ROME AIR DEVELOPMENT CENTER** Air Force Systems Command Griffiss Air Force Base, NY 13441

> $06$  $006$  $\sum_{\mu}$ 84

This report has been reviewed **by** the RADC Public Affairs Office (PA) and is releasable to the National Technical Information Service **(NTIS).** At NTIS it **will** be releasable to the general public, including foreign nations.

RADC-TR-84-95 has been reviewed and is approved for publication.

APPROVED: John P. J*will*e

**JOHN P.** TURTLE Project Engineer

APPROVED:

alian Collect

**. - . - -, . '. , ... .- . . . . - - ' ,.**

**ALLAN C. SCHELL** Chief, Electromagnetic Sciences Division

FOR THE COMMANDER:  $\lambda$ len  $a$ ,  $R$ it

**JOHN A.** RITZ Acting Chief, Plans Office

If your address has changed or if you wish to be removed from the RADC mailing list, or if the addressee is no longer employed **by** your organization, **please** notify RADC **(EEPS)** Hanscom **AFB** MA **01731.** This will assist us in maintaining a current mailing list.

Do not return copies of this report unless contractual obligations or notices on **a** specific document requires that it **be** returned.

#### UNCLASSIFIED

#### SECURITY CLASSIFICATION OF THIS PAGE

 $\ddot{\phantom{0}}$ 

**STAR** 

تأورا والوارد وأوراد وأوراد وأوراد وأوراد وأوراد

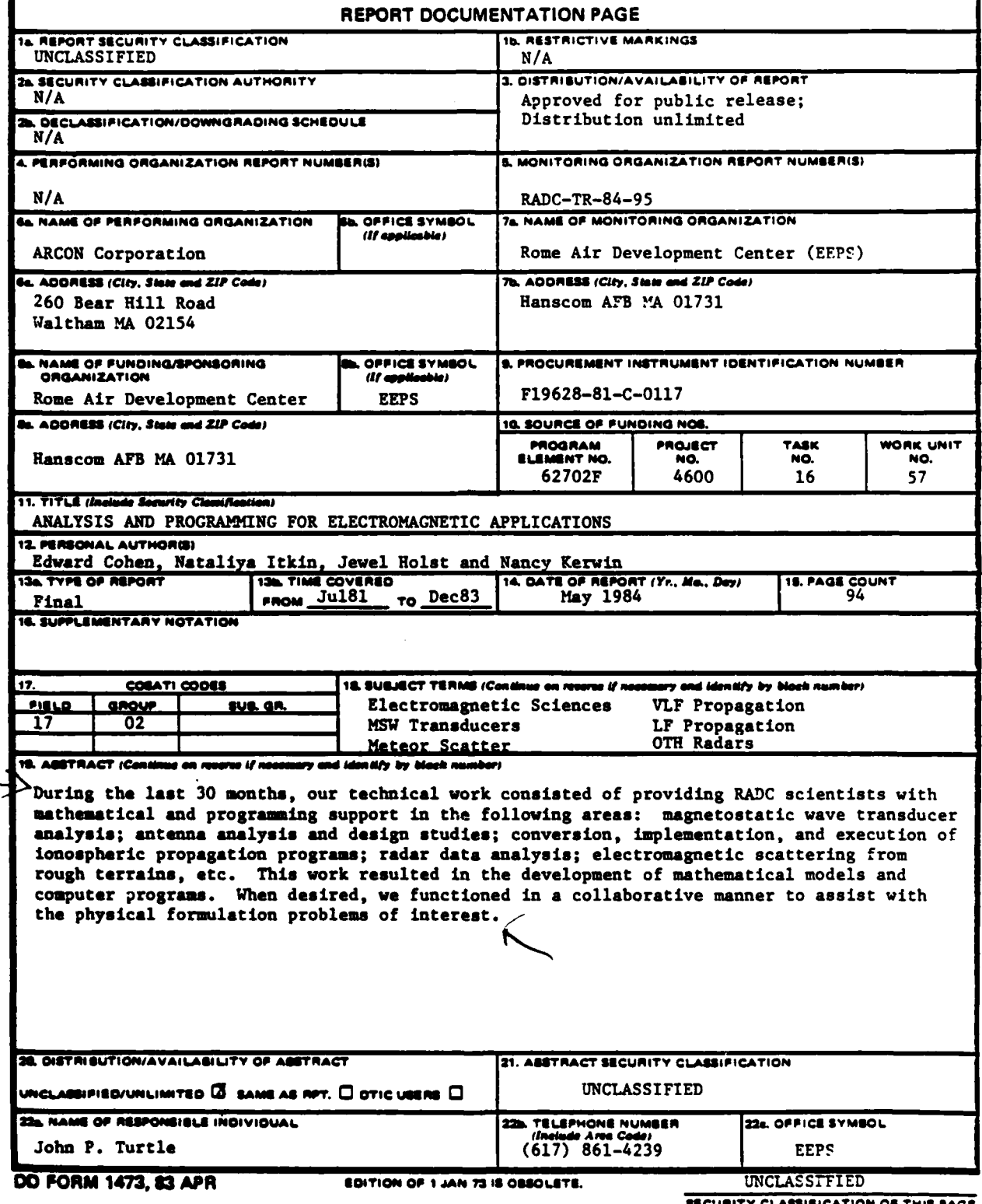

医发光器 经经济 法法党者 **BERNER WARRY WARRANT RECENTLY** 

Ā

医发热器

**REACTES** 

UNCLASSIFIED

*<b>BALL DE LE CENTRE DE L'ANGELIE DE L'ANGELE DE L'ANGELE DE L'ANGELE DE L'ANGELE DE L'ANGELE DE L'ANGELE DE L'A* 

**ASSESSMENT** 

**MARAMARA (1992) 200** 

**SECURITY CLASSIFICATION OF THIS PAGE** 

UNCLASSIFIED

**SECURITY CLASSIFICATION OF THIS PAGE** 

والمتعاطفين

والمعاقلة المدا

 $\mathbf{r}$ 

**Partie** 

Чf Ę.

<u>्रका</u>

## TABLE OF CONTENTS

# Section

**Katalog katalog katalog na maso na maso na maso na maso na maso na maso na maso na maso na maso na maso na maso na maso na maso na maso na maso na maso na maso na maso na maso na maso na maso na maso na maso na maso na ma** 

<u>is</u>

しんこうこうこう

**SANCASS** 

**BERTHALL WARDERS CONTROLLED AND DESCRIPTION OF A REPORT OF A REPORT OF A REPORT OF A REPORT OF A REPORT OF A RE** 

Ÿ

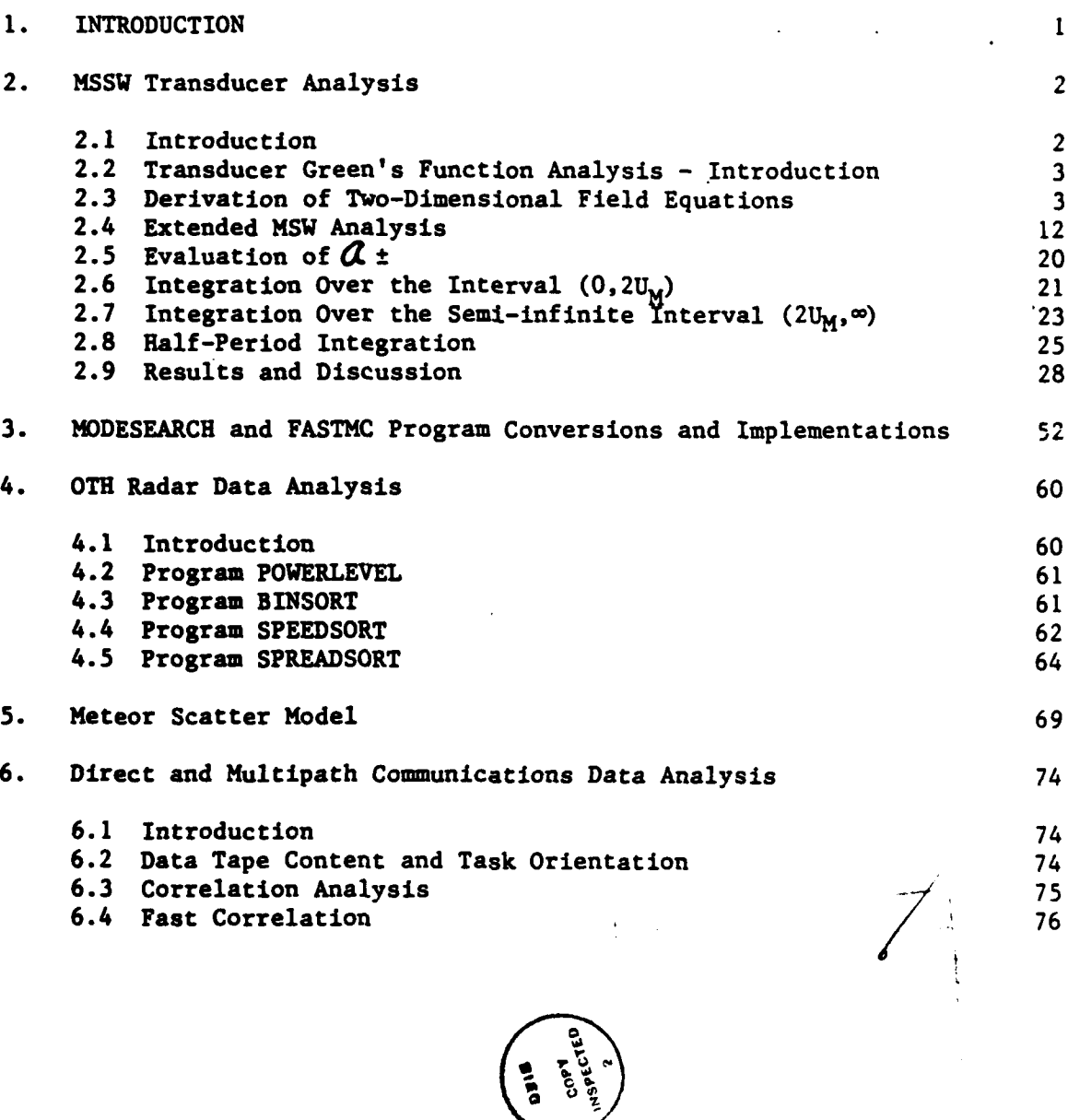

iii

 $A<sup>1</sup>$ 

<u> A Andrew Andrew Marie (1989), San Andrew Andrew South</u>

ŷ,

**A TAN A LA LA LA CAR** 

ومنتقش فالأمام فالتقليق

المنازعات والأخاطر والمتحدث والمنافذ

الموارد المراد المعادي الموارد والموارد والموارد الموارد الموارد والموارد الموارد الموارد الموارد الموارد المو<br>الموارد الموارد الموارد الموارد الموارد الموارد الموارد الموارد الموارد الموارد الموارد الموارد الموارد الموار

The analysis, computer programs and results discussed herein are the result of research and programming performed for

FREE ACTS THE ANILYSIS (COUPLET PTOFIES and Tesults discussed and tesults discussed the result of research and programming performed for the results of the result of research and programming performed for the results of th L. G. Hanscom Air Force Base, Massachusetts 01731

#### INTRODUCTION 1.

KONNESENTATE EN 2009 DE PARTIE DE L'ARCHIE

i.

**RESERVE** 

During the last 30 months, our technical work consisted of providing RADC scientists with mathematical and programming support in the following areas: magnetostatic wave transducer analysis; antenna analysis and design studies; conversion, implementation, and execution of ionospheric propagation programs; radar data analysis; electromagnetic scattering from rough terrains, etc. This work resulted in the development of mathematical models and computer programs. When desired, we functioned in a collaborative manner to assist with the physical formulation of problems of interest. This report presents a representative selection of our efforts.

#### 2. MSSW Transducer Analysis

#### 2.1 Introduction

**BARA DARRAH BASASAN SASASA DASA DASA** 

The development of mathematical models for describing the response features of magnetostatic surface wave (MSSW) devices has been of considerable interest to the Air Force. Despite previous successes at predicting the behavior of transducers lifted off a YIG substrate, the models have proved to be inadequate for describing, with sufficient accuracy, the response of multi-element transducer arrays very near or on a magnetically biased YIG slab. Strong coupling effects appear to become important in these situations. Our efforts during this contract were aimed at developing models for predicting transducer characteristics under strong coupling conditions.

In keeping with the initiator's objectives, a sequence of investigations was undertaken to develop current density models for multi-element arrays on or near a YIG slab. The first study entailed determining current density over mutually coupled conducting strips near a ground plane; no YIG material being present to influence the distributions. The Fourier transforms of the resulting current profiles were incorporated into the Weinberg programs [Ref. **1]** for'predicting, among other things, transducer insertion loss. The details of the analysis as well as the results have been previously described in Ref. 2. The current distributions did not lead to some of the insertion loss features that appear experimentally. Even when replacing the ground plane with a highly permeable  $(\mu + \infty)$ magnetic half-space, the insertion loss predictions did not improve. From the investigations it was concluded that mutual coupling among the strips and ground plane (or magnetic half-space) does not by itself appear to be the key mechanism for causing some of the dominant response features observed in the surface wave passband.

 $\sim$  2

The results noted above led us to several Green's function analyses. **By** posing (and solving) a sufficiently well modeled boundary-value problem describing the field about a time-harmonic line current source near a YIG slab, in principle one can obtain the current density on a planar array of infinitely long, thin, perfectly conducting strips on or near a ferrite slab. The current density on each strip can be thought of as arising from a continuum of line currents. Obtaining the Green's function, or total influence function, of the magnetically biased slab on the vector potential field about the line source became the focus of most of the work to be reported in this section.

**7** *Wy-.-* **71 -7 .0 7'\_** *77~* -

#### 2.2 Transducer Green's Function Analysis **-** Introduction

The geometry of MSSW transducers is often such that source and field quantities can be assumed to vary much more strongly with x and **y** than z. **A** two-dimensional field theory approximation was, therefore, invoked for determining the Green's function of an array between a ground plane and YIG slab. (See Fig. 2.1.) The strips were also assumed to be sufficiently close to the **YIG** and each other so that

$$
0 < k \cdot R < 1 \tag{1}
$$

**.m4**

الموارد والموارد المالية الموارد المالية الموارد الموارد الموارد الموارد الموارد الموارد الموارد الموارد الموا

**k1I** is the electromagnetic wave number in the medium **(GGG)** above and below the YIG, and R is the distance from any line current element on a strip to any field point of interest. Field points on nearby strips or on the nearest regions of the **YIG** slab surfaces are most important regarding mutual coupling and generation of MSSWs. It was assumed, therefore, that all field points required for a current density analysis were located in the quasistatic zone of the rf field of the line currents. At frequencies between **2.5 - 3.5** Ghz, this assumption appears to be reasonable for typical MSSW arrays composed of a few strip elements.

#### **2.3** Derivation of Two-Dimensional Field Equations

.1~ .........................................................................................................

The two-dimensional approximation discussed above leads to a considerable simplification of the analysis. Maxwell's equations must be satisfied in the 3 regions as must the boundary conditions at the surfaces  $y = (D+d)$ ,  $y = 0$ , and  $y = -h$ . With

$$
\underline{B}^{\circ} = \mu \cdot \underline{H}^{\circ} = \underline{V} \times \underline{A}^{\circ}
$$
\n
$$
\underline{B}^{\circ} = \mu \cdot \underline{M} \underline{H}^{\circ} = \underline{V} \times \underline{A}^{\circ}
$$
\n
$$
\underline{B}^{\circ} = \mu \cdot \underline{M}^{\circ} = \underline{V} \times \underline{A}^{\circ}
$$
\n
$$
\underline{V} \cdot \underline{B}^{\circ} = \underline{V} \cdot \underline{B}^{\circ} = \underline{V} \cdot \underline{B}^{\circ} \cdot \underline{O}
$$
\n
$$
\underline{V} \cdot \underline{D}^{\circ} = \underline{V} \cdot \underline{D}^{\circ} = \underline{V} \cdot \underline{D}^{\circ} \cdot \underline{O}
$$
\n
$$
\underline{V} \cdot \underline{D}^{\circ} = \underline{V} \cdot \underline{D}^{\circ} = \underline{V} \cdot \underline{D}^{\circ} \cdot \underline{O}
$$
\n
$$
\underline{V} \cdot \underline{D}^{\circ} = \underline{V} \cdot \underline{D}^{\circ} = \underline{O} \cdot \underline{O}
$$
\n
$$
\underline{M} = \begin{pmatrix} \mu_{11} & \mu_{12} \\ \mu_{22} & \mu_{23} \end{pmatrix} ; \quad \underline{M}^{-1} = \begin{pmatrix} 5 & -\overline{e} \\ \overline{e} & \overline{e} \end{pmatrix} ; \qquad (4)
$$

# (based on the linearized magnetization equation)

where

NAME AND PARTICULAR

**BOOK SERVER** 

**PARTICIPALE CONTROLS IN ANTIQUES AND DESCRIPTIONS** 

**ASSES** 

$$
\vec{b} = \vec{C} = \frac{\mu_{1}!}{\mu_{1}!} - \mu_{1}! \tag{5}
$$

$$
\mu' \mu = \frac{1}{2} \quad , \tag{6}
$$

and

$$
\bar{\mathbf{B}} = \frac{i}{\mu_n^2 - \mu_n^2} \tag{7}
$$

 $\mu$  . Maxwell's equations in the for the surface wave case in which  $\frac{\mu}{11}$ 3 regions take the following form:

$$
\left\{\nabla \times (\nabla \times \underline{A}^{\infty}) = \mu_{o} \underline{J} + \mu_{o} \frac{\partial \underline{D}^{\infty}}{\partial t} \right\} \tag{8}
$$

$$
\nabla \times \underline{F}^{\circ} = -\frac{\partial}{\partial t} (\nabla \times \underline{A}^{\circ}) , \qquad (9)
$$

$$
\nabla \times (\mu^{-1} \nabla \times \underline{A}^{\circledcirc}) = \mu_{o} \frac{\partial \underline{B}^{\circledcirc}}{\partial \overline{\cdots}} \tag{10}
$$

$$
\underline{\nabla} \times \underline{\underline{F}}^{\circledcirc} = - \frac{2}{2^{2}} \left( \underline{\nabla} \times \underline{A}^{\circledcirc} \right) , \qquad (11)
$$

$$
\nabla \times (\nabla \times \underline{A}^{\text{O}}) = \mu_{\text{o}} \frac{\partial \underline{D}^{\text{O}}}{\partial \overline{t}} \quad ; \tag{12}
$$

$$
\underline{\nabla} \times \underline{F}^{\textcircled{1}} = - \frac{\partial}{\partial f} \left( \underline{\nabla} \times \underline{A}^{\textcircled{2}} \right) \tag{13}
$$

(9) yields

$$
\underline{F}^{\circ} = -\frac{\partial \underline{A}^{\circ}}{\partial t} - \underline{\nabla} \underline{\varphi}^{\circ}
$$
 (14)

and **(8)** becomes

$$
\nabla (\underline{\nabla} \cdot \underline{\vec{A}}^{\circ}) - \nabla^2 \underline{\vec{A}}^{\circ} = \mu_0 \, \overline{\vec{J}} + \epsilon_0 \mu_0 \, \frac{\partial \underline{\vec{E}}^{\circ}}{\partial \epsilon} \cdot \tag{15}
$$

Inserting the expression for  $\underline{E}^{(1)}$  into the above gives

$$
\underline{\nabla} (\underline{\nabla} \cdot \underline{A}^{\circ}) - \nabla^2 A^{\circ} = \mu_0 \underline{\nabla} - \epsilon_0 \mu_0 \left[ \frac{\partial^2 \underline{A}^{\circ}}{\partial \overline{\epsilon}^2} + \underline{\nabla} \left( \frac{\partial \underline{\phi}^{\circ}}{\partial \overline{\epsilon}} \right) \right] \tag{16}
$$

Applying the Lorentz condition:

$$
\underline{\nabla} \cdot \underline{\vec{A}}^{\textcircled{\tiny 1}} + \epsilon_1 \mu_0 \frac{\partial \phi^{\textcircled{\tiny 2}}}{\partial t} = 0 \tag{17}
$$

leaves

$$
\nabla^2 \underline{A}^0 - \epsilon, \mu_0 \frac{\partial^2 \underline{A}^0}{\partial \overline{t}^2} = -\mu_0 \underline{J}.
$$
 (18)

Similarly, for region **(3):**

$$
\nabla^2 \stackrel{\text{(19)}}{=} -\epsilon, \mu_o \stackrel{\text{(19)}}{=} -\epsilon
$$

 $(20)$ 

when

$$
\nabla \cdot \underline{A}^{\textcircled{\tiny 3}} + \epsilon_{3,\mu_0} \frac{\partial^{\Phi}}{\partial t}^{\textcircled{\tiny 2}} - \mathbf{0} \cdot \underline{A}
$$

**6**

For region (2), since

$$
\underline{\nabla} \times (\underline{\mu}^{-1} \, \underline{\nabla} \times \underline{\mathbf{A}}^{\odot}) = \underline{\mu}^{-1} \underline{\nabla} \left( \underline{\nabla} \cdot \underline{\mathbf{A}}^{\odot} \right) - (\underline{\nabla} \cdot \underline{\mu}^{-1} \, \underline{\nabla}) \underline{\mathbf{A}}^{\odot} \quad (21)
$$

we get

$$
\underline{\mu}^{-1} \underline{\nabla} \left( \underline{\nabla} \cdot \underline{A}^{\circled{S}} \right) - \left( \underline{\nabla} \cdot \underline{\mu}^{-1} \underline{\nabla} \right) \underline{A}^{\circled{S}} = \mu_0 \epsilon_2 \overline{\overline{\nu}} \left[ -\frac{\partial \underline{A}^{\circled{S}}}{\partial \overline{\epsilon}} - \nabla \varphi^{\circled{S}} \right]. \tag{22}
$$

The desired guage requires the condition

$$
\mu^{-1} \nabla \left( \nabla \cdot \underline{A}^{\circledcirc} \right) + \mu_{o} \epsilon_{\star} \frac{\partial}{\partial t} \left( \nabla \Phi^{\circledcirc} \right) = O_{\mathfrak{z}}
$$
 (23)

leaving

$$
- (\underline{V} \cdot \underline{\mu}^{-1} \underline{V}) \underline{A}^{\circledcirc} + \mu_{0} \epsilon_{2} \frac{\partial \underline{A}^{\circledcirc}}{\partial t^{2}} = 0 \tag{24}
$$

Since  $\underline{\mathbf{J}}$  and  $\underline{\mathbf{H}}_0$  are aligned parallel to the z-axis,

$$
\underline{A} = A_z \hat{z} \tag{25}
$$

and

$$
\underline{\mathbf{J}} = \overline{\mathbf{J}}_{\underline{\mathbf{z}}} \hat{\underline{\mathbf{z}}}.
$$
 (26)

Assuming

$$
A_{z} = A e^{-i\omega t}
$$
 (27)

and

ta waxa xxxxx

$$
\mathcal{T}_{\mathbf{r}} = \mathcal{J} e^{-i\omega t} \tag{28}
$$

the exact, linearized wave equations governing the vector potential fields in the 3 regions reduce to

$$
\nabla^{\mathbf{A}} \mathbf{A} + \mu_{\mathbf{A}} \mathbf{E}_{1} \boldsymbol{\omega}^{\mathbf{A}} \boldsymbol{\mathbf{A}}^{\mathbf{0}} = -\mu_{\mathbf{A}} \mathbf{J} \tag{29}
$$

$$
\mathcal{I} \cdot (\mu^{\mathcal{I}} \mathcal{I}) A^{\mathcal{B}} + \mu_{o} \epsilon_{\mathbf{1}} \omega^{\mathbf{2}} A^{\mathcal{B}} = O_{\mathcal{I}}
$$
 (30)

$$
\nabla^2 A^{\circled{0}} + \mu_o \varepsilon_a \omega^2 A^{\circled{0}} = o.
$$
 (31)

Expanding the wave equations in Cartesian components leads to the following equations for a line current at  $x = 0$ ,  $y = d$ :

$$
\mathbf{A}_{\mathbf{xx}}^{\mathbf{6}} + \mathbf{A}_{\mathbf{w}}^{\mathbf{6}} + \mu_{\mathbf{e}} \boldsymbol{\epsilon}, \boldsymbol{\omega}^2 \boldsymbol{\beta}^{\mathbf{6}} = -\mu_{\mathbf{e}} \boldsymbol{\mathcal{I}} \boldsymbol{\delta}(\mathbf{x}) \boldsymbol{\delta}(\mathbf{v} - \mathbf{d}) \quad ; \tag{32}
$$

$$
A^{\circ}_{\kappa\kappa} + A^{\circ}_{\gamma\gamma} + \mu_{\circ}\epsilon_{\kappa}\omega^{\kappa} A^{\circ} = o \qquad (33)
$$

$$
A_{xx}^{\circ} + A_{yy}^{\circ} + \mu_0 \epsilon_3 \omega^3 A^{\circ} = 0.
$$
 (34)

As noted earlier, the current on any strip can be expressed as a continuous density of line currents. It follows that the total vector potential for a strip can be regarded as a superposition of the vector potentials caused by a weighted density of line currents. The vector potential for a single line current, i.e., the Green's function of the system, can be found by solving the system of wave equations subject to the boundary conditions. The Green's function, G, is proportional to the vector potential and contains all of the influences that affect the current densities. The boundary conditions that A (or G) must satisfy will now be derived.

Since

$$
\underline{\nabla} \times \underline{A} = \hat{i} A_{\gamma} - \hat{j} A_{\kappa} \tag{35}
$$

it follows that

$$
\underline{H}^{\odot} = \begin{pmatrix} H, \\ H, \\ H, \odot \end{pmatrix} = \frac{1}{\mu} \begin{pmatrix} A, \\ A, \\ A, \odot \end{pmatrix}
$$
 (36)

with  $m = 1,3$  for regions 1 and 3. For the slab region

$$
\underline{H}^{\circled{S}} = \frac{1}{\mu_0} \underline{\mu}^{-1} \begin{pmatrix} A^{\circled{S}}_{\gamma} \\ -A^{\circ}_{\gamma} \end{pmatrix}
$$
 (37)

$$
= \frac{1}{\mu_{o}} \left( \begin{array}{ccc} \overline{\mathbf{i}} & -\overline{\mathbf{e}} \\ \overline{\mathbf{e}} & \overline{\mathbf{i}} \end{array} \middle| \begin{array}{c} A_{\mathbf{v}}^{\mathbf{c}} \\ A_{\mathbf{v}}^{\mathbf{c}} \end{array} \middle| \begin{array}{c} \overline{\mathbf{i}} & A_{\mathbf{v}}^{\mathbf{c}} + \overline{\mathbf{e}} & A_{\mathbf{v}}^{\mathbf{c}} \\ \overline{\mathbf{e}} & A_{\mathbf{v}}^{\mathbf{c}} - \overline{\mathbf{i}} & A_{\mathbf{v}}^{\mathbf{c}} \end{array} \right). \tag{38}
$$

The boundary conditions at the ground plane and YIG surfaces may be summarized as follows:

$$
\mathbf{B}_{\mathbf{a}}^{\mathbf{0}} = \mathbf{0} \qquad \mathbf{a}^{\dagger} \quad \mathbf{y} = \mathbf{D} + \mathbf{d} \tag{39}
$$

$$
B_{\bullet}^{\bullet} = B_{\bullet}^{\bullet}
$$
 and (40)

$$
H_{\epsilon}^{\omega} = H_{\epsilon}^{\omega} \quad \text{at} \quad \gamma = 0 \quad \text{at} \tag{41}
$$

$$
B_n^{\bullet} = \overline{B_n}^{\bullet}
$$
 and (42)

$$
H_{\epsilon}^{\mathfrak{S}} = H_{\epsilon}^{\mathfrak{D}} \quad \mathfrak{a}^{\dagger} \quad \gamma = -h \tag{43}
$$

Using the relationships among  $\underline{B}$ ,  $\underline{H}$  and  $\underline{A}$ , the boundary conditions may be written in terms of the  $\underline{A}$   $\overline{\omega}$  alone:

 $A_{\star}^{\odot}$  = 0  $y$  =  $D + d$ ,  $(44)$ 

$$
\mathsf{at} \qquad \mathsf{y} = \mathsf{0} \qquad \qquad \mathsf{A}_{\mathsf{x}}^{\mathsf{O}} = \mathsf{A}_{\mathsf{x}}^{\mathsf{O}} \tag{45}
$$

$$
A_{\nu}^{\circ} = \overline{b} A_{\nu}^{\circ} + \overline{e} A_{\nu}^{\circ}
$$
 (46)

$$
at \quad y = -h \qquad A_x^{\circled{D}} = A_x^{\circled{D}} \tag{47}
$$

$$
A_{\gamma}^{\circ} = \sum A_{\gamma}^{\circ} + \overline{e} A_{\gamma}^{\circ} \tag{48}
$$

The propagation constants for the 3 regions are given by equations  $(29-31)$ :

1777

332

**SSSS** 

$$
k_{1}^2 = \mu_0 \epsilon_1 \omega^2 \qquad (49)
$$

$$
k_{1} = \mu_{0} \in L \omega^{2}/5
$$
 (50)

and 
$$
\mathbf{k}_3 = \mu_0 \mathbf{\epsilon}_3 \mathbf{\omega}^3. \tag{51}
$$

At frequencies within the surface wave passband,  $k<sup>2</sup>$  is negative and is denoted by  $k^2 = -k^2$ . In the quasi-magnetostatic approximation the wave equations are approximated by

$$
A_{xx}^{0} + A_{yy}^{0} \approx -\mu_{0}I \text{ S}_{(x)} \text{ S}_{(y-1)} , \qquad (52)
$$

$$
\mathbf{A}_{\mathbf{x}\mathbf{x}}^{\circledcirc} + \mathbf{A}_{\mathbf{y}\mathbf{y}}^{\circledcirc} \mathbf{z} \circ \mathbf{0} \quad , \tag{53}
$$

$$
A^{\circled{D}}_{\sim \star} + A^{\circled{D}}_{\sim \sim} \approx 0 \qquad \qquad (54)
$$

This is equivalent to neglecting the displacement current, i.e., radiation term, in the curl  $H$  equation for each region.

### 2.4 Extended MSW Analysis

**'I**

经经济经济 医法律检验检查 医法院检查

maran wa katika 19

We found that it was important to retain the term involving  $(k_s^2 \wedge d^2)$ for the YIG region. That term has very little effect on the MSW's wavenumber over most of the surface wave band; however, it introduces a long period surface wave in addition to the MSSW and other important effects. The extended quasi-magnetostatic surface wave equations may thus be summarized as follows:

$$
A_{xx}^{\circ} + A_{yy}^{\circ} = -\mu_{0} \pm S_{(x)} S_{(y-d)} ,
$$
\n
$$
A^{\circ} \qquad A^{\circ} \qquad A^{\circ} \qquad (55)
$$

$$
A_{xx} + A_{yy} - k_s A^2 = 0
$$
  

$$
A_{xx}^2 + A_{yy}^2 \approx 0.
$$
 (56)

Upon solution, B and E follow from (2,14) and similar formulas for the other  
regions: since 
$$
\nabla \phi = \frac{\partial \phi}{\partial z} \hat{1}_z = 0
$$
 in a pure, two-dimensional formulation where  
there is no z-variation,  $\phi$  is not required in the expression for E.

The solutions for each region that satisfy the extended MSW equations may be written as:

$$
a^{\theta} = \frac{A^{\theta}}{(\mu_{0} \pm 4\pi)} \approx \int_{\alpha}^{2} [x^{2} + (y - d)^{3}] + \int_{-\infty}^{\infty} dk e^{ikx} [B_{1}e^{-iky} + B_{2}e^{iky}]
$$
\n
$$
+ B_{3}e^{iky} \qquad (58)
$$
\n
$$
a^{\theta} = \frac{A^{\theta}}{(\mu_{0} \pm 4\pi)} = \int_{-\infty}^{\infty} dk e^{ikx} [C_{1}e^{i\sqrt{k^{2}+k^{2}}}] + C_{2}e^{-i\sqrt{k^{2}+k^{2}}}]
$$
\n(59)

**-.,~ ....** *-.* ~ **P-**

$$
a^{\text{D}} = \frac{\Lambda^{\text{D}}}{(\mu_{\bullet} \pm / 4\pi)} \approx \int d\mathbf{k} \ e^{i\mathbf{k}\mathbf{x}} \ \text{D} \ e^{(r+h)/k!}
$$

For region  $(1)$ , the direct field due to the line source alone has been separated out of the general solution, i.e., the unbounded Green's function term

エロブリ ふうぶつ こうどうどう いちきょうこうにん いちこうしょう やくこうこう トンプレン

$$
\frac{\mu_o \mathbf{I}}{2\pi} \int_{\mathfrak{m}} \left[ x^2 + (y - d)^2 \right]^{\frac{1}{2}}
$$
  
= 
$$
\frac{(\mu_o \mathbf{I})}{4\pi} \int_{\mathfrak{m}} \left[ x^2 + (y - d)^2 \right].
$$
 (61)

All potentials are then made dimensionless by dividing out the factor  $(\mu_n I/4\pi)$ for convenience. The normalized vector potential or Green's function for each region is to be found for a line source at  $(o,d)$ . The  $|k|$  - factors in the expressions for  $A^{\textcircled{1}}$  and  $A^{\textcircled{3}}$  are rigorously correct only for pure static fields. The implications for a quasistatic analysis become apparent shortly. Also, while the Green's function for a quasistatic line source varies as

$$
\int_{\mathbb{L}} k \cdot \overline{R}(x, y - d)
$$
  
=  $\int_{\mathbb{L}} k \cdot f \cdot \int_{\mathbb{L}} \overline{R}(x, y - d)$ ,

 $(62)$ 

かんかん かんこう あいかい かいかい

the term  $\ln k_1$  may be dropped now (or later) because all the boundary conditions involve spatial derivatives in x and y. The vector potentials are thus arbitrary to within a constant level of potential.  $B_1$ ,  $B_2$ ,  $C_1$ ,  $C_2$ , and D, are all, as yet, unknown functions of k. Inserting the solutions into the boundary conditions, and solving for the unknown spectral amplitudes, we arrived at the following expression for  $a^{(1)}$  in the

important limiting case for  $D + \infty$ :

$$
a^{0} = \int_{n}^{a} [x^{2} + (y - d)^{2}] + \int_{-\infty}^{\infty} dk \underbrace{e^{a(k)}}_{\overline{\theta}(k)}
$$
  
+ 
$$
\overrightarrow{b}_{k_{s}}^{2} \int_{-\infty}^{a} dk \underbrace{e^{a(k)}}_{|k| \overline{\theta}(k)},
$$
  
(63)

vhere

$$
Q(k) = ikx - lk(C^{4})
$$
\n
$$
Q(k) = |k| \left[ \overline{b}^{2} - (1 - i \overline{e} \cdot \sin(k))^{2} \right]
$$
\n(65)

and

KATAN YANAN YAYAYA MA

$$
\overrightarrow{D}(k) = [ |k|^{2} + k^{2} ( \overrightarrow{e}^{2} + \overrightarrow{b} ) + k_{f}^{2} \overrightarrow{h} ]
$$
\n
$$
+ 2 \overrightarrow{b} |k| \overrightarrow{V_{k} + k_{f}} \overrightarrow{C} \overrightarrow{L} \overrightarrow{L} \overrightarrow{L} \overrightarrow{h} + k_{f}^{2} )
$$
\n(66)

One of the findings of the extended MSW formulation was that  $\bar{g}(k)$  possesses zeros at

$$
k = \pm k_0 \qquad \text{and} \qquad (67)
$$
  

$$
k = \pm k_{HSSN} \qquad (68)
$$

The poles of the integrands at  $\pm k_0$  are very near the origin and lead to very long period surface waves. Earlier MSSW analyses do not reveal such poles because of their simpler characteristic equation; namely,

$$
\lim_{k_3 \to 0} \overline{\Theta}(h) = 0 = (1 + \overline{e}^1 + \overline{s}^1) + 2\overline{s} \text{ c.} \overline{th} (1k/h). \qquad (69)
$$

The poles near the origin are located to an excellent approximation at

$$
k_{\bullet} \approx \pm \frac{1}{2} | \bar{b} | \bar{k}_{s} h_{\bullet}
$$
 (70)

Gerson and Nadan **[Ref. 3 ]** report other "dynamic" modes in their plane wave analysis involving the exact set of Maxwell's equations. A comparison between their results and ours in this regard is **by** necessity incomplete as of this writing.

**The** problem that remains for determining the Green's function is the evaluation of the **tvo** Fourier integrals shown in **(63). They** contain the effect of the YIG on the total vector potential and are denoted **by**

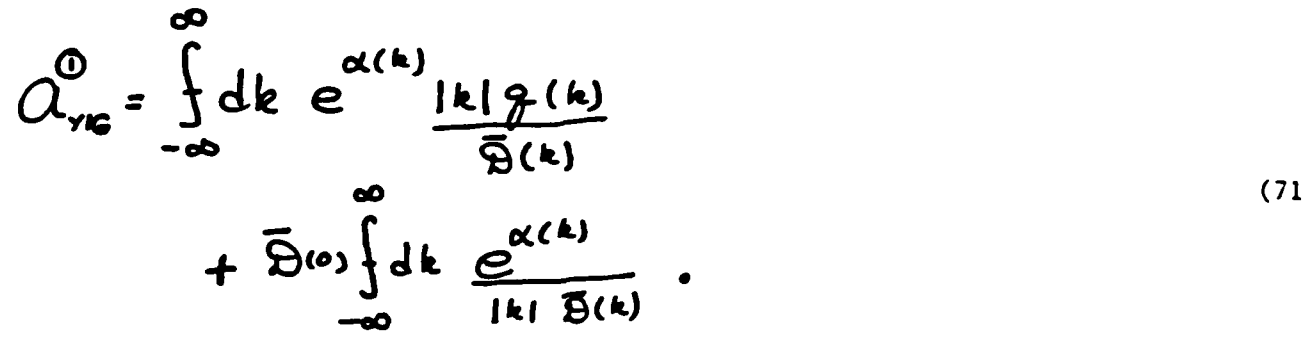

**a'a Tanana Tanahin Barat daga tanahin da** 

**Since**  $\overrightarrow{b}^2$   $k^2 = \overrightarrow{\mathcal{D}}(o)$ , and taking into account that with an exp(-iwt) variation fields propagating in the  $\pm x$  directions correspond to  $\exp(\pm ikx)$ ,

we can express 
$$
d_{\text{YIG}}^{\text{y}}
$$
 as follows:  
\n
$$
Q_{\text{yIG}} = \int_{0}^{\infty} dk \ e^{-\int k! \left(\frac{y+d}{d}\right)} \frac{k \, \hat{y}}{\frac{\overline{y}}{d}}
$$
\n
$$
+ \int_{0}^{\infty} dk \ e^{-\int k! \left(\frac{y+d}{d}\right)} \frac{\overline{y}(k)}{\frac{\overline{y}(k)}{\frac{\overline{y}(k)}}}
$$
\n
$$
= Q_{\star}
$$
\n(72)

 $Q_{i}$  is to be evaluated for a field point at  $+x$  and source point at  $x=0$ ; *Q* for the field point at -x and source at x=0. For a low loss YIG slab,  $\tilde{p}$  (k) possesses zeros at  $k \approx \pm k_o$ ,  $\pm k_{MSSW}$ , none of which are at the origin; all of which are very near the real **k** axis.

The 2<sup>nd</sup> integral in particular requires special treatment as will now be discussed. Note that it is equal to

 $\int_{0}^{2} dk \frac{e^{2ikx}e^{-k(1+dt)}}{|k|} \left[ \frac{\bar{B}(0)}{\bar{B}(k)} - 1 \right]$ **j(73)**  $(73)$ **e**

The  $l^{\text{st}}$  part is non-singular at  $k=0$ , and the  $2^{\text{nd}}$  may be related to the Exponential integral of complex argument. Let  $k = \epsilon v$ . It follows that

$$
\lim_{\epsilon \to 0} \int_{\epsilon}^{0} dk \stackrel{-k [y+d i x]}{=} \frac{-k [y+d i x]}{k}
$$
 (74)

$$
= \lim_{\epsilon \to 0} \int_{1}^{\infty} dv \underbrace{e^{-\epsilon [Y+d-t] \cdot \mathbf{X} \cdot \mathbf{I} \cdot \mathbf{X} \cdot \mathbf{I} \cdot \math
$$

$$
= \lim_{\epsilon \to 0} E_1 \left[ E \left( Y + d - i |X| \right) \right]. \tag{76}
$$

See Ref. 4  $\cdot$  For  $\varepsilon + 0$ ,

**SEARCH CONTACT** 

i di

SEE RESERVE REPORTED STATISTICS

**SARANTS** 

$$
E_1(z) \rightarrow -\partial_z - \mathcal{L} z + \cdots
$$
 (77)

$$
= -\gamma_{\varepsilon} - \int_{\Omega} \varepsilon \left( y + d - i|x| \right) + \cdots
$$
 (78)

$$
= - \delta \epsilon - \lambda \epsilon - \lambda (\sqrt{x^2 + (4\pi d)^2}) e^{-i \frac{t}{4} \Delta (\frac{181}{748})} + \cdots (79)
$$

spatially<br>uniform terms

$$
-2 \int_{\mathcal{H}} \left[ x^2 + (y+d)^2 \right] + i \int_{\mathcal{H}}^{1-1} \left( \frac{|x|}{y+d} \right) + \cdots , \quad (80)
$$

with  $\gamma_p$  = Euler's constant. Since spatially uniform terms, however large or small, contribute nothing of physical consequence to the vector potential, such terms may be discarded. Collecting physically meaningful terms leads to

$$
Q_{t} = \int_{0}^{\infty} dk \underbrace{e^{-k[y+d-i|x|]}}_{\overline{y}(k)}
$$
  
+ 
$$
\int_{0}^{\infty} dk \underbrace{e^{-k[y+d-i|x|]}}_{k} \left[ \frac{\overline{y}_{(0)}}{\overline{y}(k)} - 1 \right]
$$
  
- 
$$
\frac{1}{2} \int_{0}^{x} [x^{2} + (y+d)^{2}] + i \overline{dx} \left( \frac{1}{y+d} \right).
$$
 (81)

For an analysis based on the exact equations (32-34) and  $\varepsilon_1 = \varepsilon_3$ , |k| would be replaced by  $\sqrt{k^2-k_1^2}$ . In the quasistatic approximation, one must think in terms of propagating fields with

$$
\sqrt{k^2-k^2} \rightarrow \lim_{k_1 \to 0} \sqrt{k^2-k^2} = \lim_{\epsilon \to 0} \sqrt{k^2-\epsilon^2} \rightarrow |k| + \cdots \qquad (82)
$$

hence the need for the limiting process in (73). For a pure static analysis,  $k_1 = 0$  identically. No resolution into separate propagating fields in either

+x or -x direction is to be made in this case. One encounters, the rigorously, an integral of the form

$$
\int_{-\infty}^{\infty} dk \quad \underbrace{e^{ikx}-1^{kl(x+d)}}_{\mid kl}
$$
\n(83)

that holds for all x and y and whose "value", in the sense of generalized functions, is given by

$$
-\int_{\mathcal{H}}[x^{2}+(y+d)^{3}] + Const.
$$
 (84)

See Lighthill [Ref. 5]. Assembling terms and making the following change of variables, the integrals comprising  $a_{\text{YIG}}^{\textcirc}$  are then ready for evaluation. Let

$$
k_{\rm M} = k_{\rm MSSW}, \tag{85}
$$

$$
U = k h, \quad \text{and} \tag{86}
$$

$$
y = [y+d - i \, 1x1 \, 3/h \tag{87}
$$

$$
= k_{n} \left[ Y + d - i \left[ X \right] \right] / (k_{m} h)
$$
 (88)

$$
\equiv \left[ \overline{\beta} - i \overline{\alpha} \right] / U_{\mathsf{M}} \, . \tag{89}
$$

The total vector potential becomes

$$
Q^{\bullet} = \int_{\Lambda} [x^2 + (y - d)^2] + Q_{\pm}
$$
 (90)

here 
$$
\omega
$$
  
\n
$$
Q_{1} = \int_{0}^{2} dU e^{-\delta U} \left\{ \frac{U_{\delta 1}}{\tilde{B}(U)} + \frac{\frac{\tilde{B}(0)}{\tilde{B}(U)} - 1}{U} \right\}
$$
\n
$$
-\frac{1}{2} \int_{-\infty}^{1} [x^{2} + (y + d)^{2}] + i \int_{0}^{1} \frac{1}{(\frac{\tilde{A}^{2}}{\tilde{\beta}})}.
$$
\n(91)

with

$$
\overline{\mathbf{B}}(v) = \overline{\mathbf{B}}(0) + U^2 \left( 1 + \overline{\mathbf{c}}^2 + \overline{\mathbf{b}}^2 \right) + 2 \overline{\mathbf{b}} U \overline{U^2 + U_S^2} C_0^2 \overline{U} \left( \overline{U^2 + U_S^2} \right) \tag{92}
$$

and

$$
\widetilde{\mathbf{B}}\left(\bullet\right)=\mathbf{L}^{\bullet}\mathbf{U}_{s}^{\bullet}=\mathbf{L}^{\bullet}\left(\mathbf{k}_{s}\mathbf{h}\right)_{s}^{\bullet}
$$
\n(93)

2.5 Evaluation of  $a \pm$ 

A direct numerical evaluation of  $a_{\pm}$  was accomplished using the methods of Real Axis Integration [Refs. 6,7]. For a nearly lossless medium there are 2 poles along the path of integration which is infinitesimally near the real U-axis. The pole locations are at

$$
U = U_o \approx \frac{1}{2} I \bar{b} I U_s
$$
 (94)

and

$$
U = U_M = k_M h_J
$$
 (95)

where U=kh,  $U_o = k_o h$ , and  $U_g = k_g h$ . To evaluate the one-sided Fourier integrals in the sense of Cauchy Principal-Value, the semi-infinite range  $(o, \infty)$ is partitioned into the ranges  $(0, 2U_M)$  and  $(2U_M, \infty)$ . The two poles are located in the first interval and satisfy the relationship

$$
0 < U_{\mathbf{o}} \ll U_{\mathbf{m}} < 2U_{\mathbf{M}} \tag{96}
$$

The problem reduced to the evaluation of

$$
\int_{0}^{\infty} dU e^{-3U} \int_{\text{UU}} dU = \int_{0}^{\infty} dU e^{-3U} \left\{ \frac{U_{\beta}^{2}}{U_{\beta}(U)} + \frac{\frac{\bar{\mathfrak{B}}(U)}{\bar{\mathfrak{B}}(U)} - 1}{U_{\beta}} \right\}
$$
 (97)

$$
=\int_{0}^{2U_{\text{H}}}dU e^{-\gamma U}\int_{\Omega(U)} + \int_{2U_{\text{H}}}dU e^{-\gamma U}\int_{\Omega(U)}.
$$
 (98)

20

# 2.6 Integration Over the Interval  $(0, 2U_M)$

The singularities at  $U_{\odot}$  and  $U_{\overline{M}}$  were analytically removed from the integrand, and their contributions added back into the final answer separately, viz.,

$$
\int_{0}^{2U_{n}} dU e^{-\gamma U} f_{(U)} = \int_{0}^{2U_{n}} dU e^{-\gamma U} \left[ f_{(U)} - \frac{C_{o}}{U-U_{o}} - \frac{C_{m}}{U-U_{m}} \right]
$$
  
+ 
$$
\int_{0}^{2U_{n}} dU e^{-\gamma U} \left[ \frac{C_{o}}{U-U_{o}} + \frac{C_{n}}{U-U_{m}} \right].
$$
 (99)

The  $2^{\frac{nd}{n}}$  integral, although singular, is easily evaluated; the  $1^{\frac{st}{n}}$  integral is now non-singular. To determine  $C_0$  and  $C_M$ , express  $f(u)$  as

$$
\frac{\zeta(0)}{\overline{\Theta}(0)}, \qquad (100)
$$

where  $n(u)$  is a numerator function. Then, as  $u + u_0$ 

$$
\mathcal{L}(\mathcal{O}) = \frac{C_o}{C - C_o} + \cdots \tag{101}
$$

 $\mathbf{or}$ 

$$
C_{o} = \lim_{U \to U_{o}} (U - U_{o})^{f(U)} \tag{102}
$$

It follows that

$$
C_{o} = \lim_{U \to U_{o}} \frac{(U - U_{o})}{\overline{\theta}} \frac{n(U)}{\overline{\theta}} \tag{103}
$$

$$
= \int_{u=v_0}^{u} \frac{(v-v_0) \Lambda(v)}{\tilde{\Theta}(v_0) + (v-v_0) \tilde{\Theta}(v_0) + (\frac{(v-v_0)^2}{2!} \tilde{\Theta}(v_0) + \cdots}
$$
 (104)

$$
=\frac{\Lambda(\upsilon_o)}{\tilde{\mathbf{B}}'(\upsilon_o)},\tag{105}
$$

since  $\bar{B}(U_0) = 0$  at the pole. Similarly,

○ このこと (の) ののこと

$$
C_{H} = \frac{n \left( v_{H} \right)}{\tilde{B} \left( v_{H} \right)}.
$$
 (106)

A 32-point Gauss quadrature evaluation of the nonsingular integral

$$
\int_{0}^{10} dv e^{-3U} \left[ \oint_{\nu} \psi \right] - \frac{C_{\circ}}{\nu - \nu_{\circ}} - \frac{C_{\circ}}{\nu - \nu_{\circ}} \left[ \frac{C_{\circ}}{\nu - \nu_{\circ}} \right] \tag{107}
$$

compared well with 64-point Gauss quadrature evaluation in the sense that discrepancies between the two appeared at the  $10^{\text{th}}$  significant digit. It proved crucial to evaluate  $C_{\text{o}}$  and  $C_{\text{M}}$  using analytical expressions for  $\bar{\mathbf{\Theta}}'(0)$ . Finite difference approximations gave poor results. The evaluation of the singular integrals must now be considered.

One can express the  $1^{\text{st}}$  of the singular integrals as follows:

$$
\int_{0}^{2U_{n}} dU \, e^{-\frac{2U_{C}}{U-U_{o}}}} = \int_{0}^{2U_{o}} dU \, e^{-\frac{2U_{o}}{U-U_{o}}} + \int_{2U_{o}}^{2} dU \, e^{-\frac{2U_{C}}{U-U_{o}}}.
$$
 (108)

Taking into account that  $|\gamma U_{o}| \ll 1$  for any conceivable transducer, and<br>letting  $W = \frac{U - U_{o}}{U_{o}}$ , one is led to the excellent approximation that

$$
\frac{10}{3}dU e^{-3U}\frac{C_{o}}{U-U_{o}} \approx C_{o}e^{-3U_{o}}(-23U_{o}) + \cdots
$$
 (109)

For the  $2^{\overline{nd}}$  integral,

$$
\int_{2U_0}^{2U_m} dU \underbrace{C}_{U-U_0}^{3U} = \underbrace{C}_{0} \int_{1}^{(2U_n - U_0)/U_0} \underbrace{C}_{W}^{7U_0(1+W)} \tag{110}
$$

$$
= C_{o} e^{-2U_{o}} \Big\{ E_{1} [2U_{o}] - E_{1} [2(U_{o} - U_{o})] \Big\}.
$$
 (111)

Collecting terms one finally arrives at

$$
\int_{a}^{2U_{H}} dv \, \mathcal{E}^{\frac{3U}{U-U_{0}}} = C_{0} \left[ -2 \, \frac{3U_{0} + E}{U_{0}} \left[ \frac{3U_{0}}{U_{0}} \right] - E_{1} \left[ \frac{3}{2} (2U_{H} - U_{0}) \right] \right] \mathcal{E}^{\frac{3U_{0}}{U}}_{0} \quad (112)
$$

The other singular integral was cast into the form

$$
\oint_{o}^{2U_{m}} e^{-2U} C_{m} = C_{m} e^{-2U_{m}} \int_{-1}^{1} dw \underbrace{e^{-2U_{m}W}}_{W}
$$
\n(113)

which was easily and accurately evaluated using an even-point Gauss quadrature. This completes the evaluation of the integral

$$
\int_{0}^{2\omega_{\mathsf{H}}} \mathrm{d}v \, e^{-\gamma \, \mathsf{U}} \, \mathsf{f}(v) \, . \tag{114}
$$

2.7 Integration Over the Semi-infinite Interval  $(2U_{M}, \infty)$ 

For a line current residing on the YIG film, the integrand can fall off as slowly as 1/U for large U. We therefore "subtracted off" the asymptotic behavior of the integrand and then "added" its effect back into the final

answer as shown:

$$
\int_{2^{U_{M}}} dU e^{-8U} f_{(U)} = \int_{2^{U_{M}}} dU e^{-8U} [f_{(U)} + \frac{1}{U}] - \int_{2^{U_{M}}} \frac{e^{-8U}}{2U_{M}}
$$
\n
$$
= \int_{2^{U_{M}}} dU e^{-8U} g_{(U)} - E_{1} [2U_{M}^{3}]
$$
\n
$$
= \int_{2^{U_{M}}} dU e^{-8U} g_{(U)} - E_{1} [2U_{M}^{3}]
$$
\n
$$
= \int_{2^{U_{M}}} dU e^{-8U} [g_{(U)} - g_{(U)}^{2}] + \int_{2^{U_{M}}} dU e^{-8U} g_{(U)} \qquad (117)
$$
\n
$$
= E_{1} [2U_{M}^{3}].
$$
\n(118)

 $\mathcal{G}_{\infty}(\mathbb{U})$  is an asymptotic form of  $\mathcal{G}(\mathbb{U})$  and its use as indicated above speeds the convergence of the integral. Since

$$
\mathcal{C}(U) \equiv \mathcal{C}(U) + \frac{1}{U} \tag{118}
$$

$$
=\frac{U_{\beta}^{2}}{\overline{\beta}(U)} + \frac{\overline{\beta}(0)}{U(\overline{\beta}(U))}
$$
(119)

it follows, after some algebra, that

$$
\mathcal{Y}_{\infty}(\omega) = \frac{\left[\omega_{\theta_{\pm}} + \bar{\mathbf{B}}(\omega)^{-1}\right] \mathbf{B}_{\infty}}{\omega_{\theta_{\pm}} - \mathbf{E}_{\infty} \bar{\mathbf{B}}_{\infty}^{-1}}
$$
(120)

where

$$
E_{\infty} = (1 - 151)^{1510_s^2}
$$
 (121)

and

**CARDINAL INSTALLATION** 

$$
\widetilde{\Theta}_{\infty} = (1 + \overline{\epsilon}^1 + \overline{\delta}^1 + 2\overline{\delta}). \tag{122}
$$

It can be seen that  $\mathcal{G}_{\infty}(0)$  is expandable in partial fractions and that one is led to

$$
\int d\theta \, e^{-3\theta} g_{\alpha}(\theta) = F_{1} \, E_{1} [23\theta_{1}] + F_{2} \Big\{ e^{-3\theta} E_{1} [3(2\theta_{1} - F_{2})] \Big\} \quad (123)
$$
\n
$$
+ e^{3\theta} F_{1} [3(2\theta_{1} + F_{2})]
$$

where

 $F_{1}$ 

$$
= -\tilde{\Theta}(\cdot) / E_{\infty}
$$
 (124)

$$
F_{L} = \frac{1}{2} \left[ \hat{J}_{\pm} \, \overline{\Theta}_{\infty}^{\prime} + \overline{\Theta}^{\prime} \, \omega \, E_{\infty}^{-1} \right] \tag{125}
$$

and

$$
F_3 = \sqrt{E_{\infty} \, \tilde{B}_{\infty}} \quad . \tag{126}
$$

# 2.8 Half-Period Integration

The only integral remaining to be evaluated is

$$
\mathcal{I} = \int_{2u_{n}}^{a} dU e^{-VU} \left[ \partial_{1} (U - \partial_{2} (U)) \right].
$$
 (127)

Let

$$
Q(u) = q(u) - q_{\infty}(u)
$$
 (128)

$$
U = \mathcal{G}/|\bar{\chi}/U_{\mathsf{M}}| + 2U_{\mathsf{M}}, \qquad (129)
$$

replace  $\gamma$  with  $(\bar{\beta} - i|\bar{x}|)/U_M$  in the integral. and

$$
I = \frac{U_H}{17!} e^{-\frac{2}{5}(\vec{\beta} - i\vec{\beta} \cdot \vec{\beta})} \int_{0}^{1} d\theta \ e^{-\frac{\vec{\beta}}{17} \cdot \vec{\beta}} e^{i\theta} Q[U(\theta)]. \qquad (130)
$$

The procedure adopted for its evaluation was to integrate over N half-periods of the sine and cosine functions integrals separately. 4 sets of partial sums were thus obtained:

1.) 
$$
\int d\mathcal{J}(\mathbf{a}\mathbf{u}.\mathcal{J})Q\cdots =\begin{cases} \text{left half-period integrations} \\ \text{right half-period integrations} \end{cases}
$$
 (131)

and

2.) 
$$
\int d\mathcal{J}(C_{\mathbf{A}}\mathcal{J})\mathcal{Q} \cdots = \begin{cases} \text{left half-period integrations} \\ \text{right half-period integrations} \end{cases}
$$
 (132)

Each sequence of partial sums was then extrapolated to  $N + \infty$  using a Shank's transformation [Ref. 9]. A modified Shank's transformation, was actually implemented [Ref. 10] but it did not do better than the simpler version.

With

$$
f' = \Theta + (n-1)\pi
$$
 (133)

it follows that

$$
\mathcal{I} = \frac{U_n}{|\vec{x}|} e^{-2(\vec{\beta} - i|\vec{x}|)} \sum_{n=1}^{N \to \infty} \int d\theta e^{-\frac{\vec{\beta}}{|\vec{x}|} [\theta + (n-1)\pi]}
$$
  
\n
$$
\cdot e^{i[\theta + (n-1)\pi]} Q[U(\theta e)]
$$
 (134)

showing that each term in the partial sum involves a half-period. For the actual computations over each half cycle, it was useful to let  $\theta \equiv \frac{\pi}{2}$  (t + 1)

so that  
\n
$$
\Gamma = \frac{1}{2} \sum_{i=1}^{m} \frac{U_{i}}{2} \frac{1}{|I|} e^{-2iU_{n}} \left[ -1 \right]^{n} e^{-\frac{\tilde{\beta}}{1} \left( 2n - 1 \right)} \int_{-1}^{1} dt \, e^{-\frac{\tilde{\beta}}{2} \left( \frac{1}{2} \right) \frac{t}{2}}
$$
\n(135)

 $\div$ 

Ķ

فتكار فالمنافذ والأنا

ц

$$
U = \frac{\pi}{|\bar{x}/U_{\mathcal{H}}|} \left[ \Lambda + \frac{1}{2} (t-1) \right] + 2 U_{\mathcal{H}} \tag{136}
$$

Each integral was calculated using 32-point Gauss quadrature. The total

$$
\int_{0}^{1.4} \frac{1}{\sqrt{2}} \int_{0}^{1.4} \frac{1}{\sqrt{2}} e^{-\frac{1}{2} \int_{0}^{1.4} \frac{1}{\sqrt{2}}} e^{-\frac{1}{2} \int_{0}^{1.4} \frac{1}{\sqrt{2}}} e^{-\frac{1}{2} \int_{0}^{1.4} \frac{1}{
$$

#### **2.9** Results and Discussion

The quantity  $\mathcal{A}^{(1)}$ , the normalized Green's function, was programmed and put through a series of tests. As Fig. 2.3-2.21 shows, the Green's function has real and imaginary parts as depicted by solid and dashed lines respectively. The real and imaginary components are off **by** a physically irrelevant complex constant in the figure. The amplitude in the -x direction is larger than in the  $+x$  direction, as would be expected based on the direction of  $H_0 \times \widehat{n}$ . See Fig. 2-1 and (Ref. **8].** Furthermore, the ±x amplitudes are not uniform. From the tests we were able to perform, this does not appear to be numerical error: there seems to be a small, spatially dependent transient near **the** line source at the origin. At large distances from the source, harmonic surface waves dominate; very near the source, as seen in Fig. 2.2, there is a logarithmic variation in the field, as well as discontinuity at the source; 4nd between the two extremes a region of transition.

For distances of **150** microns or less from the source, and using the same parameters noted earlier, the integral I **in (127)** was found to be negligible. At considerably larger distances the half-period integrations and extrapolations become important: the algorithm showed convergence to 9 or 10 significant digits at distances of about  $\lambda_{\mathbf{M}}$  or less; whereas, at  $3 \lambda_M$  6-8 significant digits were obtained for I at several frequencies. For large distances, pure harmonic surface waves of the form

$$
S_{2}e^{i\left[k_{m}\left[x\right]-\omega t-\pi\hbar\right]}
$$
 (138)

strongly dominate the Green's function.

**RRAAR BEESSARINGS** 

**SILING CONTROL INC.** 

The usefulness of the Green's function for calculating the surface current distributions on one or more strips depends to a large measure on the
time, i.e., expense, of its computation. For a given frequency and a given distance (positive or negative) of the field point from the line source, it took less than 0.15 seconds to evaluate the Green's function. Additional programming refinements and/or a loosening of some of the accuracy tolerances would reduce the computation time even further; however, the program appears to be a useful tool in its present form especially when used in conjunction with a cubic spline interpolation code. The next stage of work is to implement the Green's function for obtaining the current density on a strip residing on the YIG. This involves inverting an integral equation, and is in progress.

**BARATA** 

**SARA BARATA** 

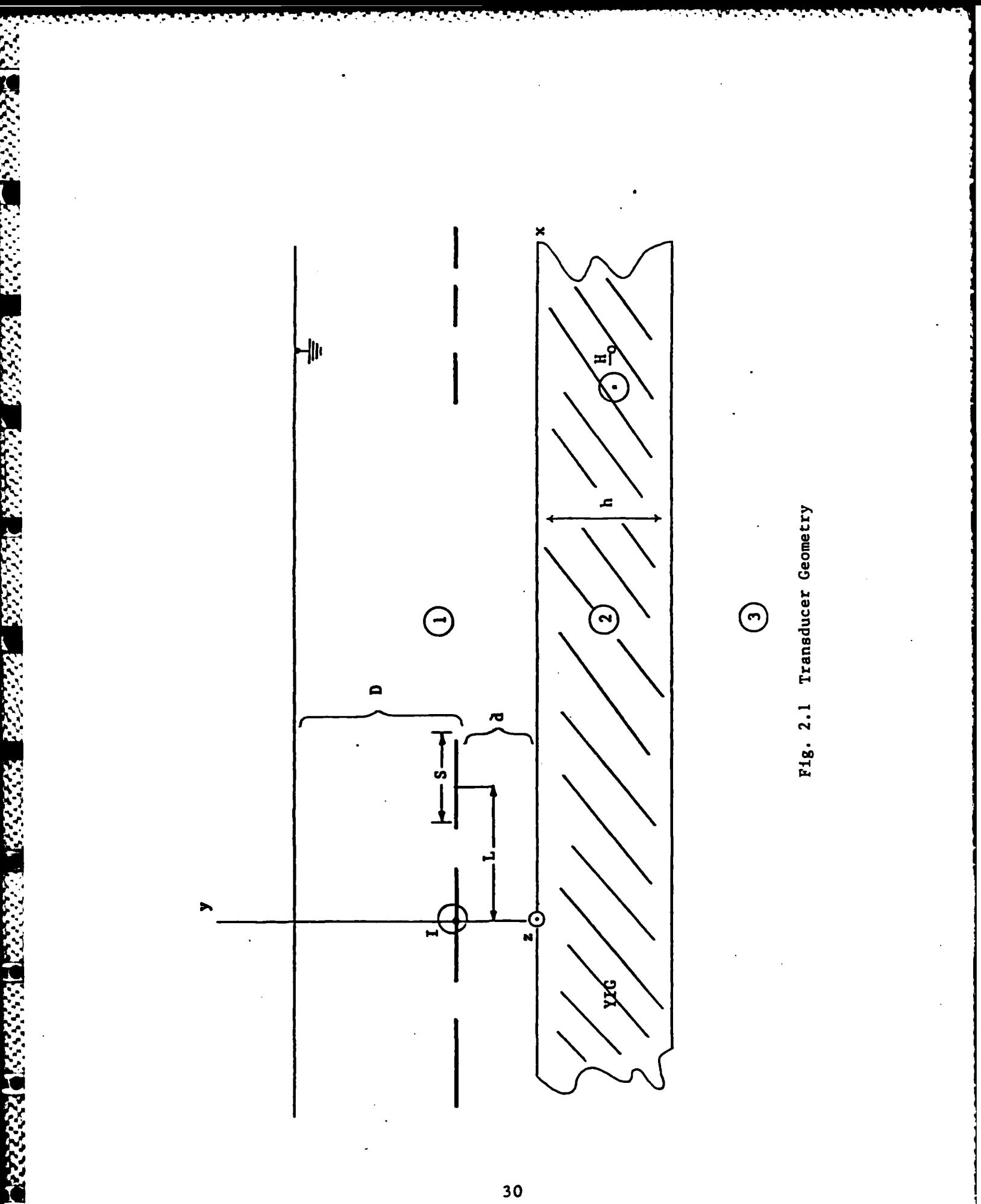

ĺ

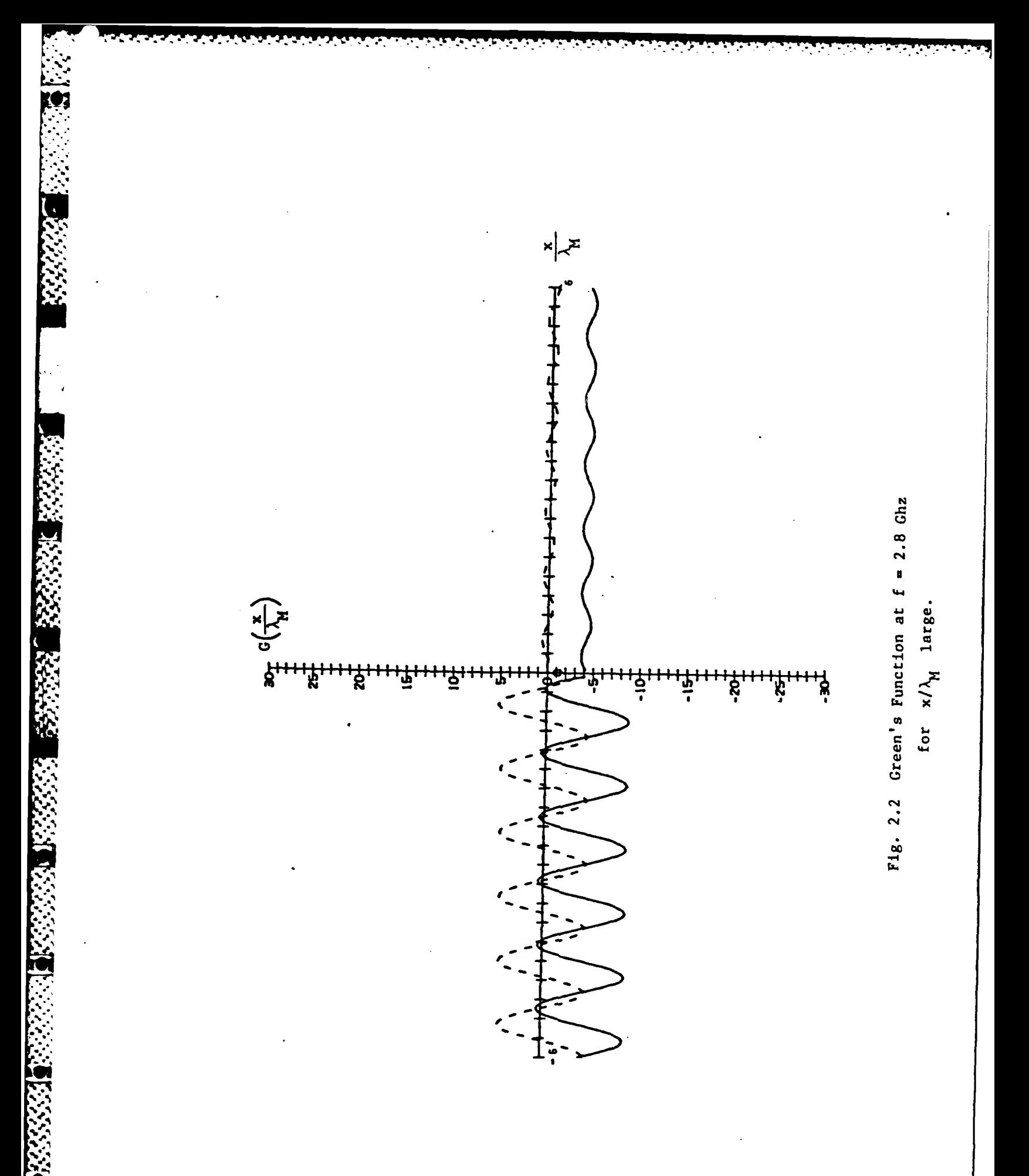

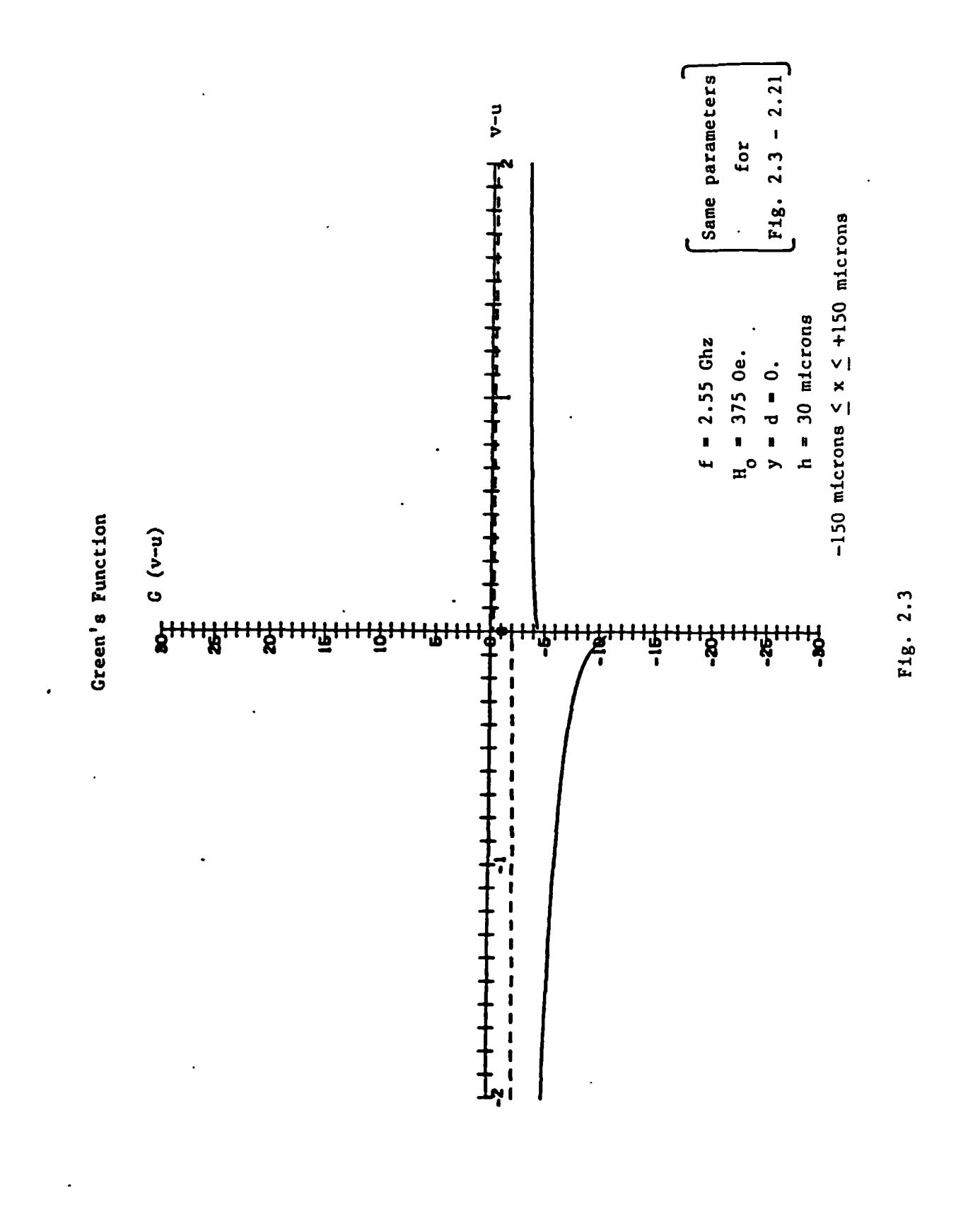

IST AND AN AN AN AN AN AN AIR AN AIR AN AIR AN AIR AN AIR AN AIR AN AIR AN AIR AIR AIR AIR AIR AIR AIR AIR AIR

l,

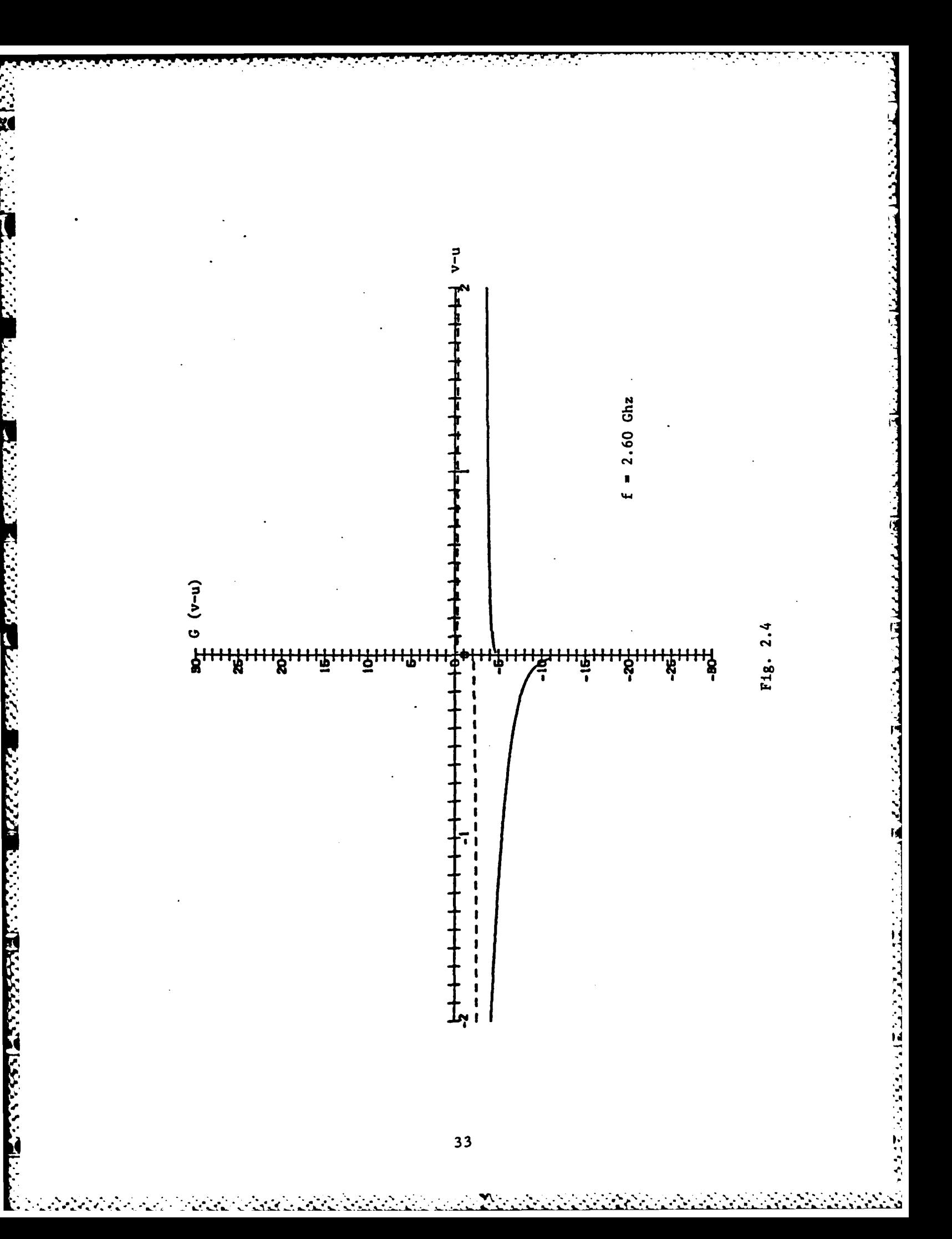

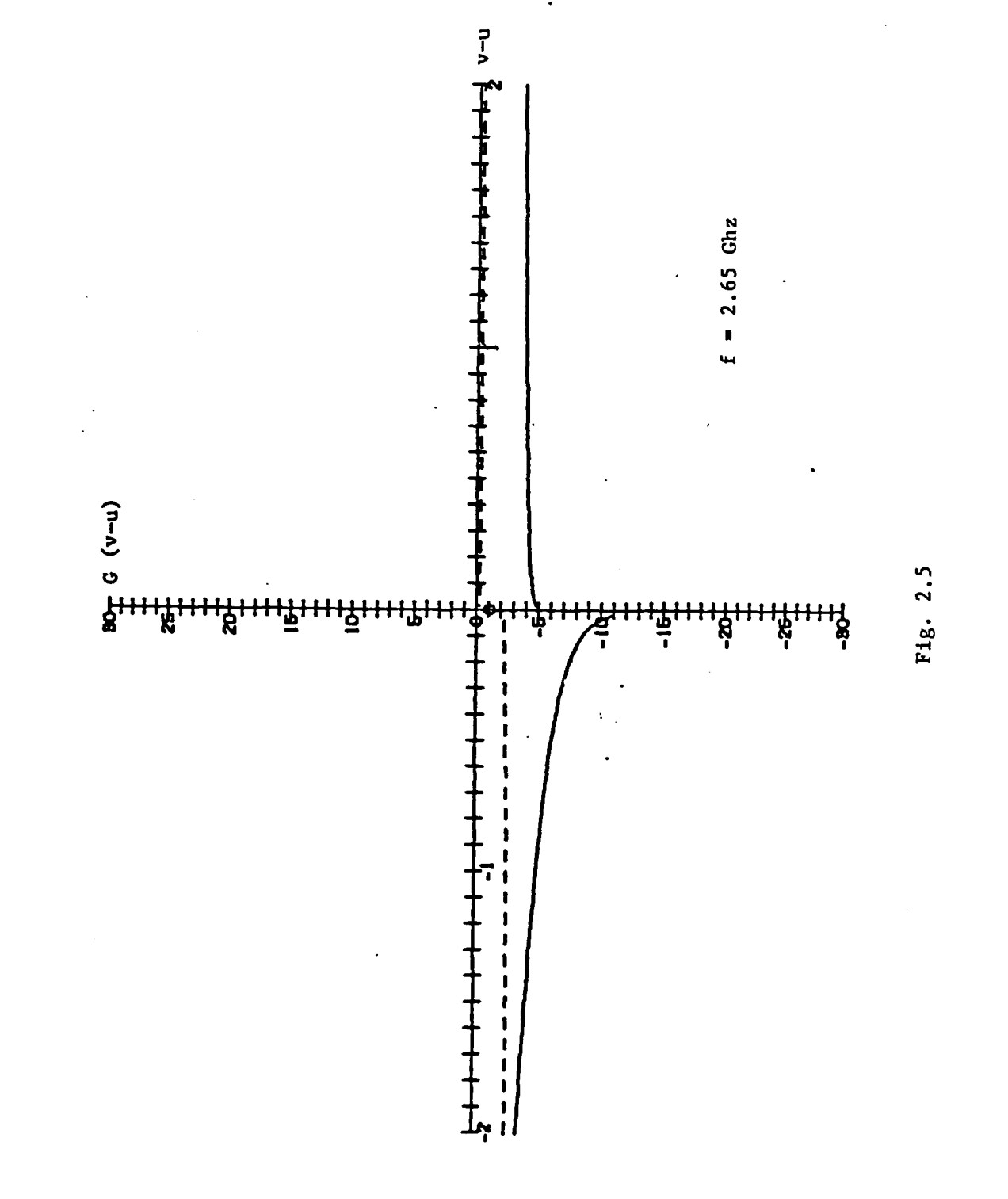

Ŋ

P.

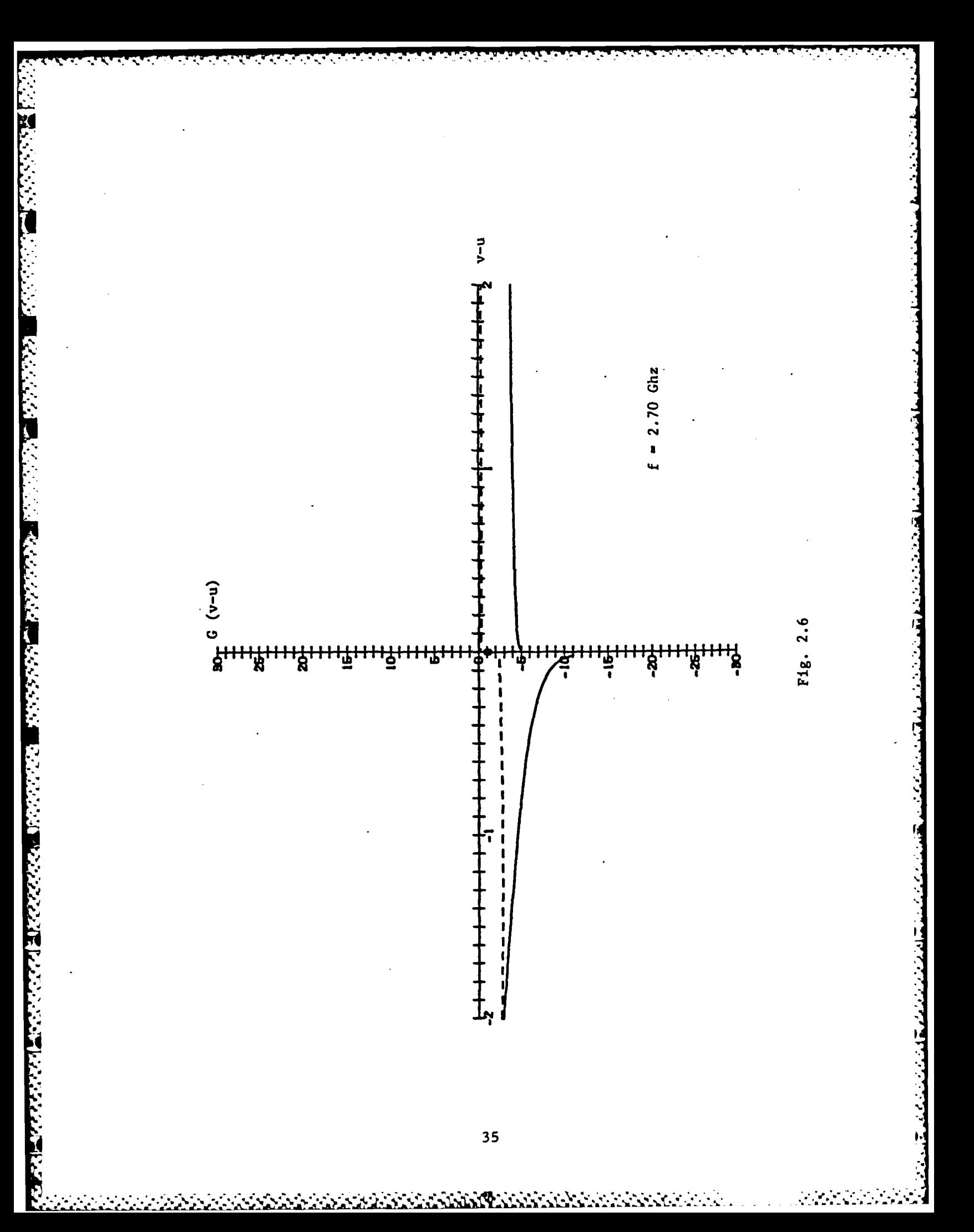

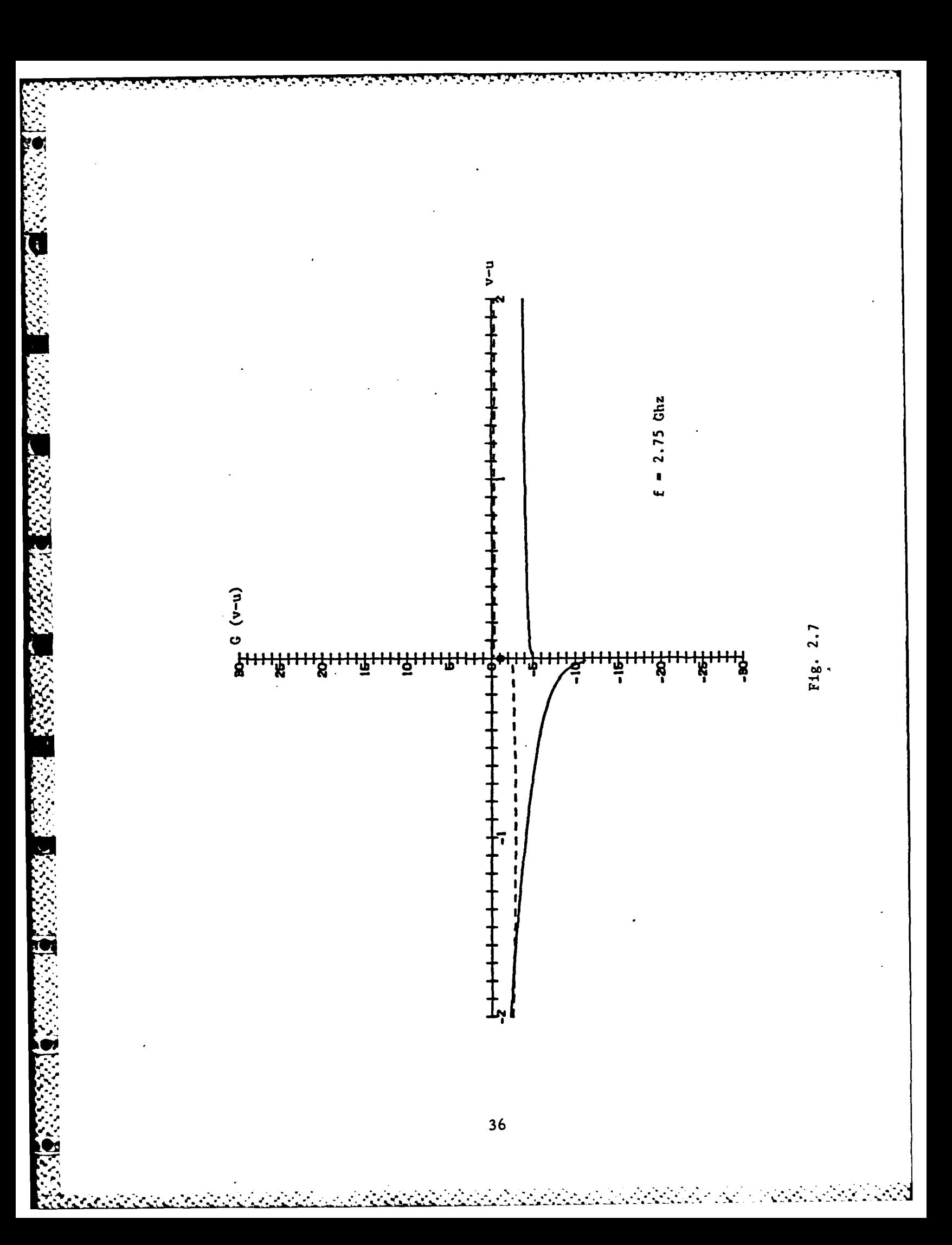

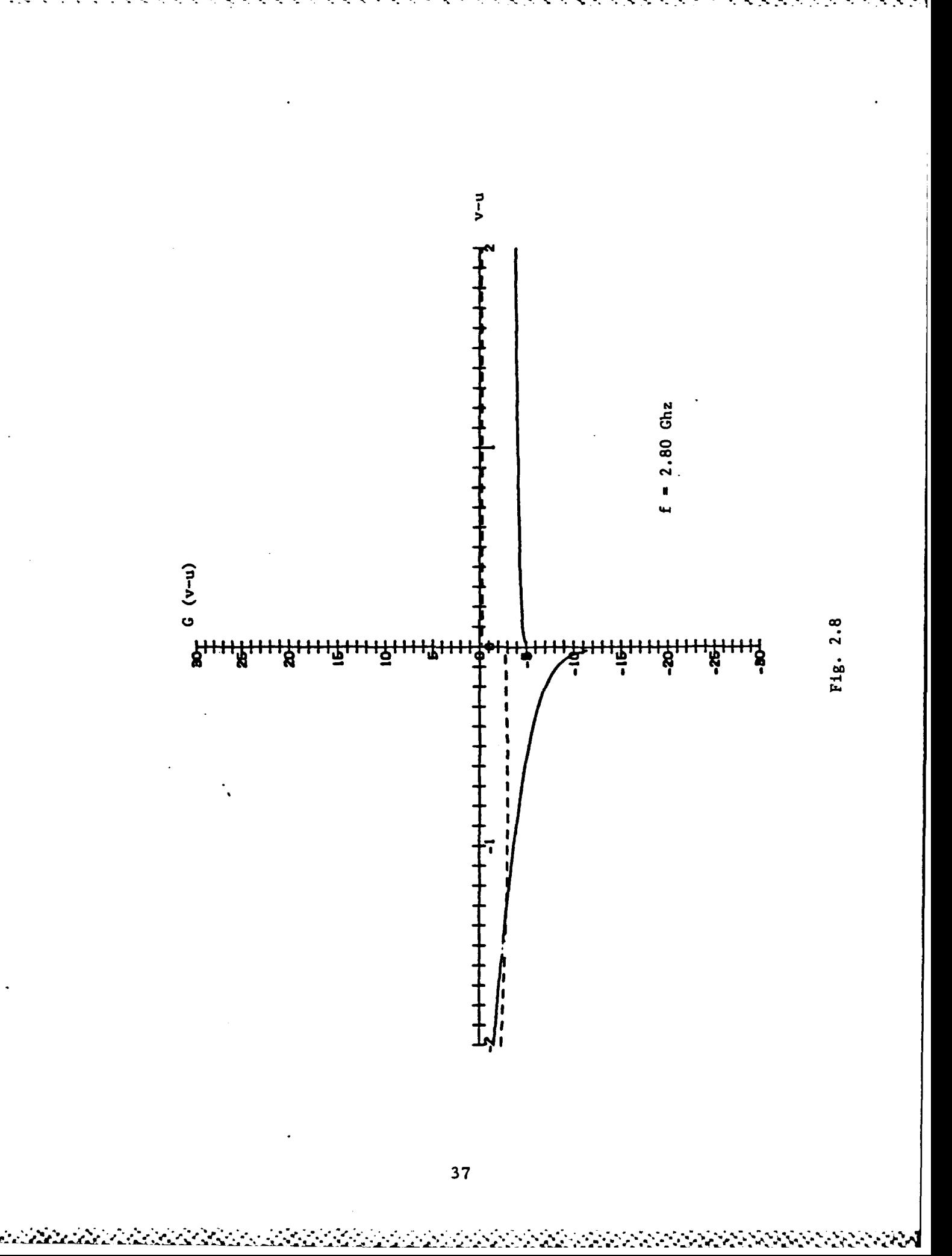

đ

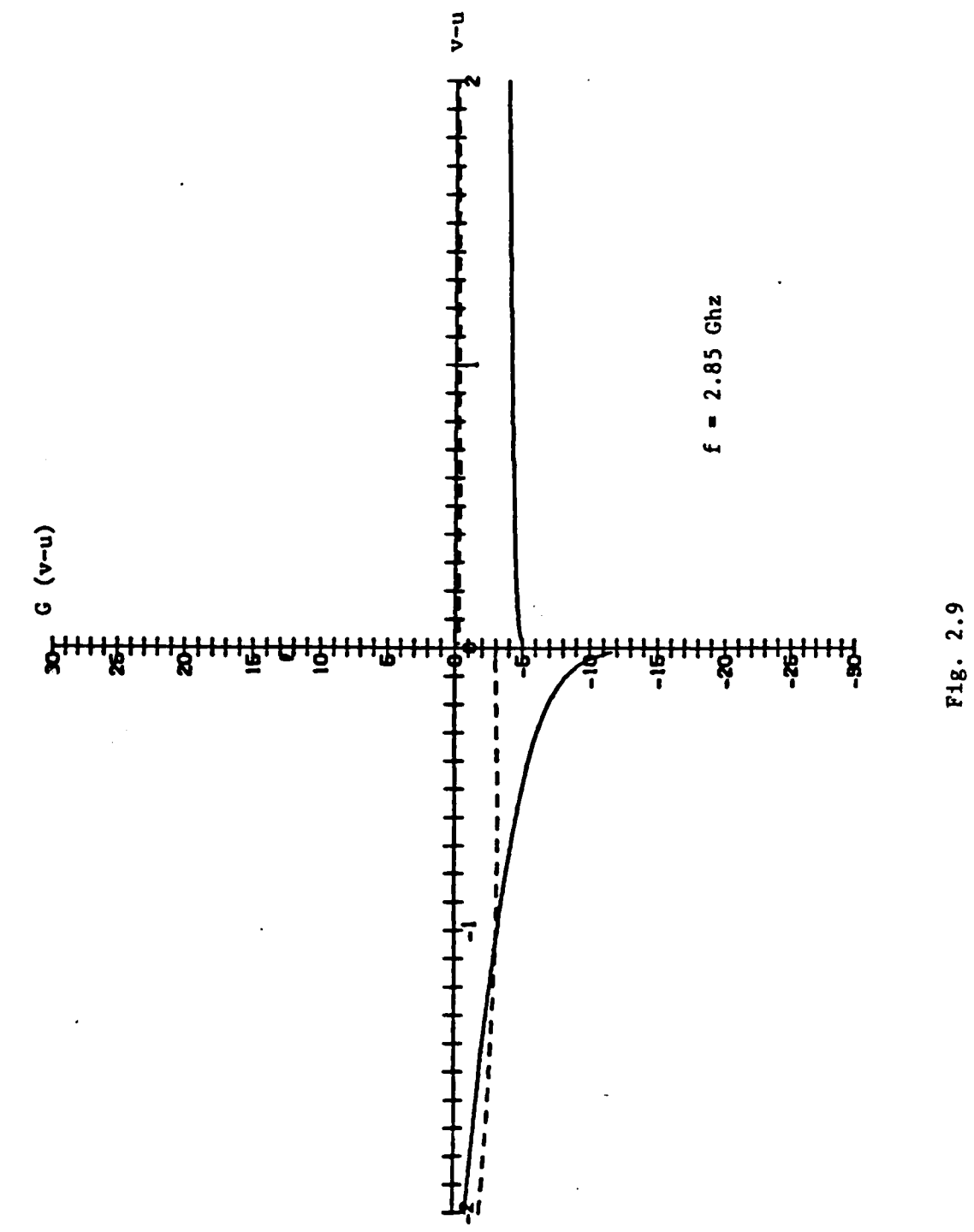

i<br>Li ك

**ANTICAL** 

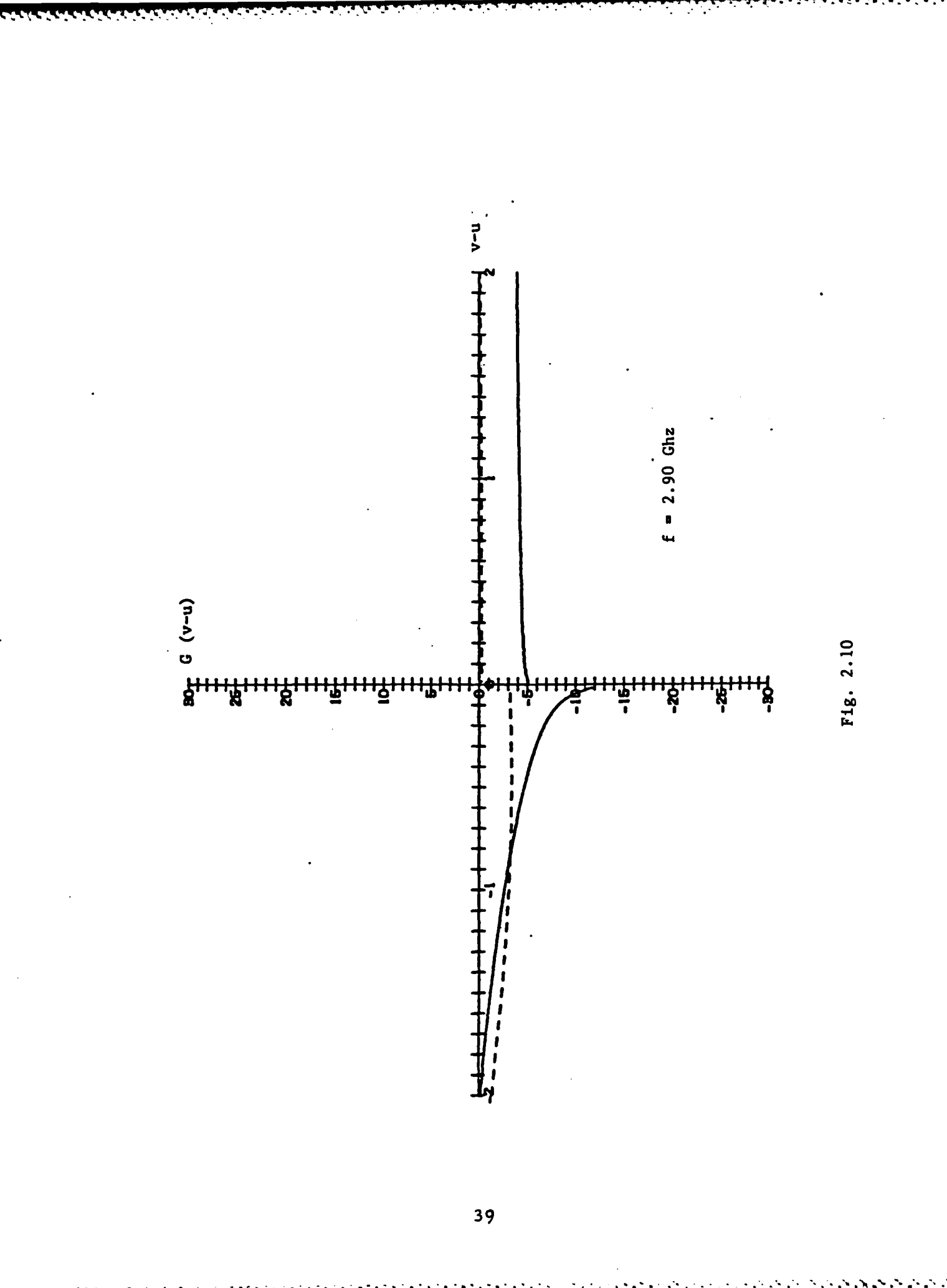

第二次次 医皮炎

والمتعارف والمراد

1555555

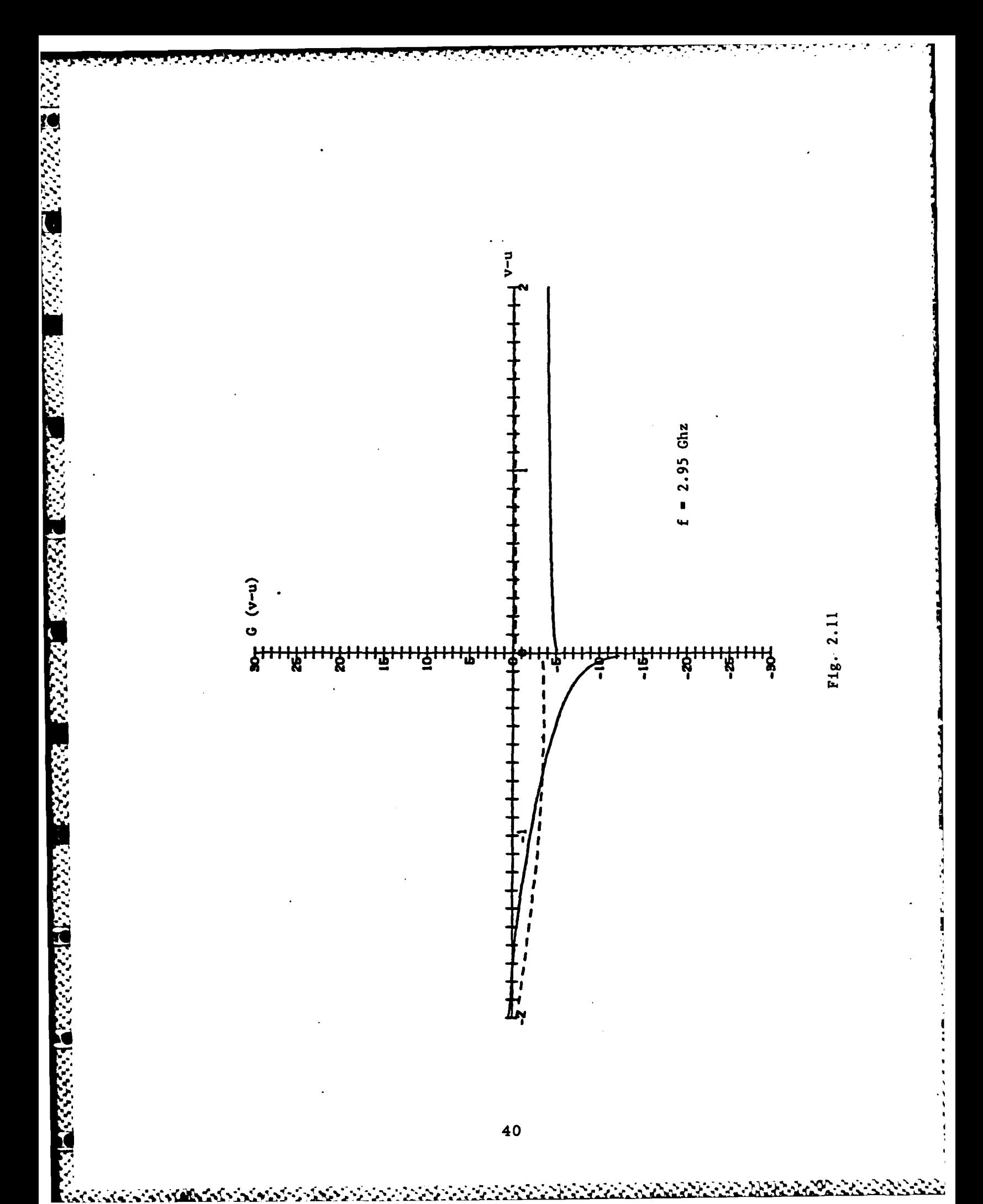

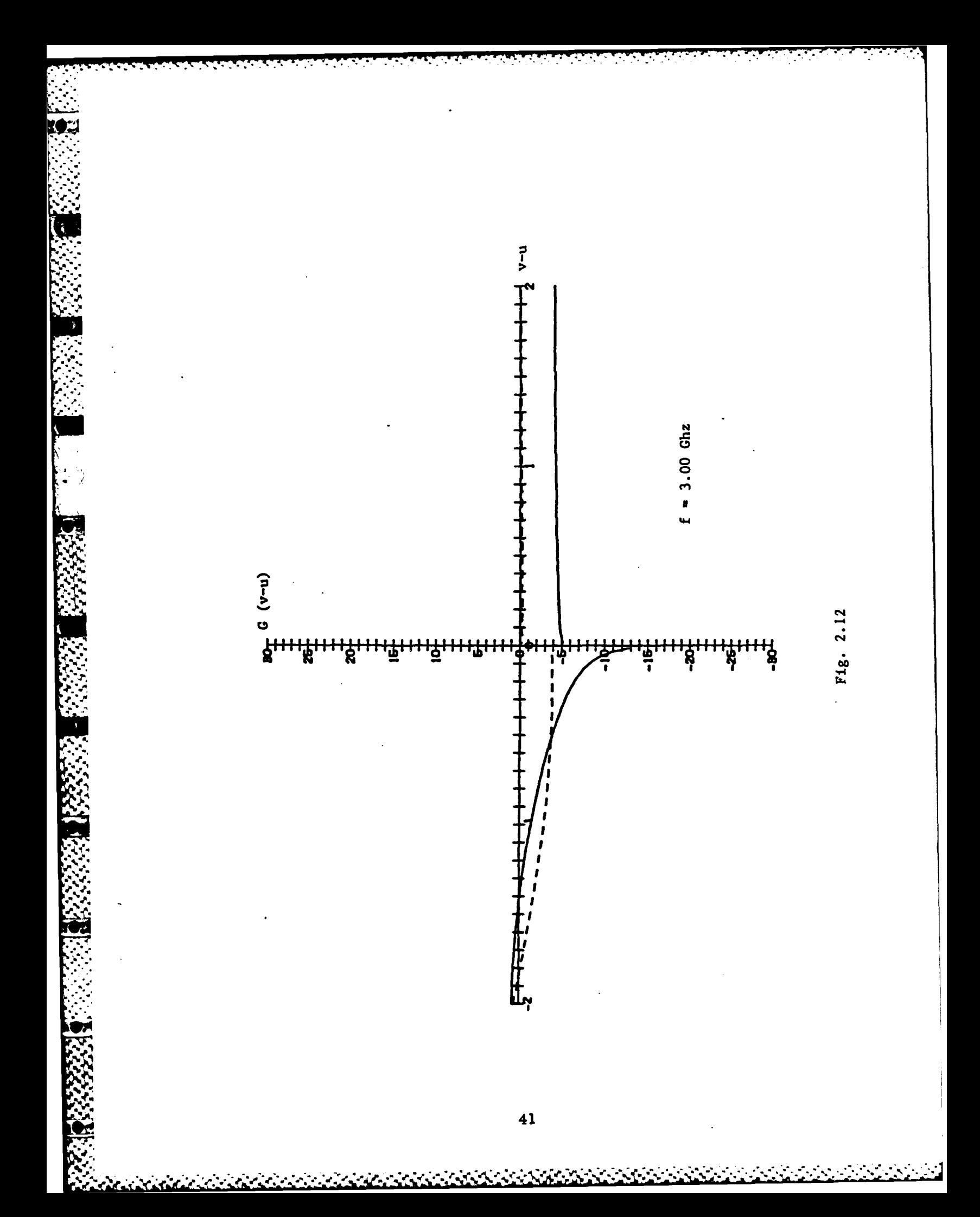

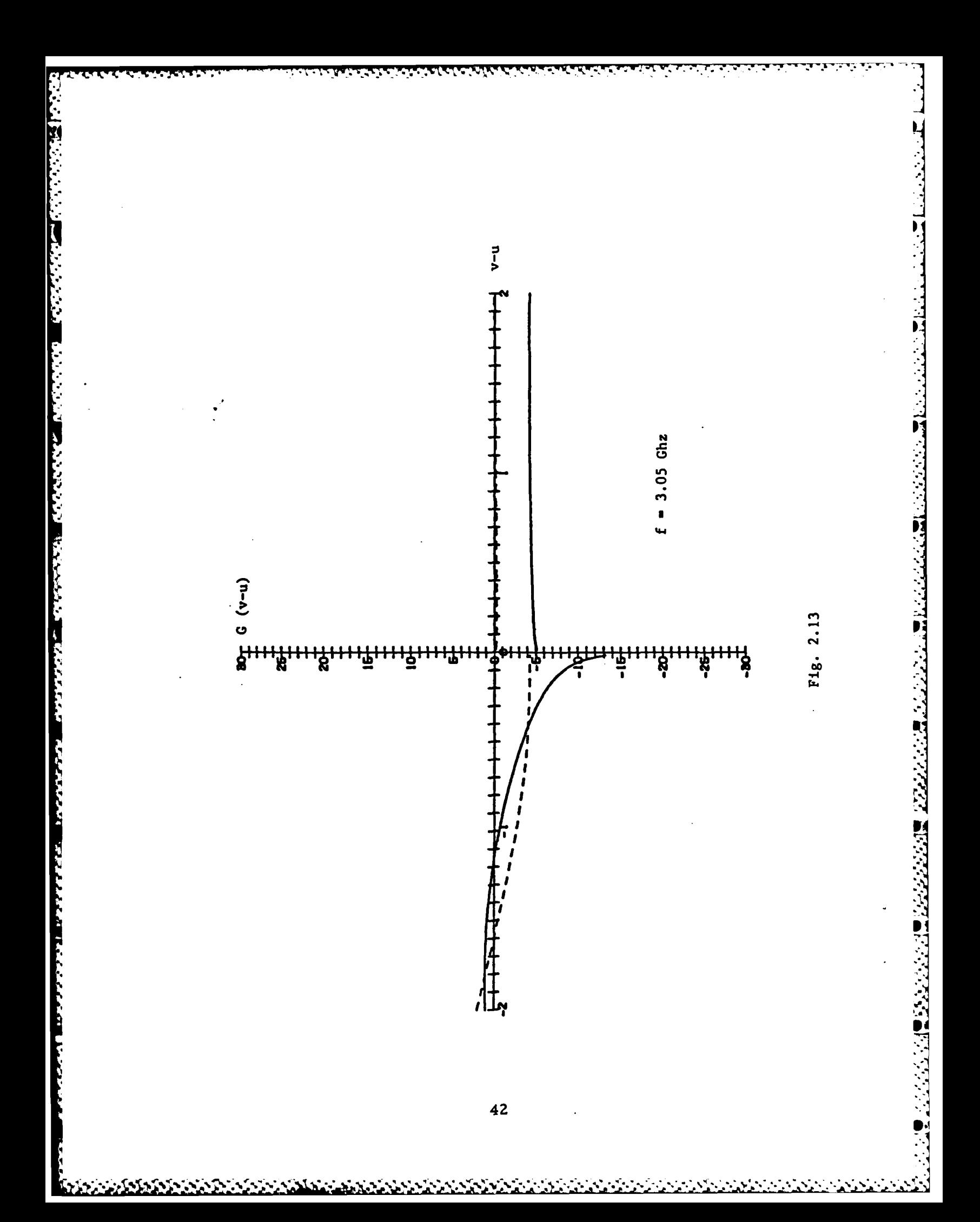

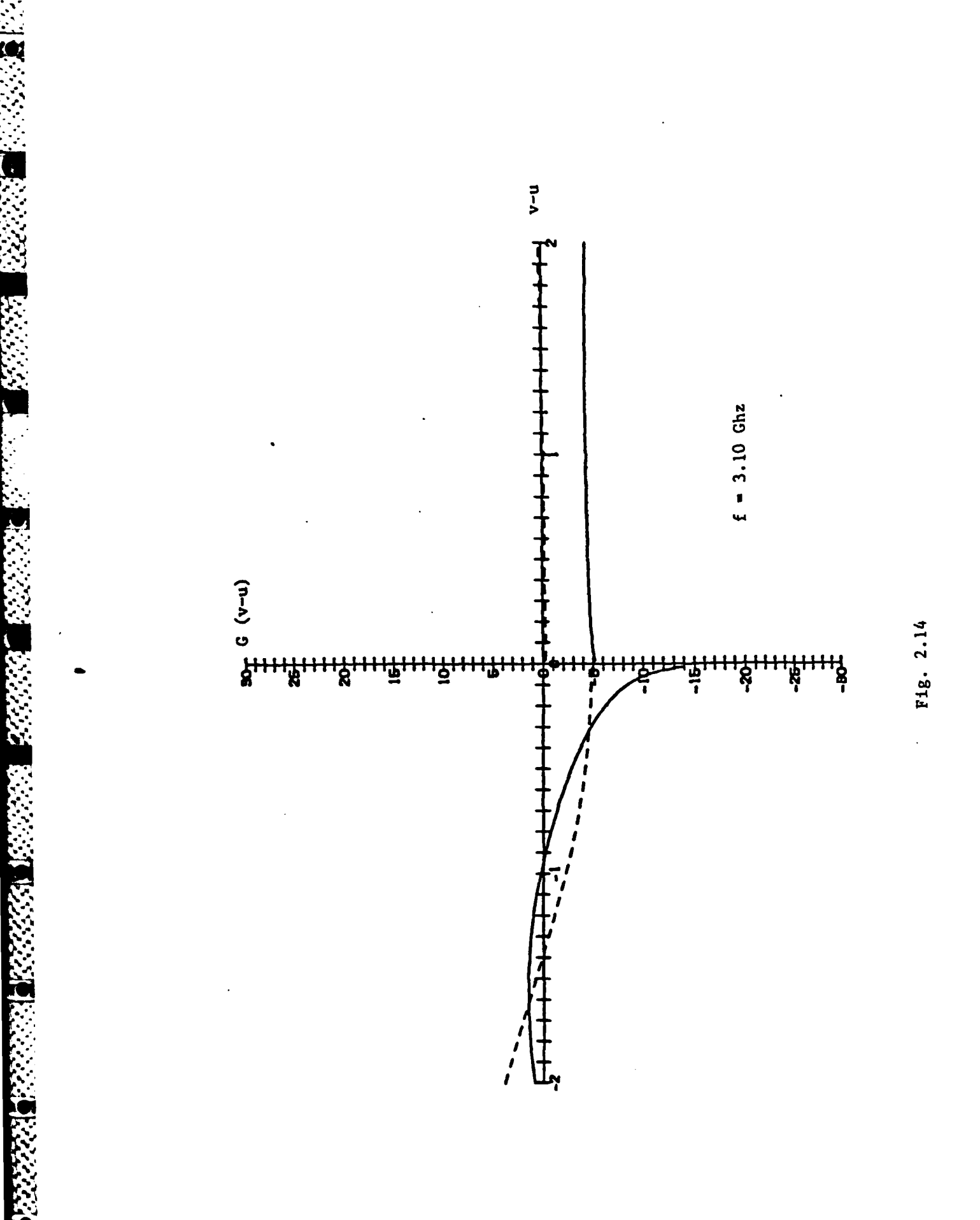

 $\mathbf{r}$ 

 $\overline{\mathbf{r}}$ 

 $43$ 

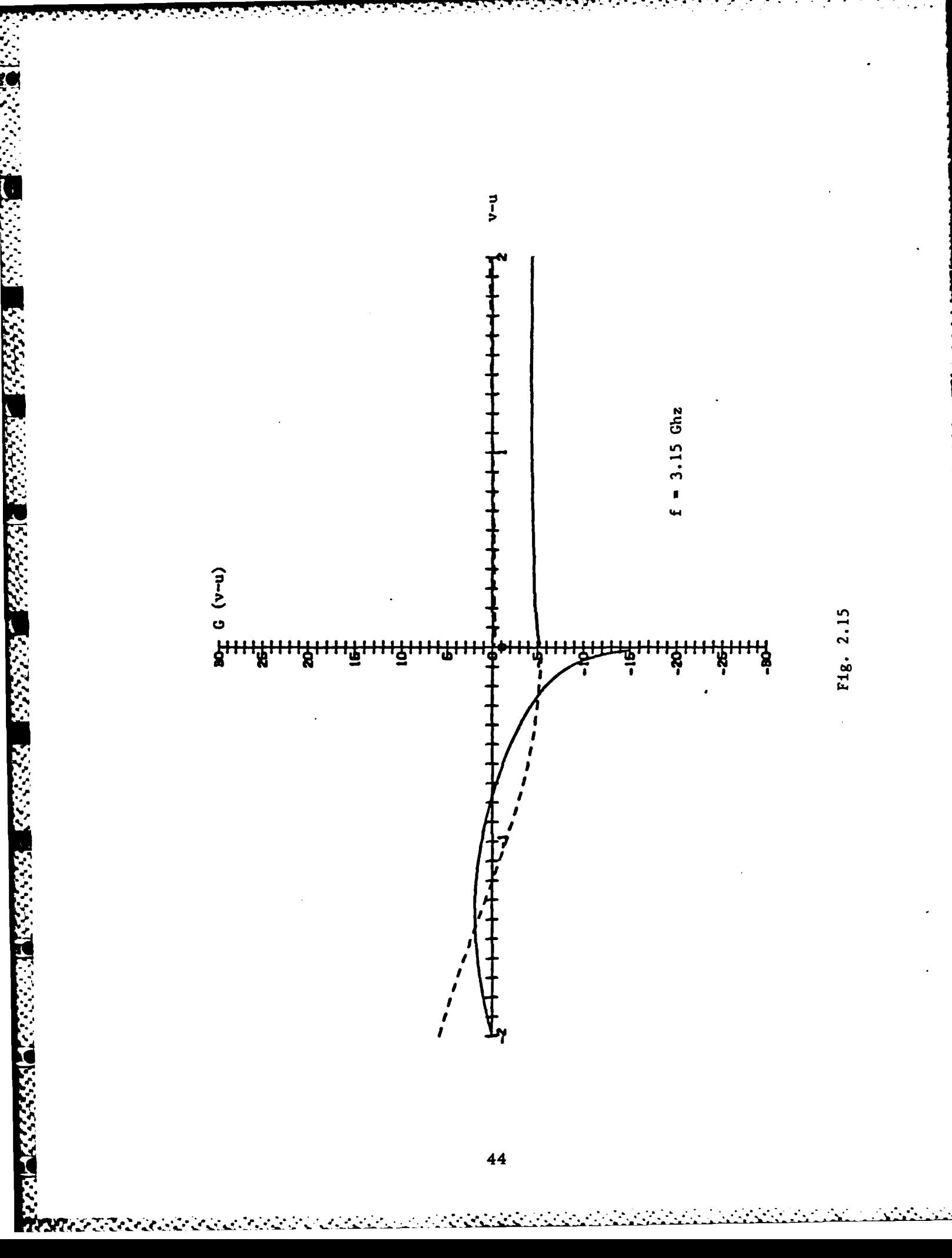

المنازبان

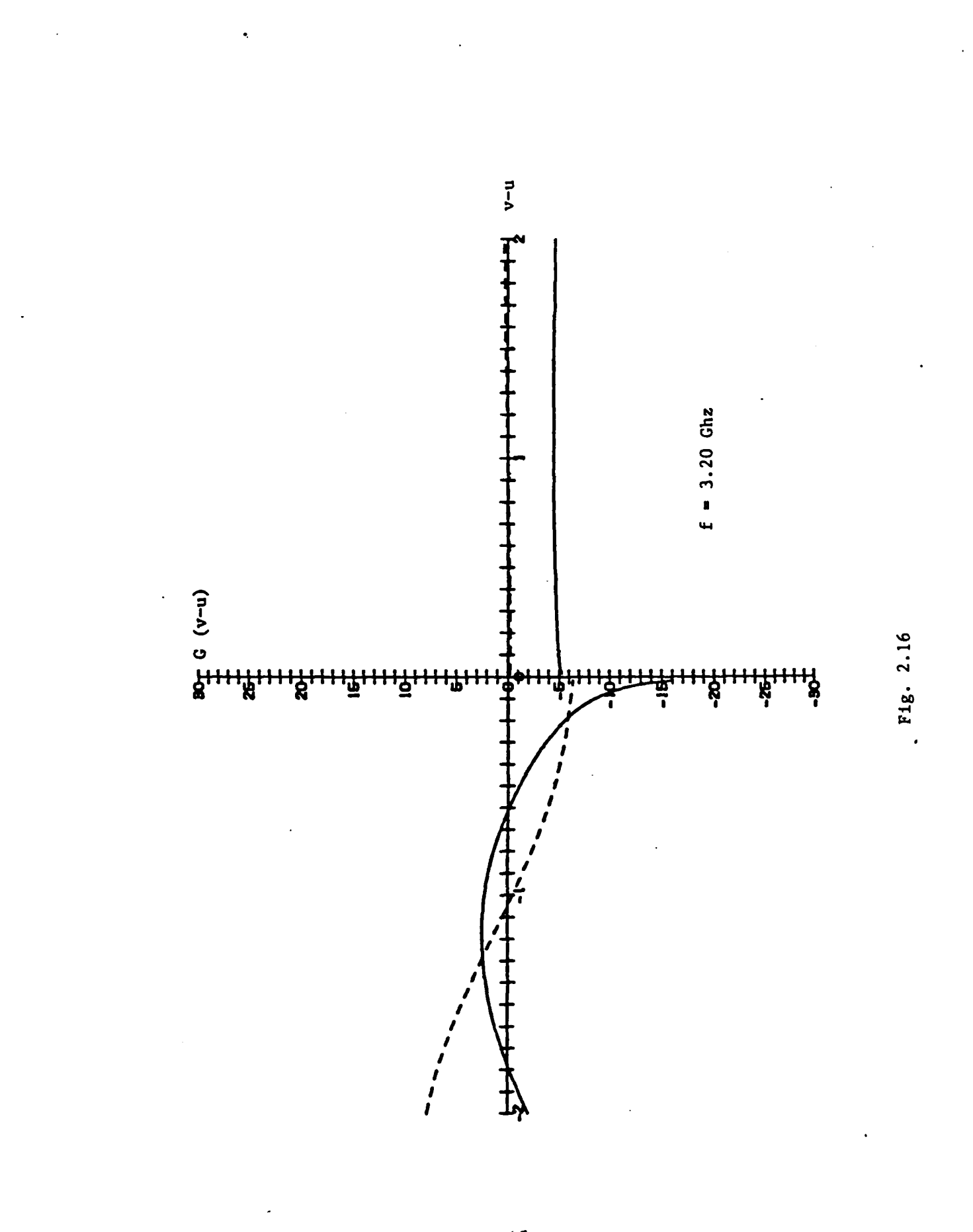

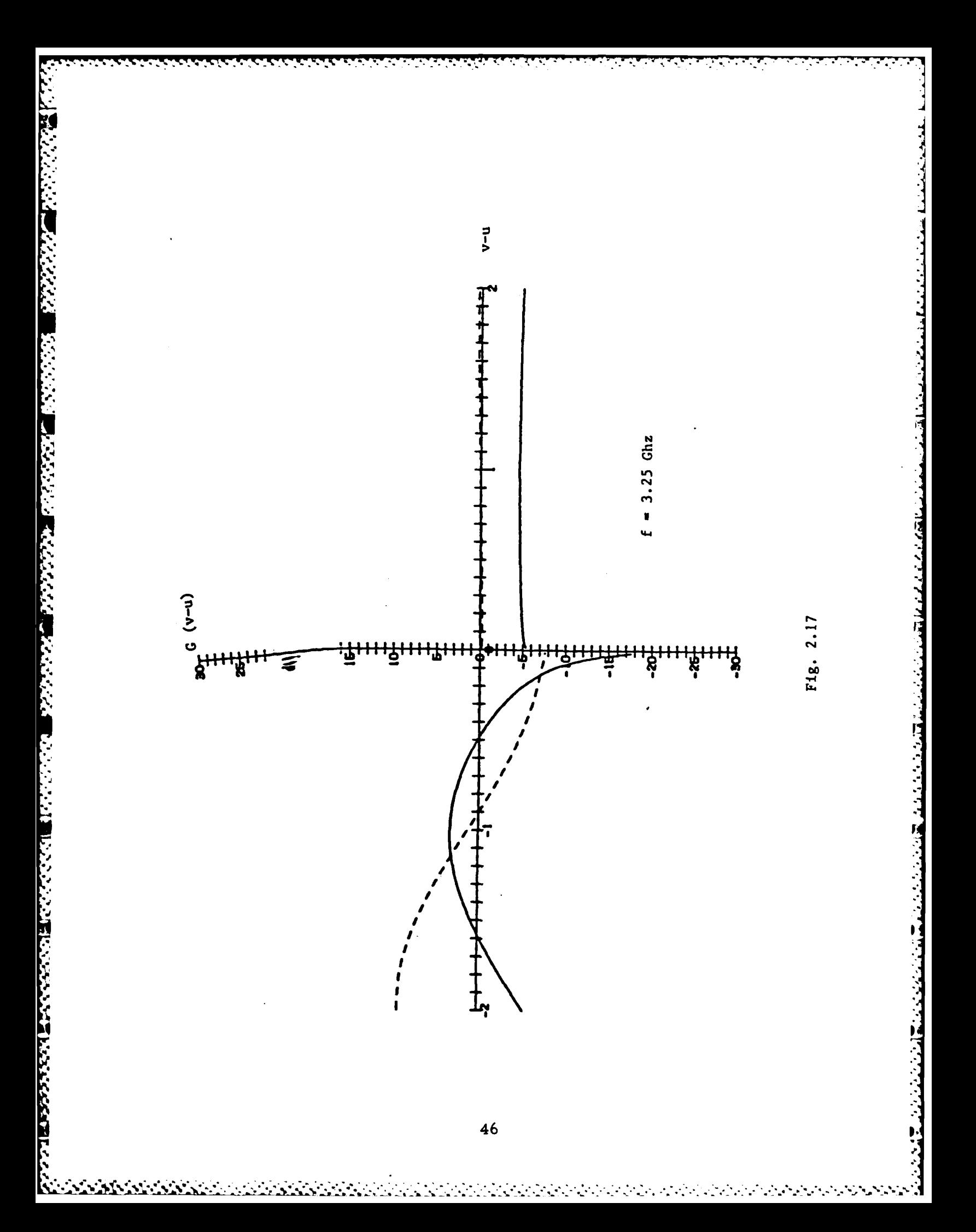

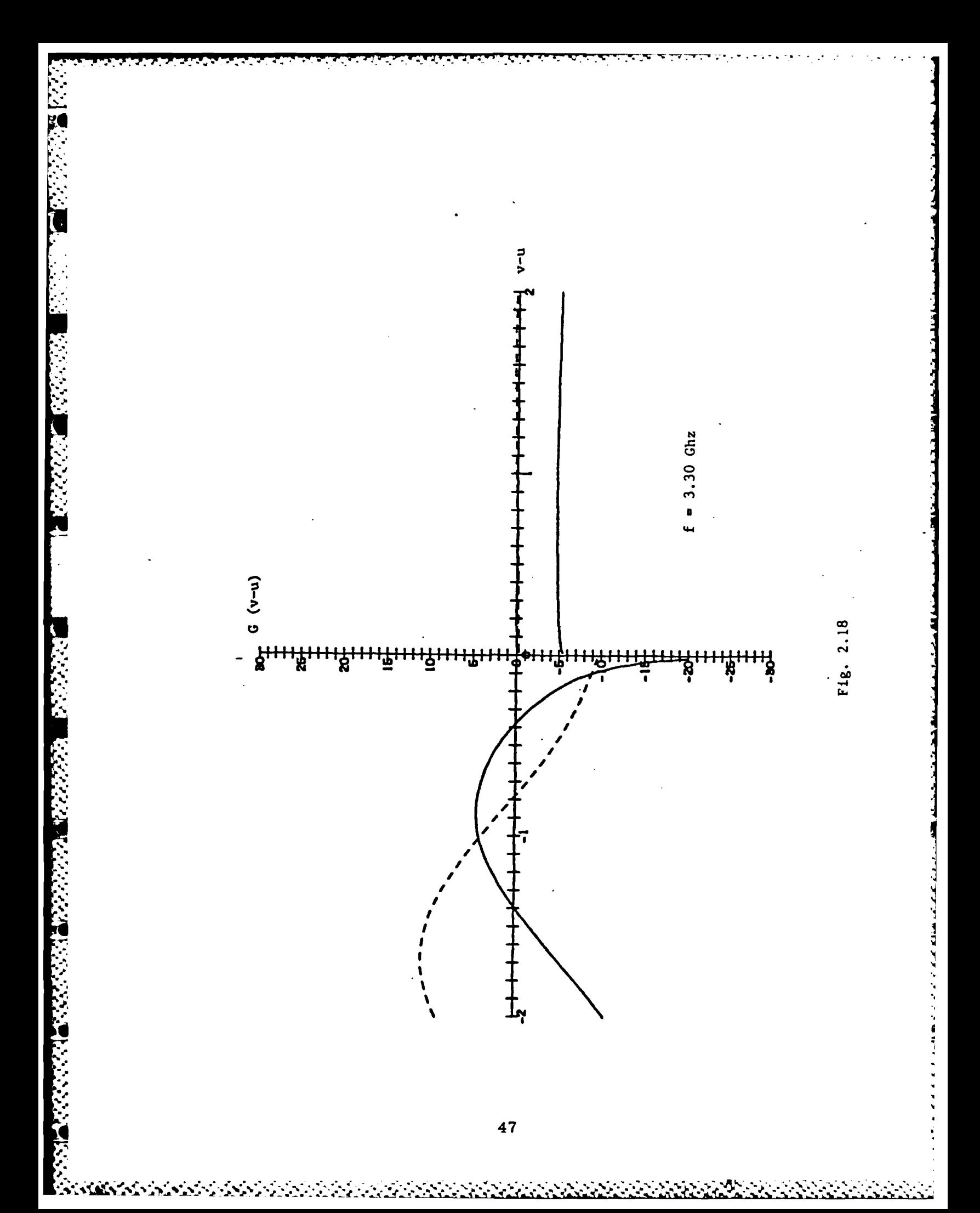

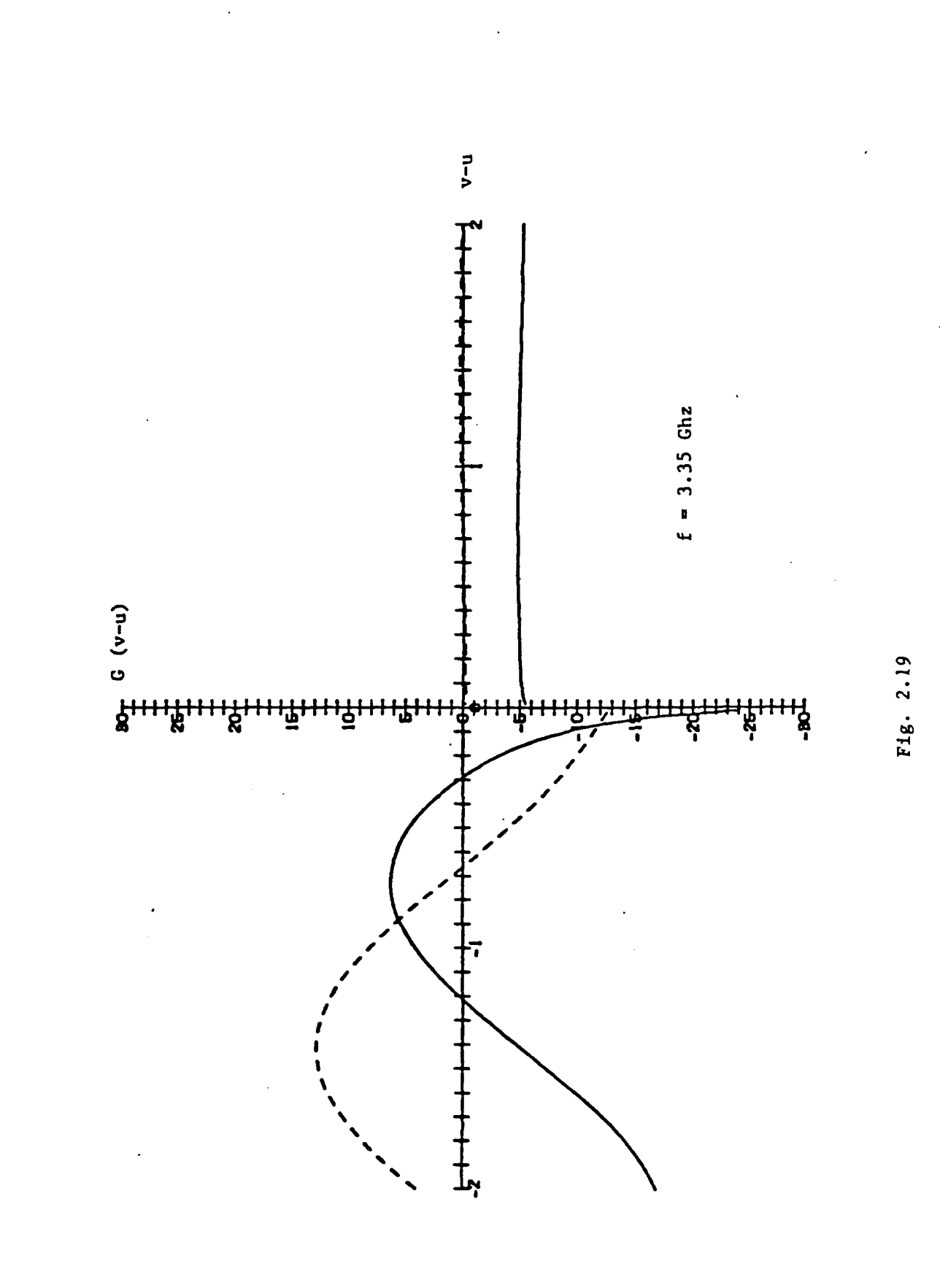

**IC** 

STANDARD O

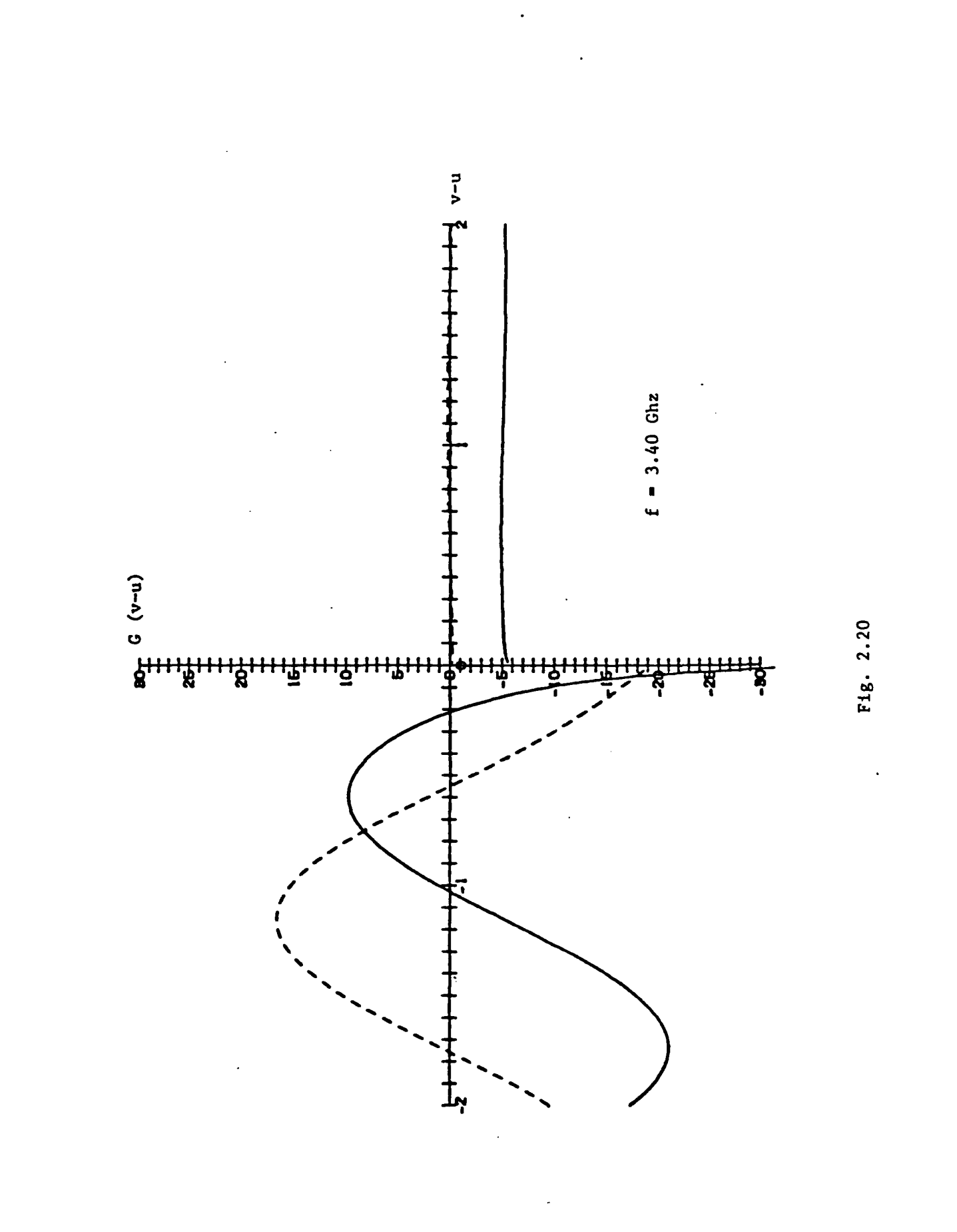

**CENTRAL** 

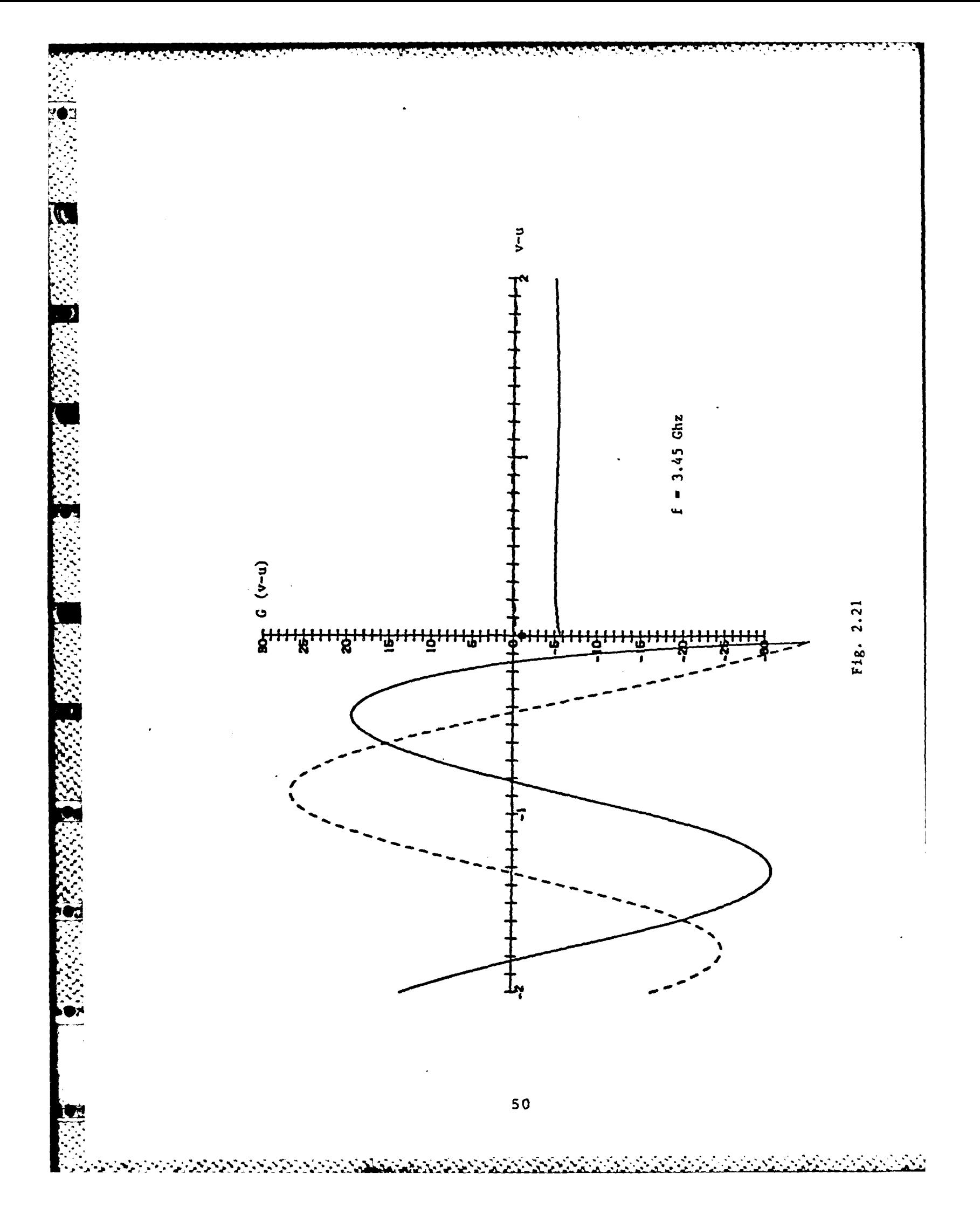

#### REFERENCES

**LY**

**1.** Weinberg, J. I., "Analysis and Computer Studies for Magnetostatic Surface Wave Transducers", RADC-TR-81-96 Interim Report, May 1981.

**.r .,.-.** -

- 2. Sethares, J. C., and Cohen, E., "Current Distributions on Gratings and Meanderlines: with MSW Applications", IEEE Trans. on Magnetics, MAG-18, No. 6, Nov. 1982, pp. 1613-1615.
- 3. Gerson, T. **J.,** and Nadan, **J.** S., "Surface Electromagnetic Modes of a Ferrite Slab", IEEE Microwave Theory and Techniques, MTT-22, No. 8, August 1974, pp. 757-763.
- 4. Abramowitz, M., and Stegun, I. A., Handbook of Mathematical Functions, etc., National Bureau of Standards, Applied Mathematics Series **55,** June 1964, **pp. 228, 229.**
- **5.** Lighthill, **M. J.,** Fourier Analysis and Generalized Functions, Cambridge University Press, **p.** 43.
- 6. Johnson, W. **A.,** and Dudley, **D. G.,** "Real Axis Integration of Sommerfeld Integrals: Source and Observation Points in Air", J. Radio Science, Vol. **18,** No. 2, pp. **175-186,** March-April **1983.**
- 7. Mosig, J. R., and Gardiol, F. E., "Analytical and Numerical Techniques in the Green's Function Treatment of Microstrip Antennas and Scatters", IEEE Proc., Vol. 130,'Pt. H, No. 2, March **1983,** pp. 175-182.
- **8.** Proceedings of the 1981 RADC Microwave Magnetics Technology Workshop, June **10** - **11,** 1981, RADC-TR-83-15.
- 9. Hamming, R. W., Numerical Methods for Scientists and Engineers, McGraw-Hill, p. 205.
- 10. Broeck, **J.** V. and Schwartz, L. W., **"A** One Parameter Family of Sequence Transformations", SIAM **J.** MATH. ANAL., Vol. **10,** No. **3,** May 1979, 4i **pp.** 658-666.

# 3. MODESEARCH and FASTMC Program Conversions and Implementations

19922222

**KASASH WATERSOON** 

MODESEARCH and FASTMC are a tandem set of computer programs written in the UNIVAC version of ASCII FORTRAN. ARCON successfully converted these programs for use on the CDC 6600 computer. A full description of the programs, including the theoretical background, may be found in References  $[1,2]$ .

The MODESEARCH program is guided by control cards which allow the user to specify ionospheric profiles and ionospheric collison frequency profiles. The FORTRAN NAMELIST definition is used to enter other specifications, e.g., the geomagnetic field, the ground conditions, the distance of this slab from the transmitter. [See Appendix I]

Various output options are available. The FASTMC-compatible output is a card image file, in which the first card identifies the slab conditions. It is followed by the mode constants, two cards per mode, ending with a blank card. Appendix I illustrates a typical stream of control code, input data and output data.

**FASTMC** implements a mode-summing technique which calculates field strength at user-specified transmitter and receiver altitudes. [See **Ap**pendix II for control cards and sample input/output data]. Output options include the vertical and horizontal components of the amplitude and the corresponding distance from the transmitter, the results of which may be printed or plotted. In this instance, plots were obtained by using the TEKTRONIX Graphics Terminal (off-line mode) and its Hard Copy unit. [See Appendix III for examples of plots].

あいい いいい

**52** - - - - - - **,**

**"** '% **.,.** % ' •. **o" ... . -...- o-,,...-.-.-.-o .. ,** . **". 'S** , , ,

APPENDIX I

**HOLST** 

<TOP OF FILE>. HOLST. T309. CM120000. 3334 ATTACH.XX.MODESEARCH.ID=HOLST.  $FINS(I=XX, L=B)$ REQUEST, TAPE1, \*PF.  $L50.$ CATALOG, TAPE1, MODESEARCHOUTPUT, ID=HOLST, MR=1. RETURN.XX.LGO.TAPE1. **EDR** NAME **IDATUM** AZIM=283.9, CODIP=21.9, MAGFLD=5.44E-5, EPSR=10.0, SIGMA=10.0E-3, BETA=5.5, SCLHTS=6.0, ENNIN=0.1, HPRINE=87.0, FREQ=23.5, RHO=0.5, REFLHT=50.6, RANGER=79.9,87.9, RANGEI=9.9,-1.9, **SEND** QUIT <BOTTOM OF FILE>

<TOP OF FILE> R **9.999** F 23.8989 A 283.999 C 21.899 N .544E-94 S 1.895E-92 E 19.9 T 87.9 1 89.91283 -6.582712-3.33252184E-85-2.37283889E-84-1.29396832E-89-1.55444857E-19 2 89.91283 -6.592712-4.13669831E-87-3.78898638E-87 9.98872854E-91 6.71432292E-82 189.74584 -5.595621 5.59719615E-04-4.78805072E-03-6.42842801E-10-5.42580297E-11 2 89.74584 -5.505621 1.16720717E-06 1.33227612E-06 9.88844736E-01 6.61828827E-02 1 87.88375 -.913771-5.32683379E-\$3-2.3\$771489E-\$2-4.32628737E-\$9-3.35977677E-\$9 287.88375 -.913771-6.48275418E-#6-9.45516889E-#6 9.85#49639E-#1 6.38126194E-#2 -.370342 4.24848636E-03-8.75920738E-03-2.23193224E-08 2.38319225E-09 1 85.91200 2 85.91288 -.378342 8.94973443E-86 1.19811255E-85 9.83474238E-81 6.3f287859E-82 1 81.32110 -.445981-5.68746234E-03-1.91768894E-02-2.37875909E-08-1.73385229E-08 2 81.32110 -.445981-1.47369354E-05-1.96120402E-05 9.76634392E-01 5.82415272E-02 1 89.15598 -.353952 5.81933423E-53-9.44696655E-93-6.33511668E-98 1.69567398E-68 2 89.19598 -.393952 1.67737623E-05 2.14987653E-05 9.73579686E-01 5.67294411E-02 1 76.27959 -.359672-7.38935438E-\$3-1.\$1423447E-\$2-1.\$1\$74771E-\$7-5.39628\$5\$E-\$8 2 76.27959 -.359672-2.97935782E-85-2.461649B2E-85 9.61396854E-81 4.85786981E-92 -.451541 7.98421382E-#3-1.59733251E-#2-7.39162419E-#8 5.26971924E-08 1 75.23709 2 75.23709 -.451541 3.18594953E-05 2.59897420E-05 9.57316804E-01 4.52404947E-02  $-281662-5.24635889E-83-3.32464239E-83-2.58195189E-87-6.83767739E-88$  $1 71.59467$ 2 71.59467 -. 281662-3.61979008E-05-1.60890849E-05 9.37180159E-01 3.21704217E-02

<BOTTON OF FILE>

# APPENDIX II

EDIT. P\$ KTOP OF FILE> HOLST, CHIERBEB, T189. ATTACH, XX, FASTNC, ID=HOLST.  $FIN5(I=XX, L=B)$ ATTACH, TEK, TEKOFFLINE. LIBRARY(TEK) ATTACH, TAPES, FASTRCDATA, ID=HOLST. REDUEST, T48140, \*PF. L60. CATALOG, T40140, FASTNCPLOT, ID=HOLST. RETURN, TAPES. RETURN, XX, LGO. <POTTON OF FILE>

3334 **HOLST** 

#### APPENDIX II (continued)

<TOP OF FILE> **NAME** *ADATUM* NPRINT=1, ICOMP=1, NRCURV=2,  $TALT = 6.9, RALT = 9.9,$ AMPMIN=-.7E+92, SIZEY=7.9, **SEND** DATA **FASTAC TEST RUN** 1 89.91283 -6.5#2712-3.332521#4E-#5-2.37283889E-#4-1.29396#32E-#9-1.55444B57E-1# 2 89.91283 -6.582712-4.13669931E-97-3.78898638E-87 9.99872854E-81 6.71432292E-82 1 89.74584 -5.595621 5.59719615E-84-4.78895872E-83-6.42842891E-18-5.42588297E-11 2 89.74584 -5.585621 1.16728717E-86 1.33227612E-86 9.88844736E-81 6.61828827E-82 1 87.88375 -.913771-5.32683379E-03-2.30771489E-02-4.32628737E-09-3.35977677E-09 287.88375 -.913771-6.48275418E-86-9.45516889E-06 9.85049639E-01 6.38126194E-02 1 85.91266 -.376342 4.24848636E-63-8.75920738E-63-2.23193224E-08 2.38319225E-69 2 85.91200 -.370342 8.94973443E-06 1.19011255E-05 9.83474238E-01 6.30287850E-02  $781.3211B$ -.445981-5.68746234E-Ø3-1.91768894E-Ø2-2.37875909E-Ø8-1.73385229E-08 2 81.32115 -.445981-1.47369354E-85-1.96128482E-85 9.76634392E-81 5.82415272E-82 1 80.19598 -.393952 5.81933423E-03-9.44696655E-03-6.33511608E-08 1.60567308E-08 2 86.16598 -.3#3952 1.67737623E-#5 2.14987653E-#5 9.73579686E-#1 5.67294411E-#2 1 76.27959  $-359672 - 7.38935438E - 83 - 1.81423447E - 82 - 1.81874771E - 87 - 5.39628859E - 88$ 2 76.27959  $-.359672-2.97935792E-95-2.46164992E-95 9.61396854E-91 4.857968991E-92$ 1 75.23709  $-.451541$  7.98421382E-03-1.59733251E-02-7.39162419E-08 5.26071924E-08 2 75.23799 -.451541 3.18594953E-Ø5 2.59897420E-Ø5 9.57316804E-Ø1 4.52404947E-02 1 71.59467 -.281662-5.24635889E-03-3.32464239E-03-2.501951£9E-07-6.83767739E-08 2 71.59467 -.281662-3.81979008E-05-1.60890849E-05 9.37180159E-01 3.21704217E-02

R 3.000 F 23.0006 A 283.606 C 21.000 N .544E-04 S 1.000E-02 E 18.6 T 87.0

R 7.999 F 23.9995 A 283.895 C 21.998 N .544E-94 S 1.990E-02 E 18.9 T 87.9

R 49. **NAME IDATUN** ICOMP=2, **SEND START** <BOTION OF FILE>

ta da da da da da daga da da da da da da da da da

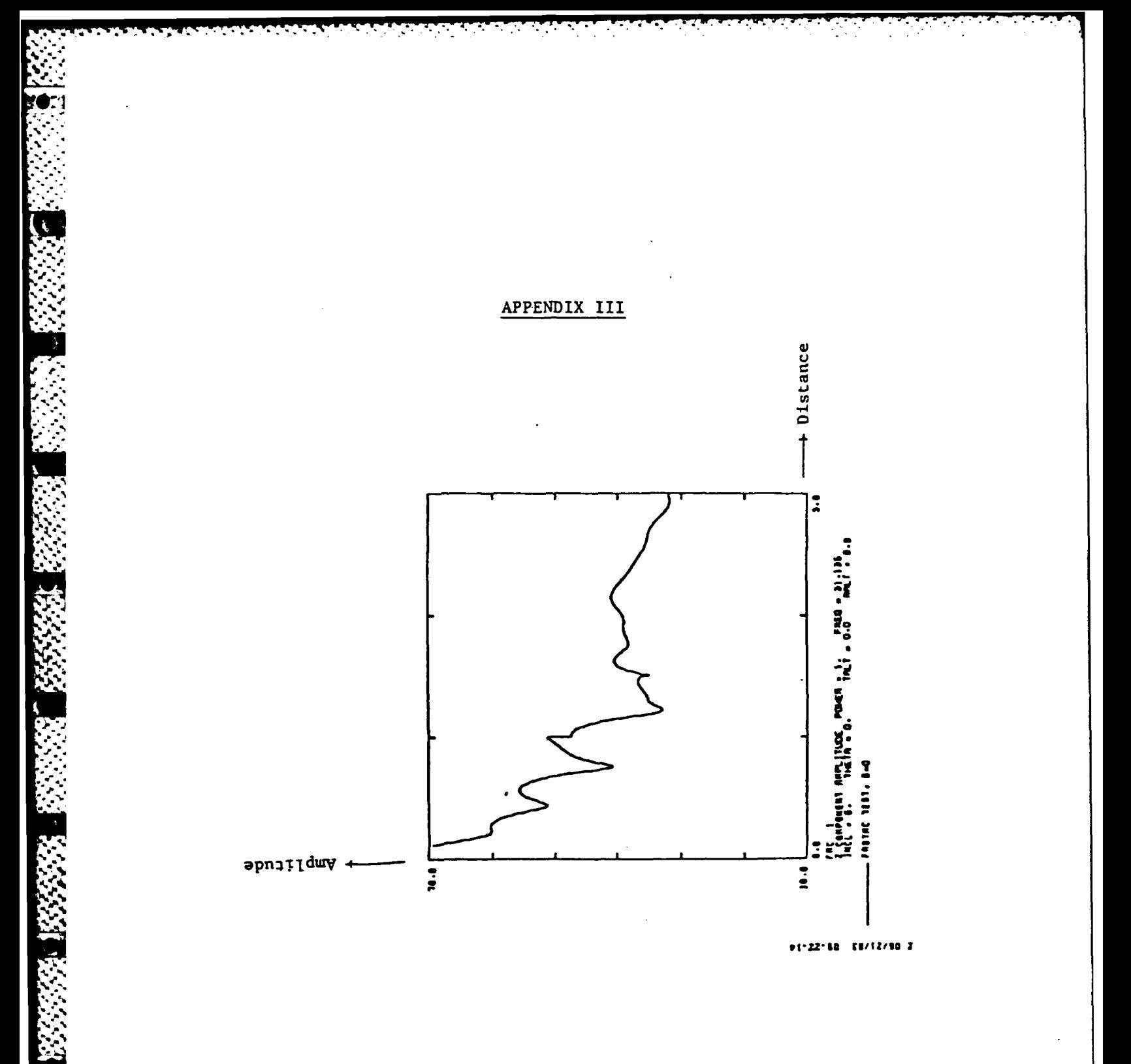

والمستوفي

والمتواطئ والمتواطئ والمتواطئ والمتواطئ والمحاربة

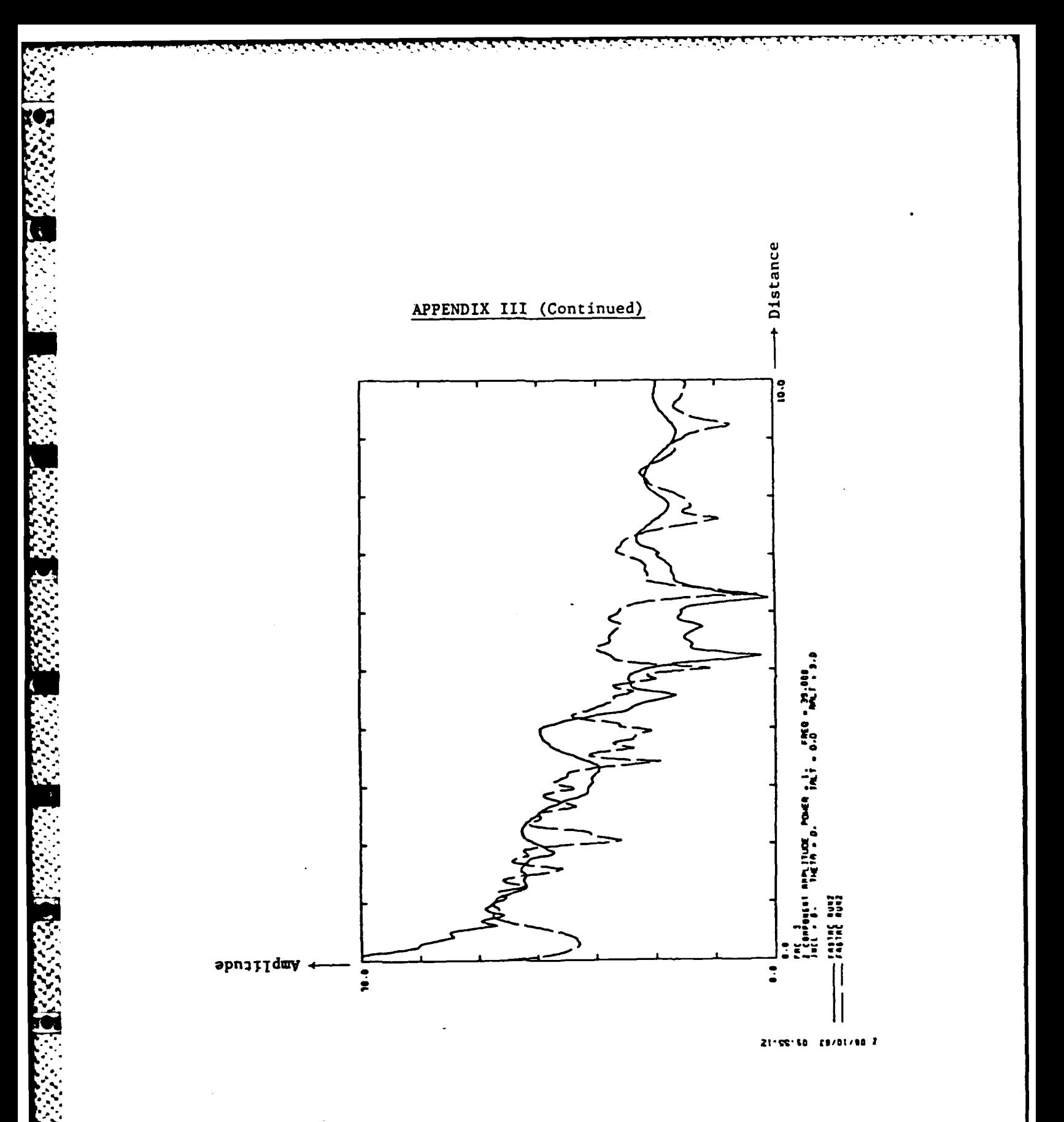

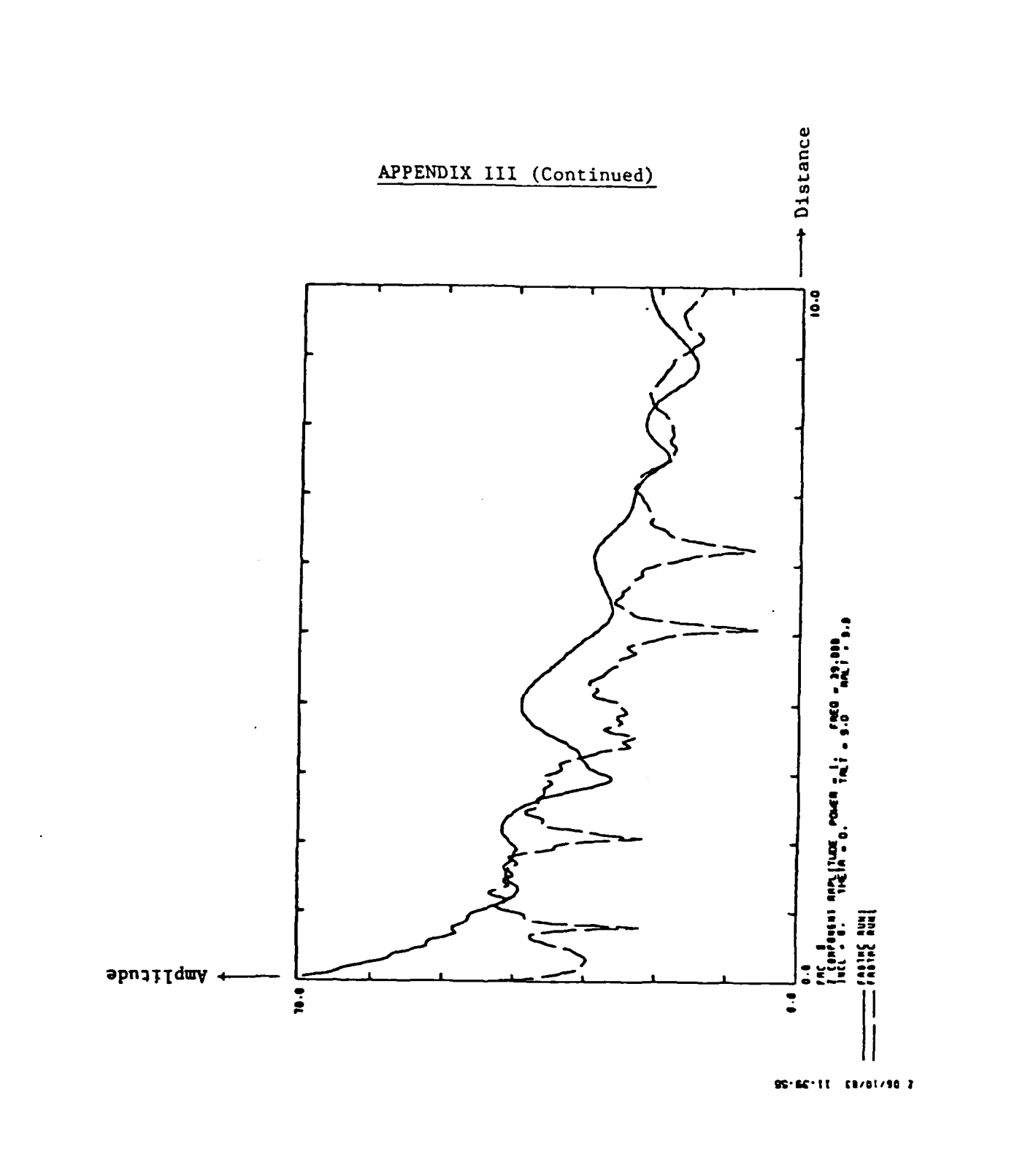

<u>et eta tarioneteko e</u> والمتواد والمرادية

## **REFERENCES**

- $\mathbf{1}$ . 1. **D. G.** Morfitt and **C.** H. Sheilman, MODESRCH, An Improved computer Program for Obtaining ELF/VLF/LF Mode Constants in an Earth-Ionosphere Waveguide, Defense Nuclear Agency Interim Report **77T, 1** October **1976.**
- 2. J. A. Ferguson and F. P. Snyder, Approximate VLF/LF Waveguide Mode Conversion Model, Computer Applications: FASTMC and BUMP, Naval Ocean \* Systems Center Technical Document 400, **18** November **1980.**

### 4. **OTH** Radar Data Analysis

#### . **"** 4.1 Introduction

The Over-the-Horizon Experimental Radar System (ERS) operated from June **1980** to June **1981.** Data from this period was made available in compressed form on magnetic tapes. **ARCON** was requested to provide programming support for the analysis of the data.

-4 **-. i- - w - .- . - ,... . .**

The purpose of this effort was to make recommendations for improving the assessment of clutter **by** studying the clutter behavior. **A** detailed presentation of the background and design of the analysis, with results of the initial phase, and proposal for further work, may be found in an inhouse report [Ref. **1 ]**

The discussion below will focus on the programming effort, in particular on four programs. Each program comprises a tandem set of subprograms, the first of which performs the required data sort. The remainder provide options for presenting the data sort in printed displays.

- **1.** POWERLEVEL/POWERDISPLAY
- 2. BINSORT/BINDISPLAY
- **3. SPEEDSORT/SPEEDDISPLAY**
- 4. SPREADSORT/SPREADDISPLAY

The summary data is stored in unformatted (binary) form on magnetic tapes, separately **by** season. Each data record contains a header with information such as date and time, transmitter power, operating frequency, wave repetition frequency, and range-azimuth values. The corresponding range-azimuth array fol lows, in which the 32 cells for each combination represent the dopplershifted power return to the radar.

Figure 4-1 shows a sample record. Note that the actual ERS array element is the negative of the printed element.

## 4.2 Program POWERLEVEL

For each spectrum, the program POWERLEVEL counts the occurrence of power above a specified value for each range-azimuth element in three doppler bin groups. The counts are separated further by operating frequency, Kp value, and time of day.

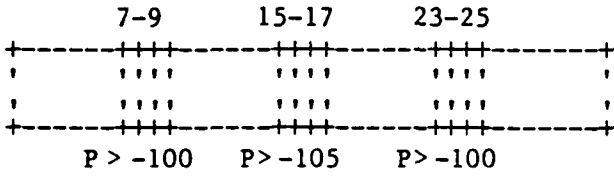

The counts are separated according to

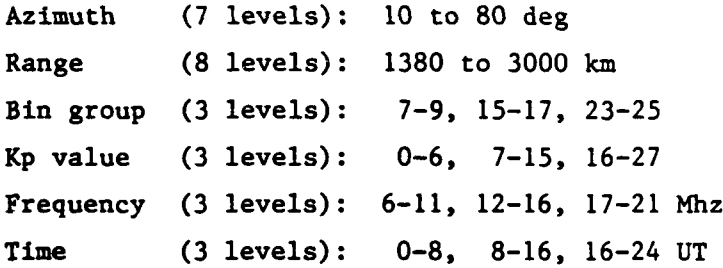

The sorted data is saved in a permanent file. POWERDISPLAY reads this file and prints range-azimuth arrays for combinations of doppler group, Kp value, frequency, and time of day. Each printed element includes the number of counts made and the number of findings of power above the specified level. Another display option provides data counts combined over all Kp values, all frequencies, etc.

Figure 4-2 shows a diagram.

## 4.3 Program BINSORT

**661**

For each spectrum, the program BINSORT applies a filter to the ground clutter level (bins **15-17). A** count is made of the number of occurrences of average power greater than a specified value. This count is placed in the category Looks, separated **by** azimuth, range, and time (24 levels, each **1** hour). If the filter condition is satisfied, then the doppler shifted power average is computed for bins 7-9 and bins 23-25, iespectively. This sample is placed in one of the categories

- **1.** Approach
- 2. Recede
- **3.** Flat

(or counted as "other") based on a comparison of the power averages.

Figure 4.3 shows a diagram.

Filter and sort levels, as well as the power difference are inputs to the program.

The sorted data is saved in a permanent disk file. A set of DISPLAY programs prints the data counts in range-azimuth arrays for each category (Approach, Recede, Flat). Each array element includes the number of Looks and the number of findings for the category.

The range-azimuth arrays of data counts may be printed for 1-hour time intervals or for 24 hours combined. In addition, the arrays may be printed for 4-hour time groups, shifted by 1-hour increments:

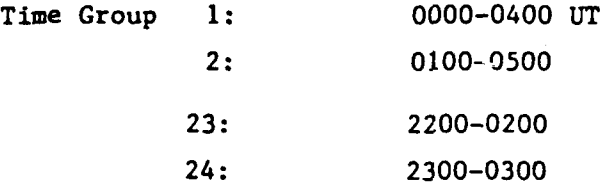

Another variation provides the number of "hits" of Approach, Recede and Flat in percent relative to the total number of Looks. The 4-hour time groups are used, as above, but with no separation into range-azimuth arrays.

#### 4.4 Program SPEEDSORT

The program SPEEDSORT implements a formula for associating each bin with a speed value, as follows:

$$
v = - VMAX x A \qquad [m/s]
$$

 $(1)$ 

......................... **-- -----**

where

UMAX = (WRF/4) x (c/f<sub>op</sub>)

\nWRF = wave repetition frequency (Hz)

\n
$$
f_{op} = \text{operating frequency (Hz)}
$$
\n
$$
c = \text{velocity of light} = 3 \times 10^8 \text{ m/s}
$$

and

$$
A = [K_0 - 2(K-1)]/K_0
$$
 (3)

 $number$  of bins  $= 32$ **0**

K **-** bin number **(1-32)**

so that  $K = 1$ , 2, ..., 16, 17, 18, ..., 32 yields **A 1, +.937• ... , +.0625, 0, -.0625, ..., -.937** [Note: currently, bin **1** is omitted to provide symmetry.]

This calculation is performed for each data record. **A** search is then made for speed values within a specified interval [e.g., (-125 to -75) or **(75** to **125)].** The corresponding bin numbers, if any, are retained.

**For** each spectrum, a filter is applied to the power in bin **17. A** count is made of the number of occurrences of power greater than a specified value. This count is placed in the category Looks, separated **by** azimuth, range, and time (24 levels, each **1** hour). If the filter condition is satisfied, then rie doppler-shifter power average is computed. The bins are selected according to their corresponding speed value.

This sample is placed in one of the categories

- **1.** Approach
- 2. Recede
- **"- 3.** Flat

or counted as "other" based on comparison of the power averages (as in BINSORT).

The sorted data is saved in a permanent disk file. Display options are the same as for BINSORT.

The speed interval is an input to the program along with the filter and sort levels, as well as the power difference.

ن المائية وحاليم والأمراض والمائية المائية والمائية المائية والمائية والمائية والمائية والمائية والمائية والمائية

#### 4.5 Program SPREADSORT

*- W.*

The program SPREADSORT calculates the difference between the power in bin **17** and the average power over bin groups corresponding to a specified speed interval. That is, no filter is applied at the ground clutter level or the doppler-shifted level. The placement of spectra into categories is determined by the spread between these levels. The bin groups are selected according to the speed formula described for SPEEDSORT. A count is made for . occurrences of differences greater than a specified quantity (e.g., 40 dBw). This sample is placed in a category as follows:

- **1.** Double **-** if the condition is satisfied on both sides of the spectrum
- 2. Approach if the condition is satisfied on the left side of the spectrum
- **3.** Recede **-** if the condition is satisfied on the right side of the spectrum

Display options are the same as for BINSORT and SPEEDSORT.

The speed interval and power difference are inputs to the program.

~~~~~~~~~~. **.- ,. . ...-. -....- . ... ,..... ,-....... , -... ..-.. ....... ,"...,,.,.., ,,"** .
$-45.00$ š FREQUENCY = 18.25  $-58.46$ 61.55 TRANSMITTER POUER 54.55 51.55 46.55 3000.0  $\overline{a}$  $41.55$ 2800.0  $-31.55$  36.55 2600.8 1986 DAY 224 2400.0  $\bullet$  $\tilde{\mathbf{z}}$  $\overline{\mathbf{z}}$ 

**SSSE 2221** na a ann an 22 an Natainean  $\frac{25}{1}$ SONINIISOOMAAAAAAAAAAAAAA  $\ddot{\bullet}$  $\mathbf{C}$ **105** 10000000000000000000 Engrand  $\overline{1}$ 145  $65$ Enan FRENZEREN ERRET ERRET  $\overline{5}$  $\overline{115}$ 118  $\tilde{\bullet}$ nnsnaptennen  $\frac{28}{135}$ **BRASSE READAR**  $\mathbf{I}$ ennamente  $20772$  $\overline{12}$  $\begin{array}{c}\n 27777000 \\
77770000 \\
\hline\n 0\n \end{array}$  $\tilde{\bullet}$ **22322**  $\frac{2}{1}$ Mannheara-Nadhahnna  $\tilde{=}$  $\tilde{z}$ **RNANN**  $\mathbf{L}$  $\ddot{\bullet}$  $\mathbf{10}$ ESNIFINE 222482222448  $\ddot{=}$  $522$ **22**  $\overline{118}$  $\overline{\phantom{0}}$  $\mathbf{5}$   $\mathbf{3}$  $128$  $\mathbf{118}$  $\overline{15}$  $\overline{\phantom{a}}$  $\overline{1}$ 125  $\frac{1}{2}$ 222222  $\mathbf{1}$  $112$  $\overline{\phantom{a}}$  $\mathbf{1}$ **125**  $\frac{5}{11}$  $\overline{\phantom{a}}$  $\frac{1}{2}$  $\frac{1}{2}$ 112  $\frac{25}{100}$  $124$  $\frac{5}{10}$  $\frac{73}{28}$  $20$  $\begin{array}{c}\n 25 \\
\hline\n 20\n \end{array}$  $29$ **23**  $\overline{1}$  $\overline{2}$  $\overline{\mathbf{2}}$  $\frac{2}{2}$  $\Xi$  $\ddot{\bullet}$  $\mathbf{C}$  $973$ <br> $99$ 188  $\mathbf{I}$  $\frac{2}{3}$ **123**  $\frac{5}{1}$  $\frac{1}{2}$  $127$  $\frac{1}{2}$  $120$  $\frac{5}{1}$  $\overline{\phantom{a}}$  $\overline{z}$  $20$  $\overline{1}$  $\frac{26}{3}$ 22  $\overline{2}$  $\overline{2}$  $\overline{\phantom{a}}$  $\mathbf{r}$  $\frac{1}{2}$  $927200$  $\overline{\bullet}$  $\bullet\bullet$  $\mathbf{I}$  $\overline{2}$  $\mathbf{12}$  $\overline{\phantom{a}}$  $\frac{8}{10}$  $\overline{25}$  $\Xi$  $\overline{20}$  $\equiv$  $\ddot{=}$  $\frac{8}{1}$  $\ddot{ }$  $\overline{a}$  $\ddot{ }$  $\overline{20}$  $\ddot{\phantom{0}}$  $\overline{12}$  $\frac{1}{2}$  $\overline{2}$  $\overline{\mathbf{z}}$  $65$ **272222**  $\overline{5}$  $28$  $\mathbf{g}$  $72$  $\bullet$  $\bullet$  $\bullet$  $\bullet$  $\bullet$  $\overline{2}$  $\bullet$  $\mathbf{C}$  $\bullet$  $\frac{2}{9}$  $\tilde{\bullet}$  $37$  $\tilde{\bullet}$ 53 **Ranchas** RENSENAL  $\mathbf{r}$  $27$  $37$ **GONNER SARBSSSARSSSK**  $95772$  $57$  $7.32$  $32$  $\bullet$  $588$ **ARTEARTTEREERRATE**  $55$ 322  $\ddot{a}$ 3332  $25.88$  $115$ <br> $-17$  $\frac{15}{15}$  $III<sub>15</sub>$  $103$  $\overline{115}$  $\mathbf{1}$  $\frac{3}{2}$  $\ddot{•}$  $\mathbf{1}$  $\ddot{ }$  $\overline{\phantom{a}}$ 122  $115$  $\mathbf{z}$  $\overline{\phantom{0}}$  $\overline{1}$  $\frac{2}{11}$  $\mathbf{e}$  $102$ 믓 183  $\mathbf{u}$  $\ddot{ }$  $\ddot{ }$  $\mathbf{r}$ 112  $\mathbf{1}$ **122**<br>127<br>119  $\frac{5}{1}$  $\frac{1}{2}$  $\frac{1}{2}$  $\frac{1}{1}$  $\tilde{=}$ **122** 128  $\frac{5}{2}$  $\overline{112}$ **123 122** 22  $\overline{27}$  $\tilde{z}$ 112 문  $\mathbf{z}$  $\overline{\phantom{0}}$  $\ddot{ }$  $126$  $\ddot{\bullet}$  $\mathbf{E}$  $\leq$  $\frac{25}{21}$  $\Xi$  $rac{7}{2}$  $\mathbf{z}$  $rac{3}{24}$  $\frac{1}{2}$  $128$  $122$  $\begin{array}{c} 116 \\ 117 \end{array}$  $\frac{25}{25}$  $\frac{1}{2}$  $\overline{2}$  $\frac{2}{2}i$  $\overline{\mathbf{a}}$  $\ddot{\bullet}$  $\mathbf{E}$  $\ddot{=}$  $\frac{3}{2}$ 5  $\tilde{=}$  $\overline{z}$ 22  $28$  $\mathbf{z}$  $\overline{22}$  $\mathbf{z}$ 25 127  $\overline{2}$  $\frac{2}{2}$  $26$  $\overline{25}$  $\overline{26}$  $\overline{2}$  $\overline{20}$ 28  $\mathbf{L}$  $128$  $\overline{\phantom{a}}$  $125$ 22  $\ddot{\bullet}$  $\ddot{ }$ 165  $112$ 122  $\mathbf{r}$  $\frac{2}{1}$  $\mathbf{z}$  $\overline{\mathbf{z}}$ **128**  $\overline{5}$  $122$  $\overline{a}$ **125**  $\frac{3}{2}$ 25  $\overline{28}$  $\mathbf{z}$  $\overline{2}$  $\boldsymbol{z}$ **125**  $\overline{28}$  $\overline{2}$  $\overline{z}$  $\overline{2}$  $\frac{1}{2}$ 112  $\overline{\mathbf{r}}$  $\tilde{E}$ 125  $20$  $\Xi$  $\tilde{z}$  $\frac{2}{2}$  $\overline{\phantom{a}}$  $23$  $\overline{5}$  $\overline{2}$  $\boldsymbol{z}$  $\overline{r}$  $\overline{2}$  $\overline{a}$  $\mathbf{z}$  $\ddot{ }$  $\overline{\mathbf{z}}$ **25**  $\ddot{\bullet}$ 126  $\overline{12}$  $\bullet$  $\overline{11}$  $\frac{2}{2}$  $\ddot{=}$  $\frac{85}{25}$  $\mathbf{5}$  $\tilde{\mathbf{z}}$  $\Xi$  $\frac{3}{2}$  $\overline{1}$  $\tilde{E}$  $\overline{5}$   $\overline{5}$  $\overline{5}$  $\overline{5}$  $\ddot{z}$  $\overline{a}$  $\tilde{E}$  $\overline{5}$  $\overline{a}$  $77$ 112  $\overline{5}$  $\ddot{\bullet}$  $\Xi$  $\overline{1}$  $\mathbf{I}$  $\frac{75}{2}$ 132 138  $\overline{1}$  $\frac{5}{2}$  $\Xi$  $\boldsymbol{z}$  $\tilde{E}$  $\overline{5}$  $136$  $\overline{5}$  $\overline{5}$  $\frac{3}{2}$  $\overline{a}$  $\Xi$ **132**  $\overline{2}$  $\frac{2}{5}$  $\frac{1}{2}$ **53**  $\ddot{\bullet}$  $\ddot{ }$ **28**  $5<sup>o</sup>$ **138**  $\overline{5}$  $\overline{5}$  $\overline{2}$  $\overline{5}$  $\overline{5}$  $\frac{5}{2}$ **138**  $\overline{2}$  $\frac{7}{2}$  $\frac{3}{2}$  $\frac{75}{2}$  $\overline{5}$  $777$  $\bar{z}$  $\mathbf{1}$ 132  $\Xi$  $\overline{2}$  $\frac{5}{2}$  $\overline{5}$  $28$  $\overline{5}$  $136$ 135  $\frac{1}{2}$  $\overline{5}$  $\frac{5}{2}$ 136  $\frac{5}{2}$  $\mathbf{r}$  $\overline{5}$  $\overline{3}$  $\frac{3}{2}$  $\vec{E}$ **335**  $\ddot{ }$  $\ddot{\mathbf{r}}$ 102  $\overline{1}$  $\bullet$  $\overline{\mathbf{a}}$  $\frac{25}{2}$  $\Xi$  $\overline{29}$  $\overline{12}$  $\overline{5}$  $\mathbf{5}$  $\ddot{ }$  $\mathbf{E}$  $\frac{5}{2}$  $\mathbf{5}$  $\overline{5}$  $\frac{53}{27}$  $112$  $\Xi$  $\overline{5}$  $\overline{5}$  $\frac{55}{15}$ i  $\overline{\phantom{a}}$  $\frac{1}{2}$  $\mathbf{I}$  $\overline{115}$  $\frac{9}{2}$ **128**  $\overline{5}$  $\overline{5}$ **PC1**  $\overline{5}$  $\overline{5}$  $\overline{5}$  $\Xi$  $\vec{E}$  $\frac{53}{1}$  $\mathbf{5}$  $37$  $\frac{23}{2}$  $\overline{a}$  $\tilde{r}$  $\bullet$  $\overline{\mathbf{e}}$  $\overline{5}$  $\tilde{N}$  $\overline{1}$  $\ddot{ }$  $222$  $129$  $\overline{z}$  $\overline{3}$  $\overline{a}$  $\overline{5}$ 138  $\overline{5}$  $\geq$  $\overline{5}$  $\overline{5}$  $\frac{5}{2}$  $\overline{5}$  $rac{2}{5}$  $\overline{52}$  $\frac{5}{2}$  $\overline{11}$ 189  $\begin{array}{c} 27 \\ 11 \end{array}$  $\overline{2}$ **125** 126  $25$ 581  $\frac{2}{1}$  $\overline{12}$  $\overline{5}$ **138**  $\vec{E}$  $\overline{5}$  $\frac{3}{2}$  $\frac{3}{2}$  $\overline{1}$  $\overline{136}$  $\ddot{2}$  $\Xi$  $\frac{73}{2}$  $\bar{z}$  $\frac{2}{1}$  $\overline{\bullet}$  $\bullet$  $\bullet$  $\Xi$  $229$ 222232  $\overline{5}$  $72$  $\frac{5}{2}$ **APPORTATION** 

 $\overline{1}$ Fig.

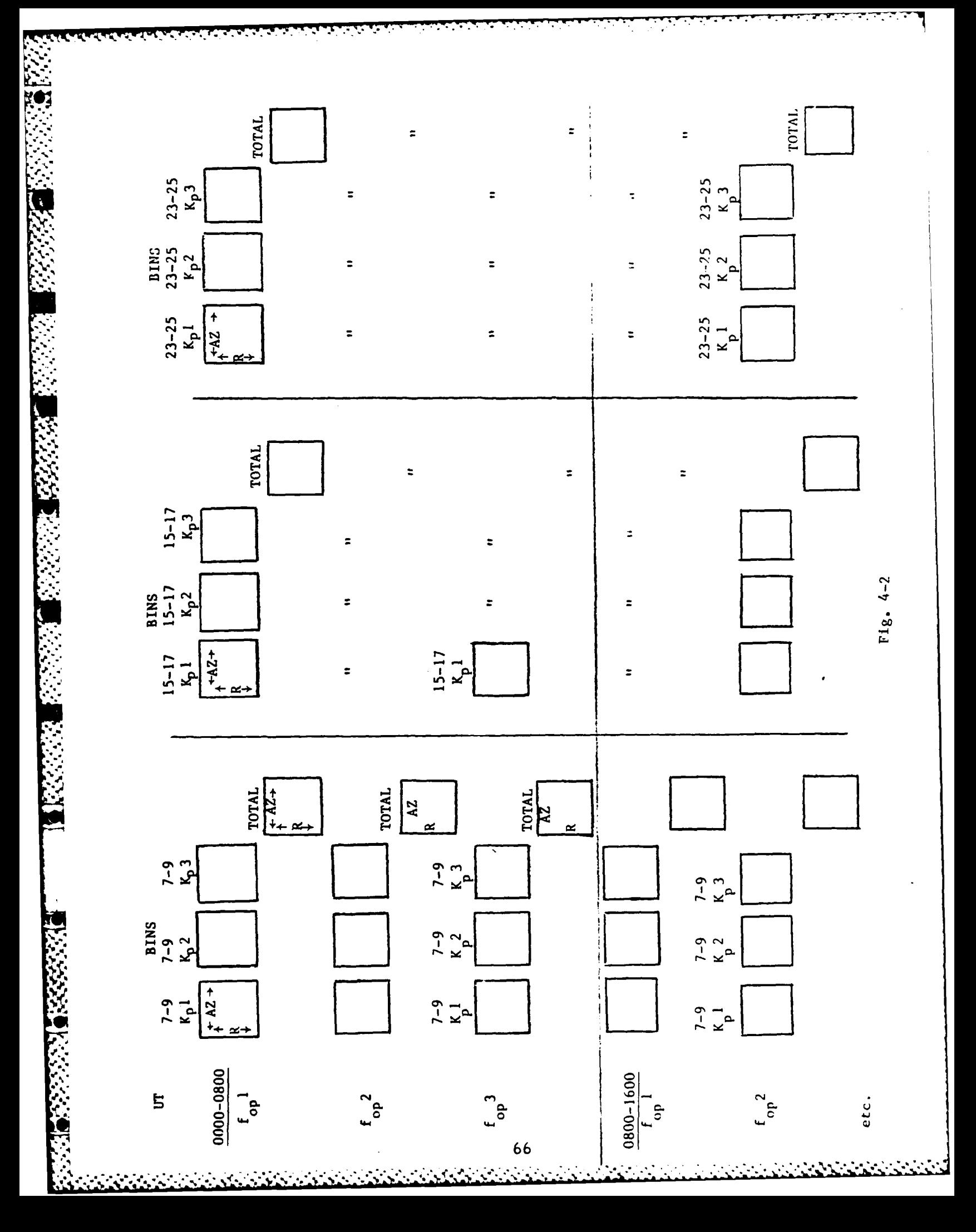

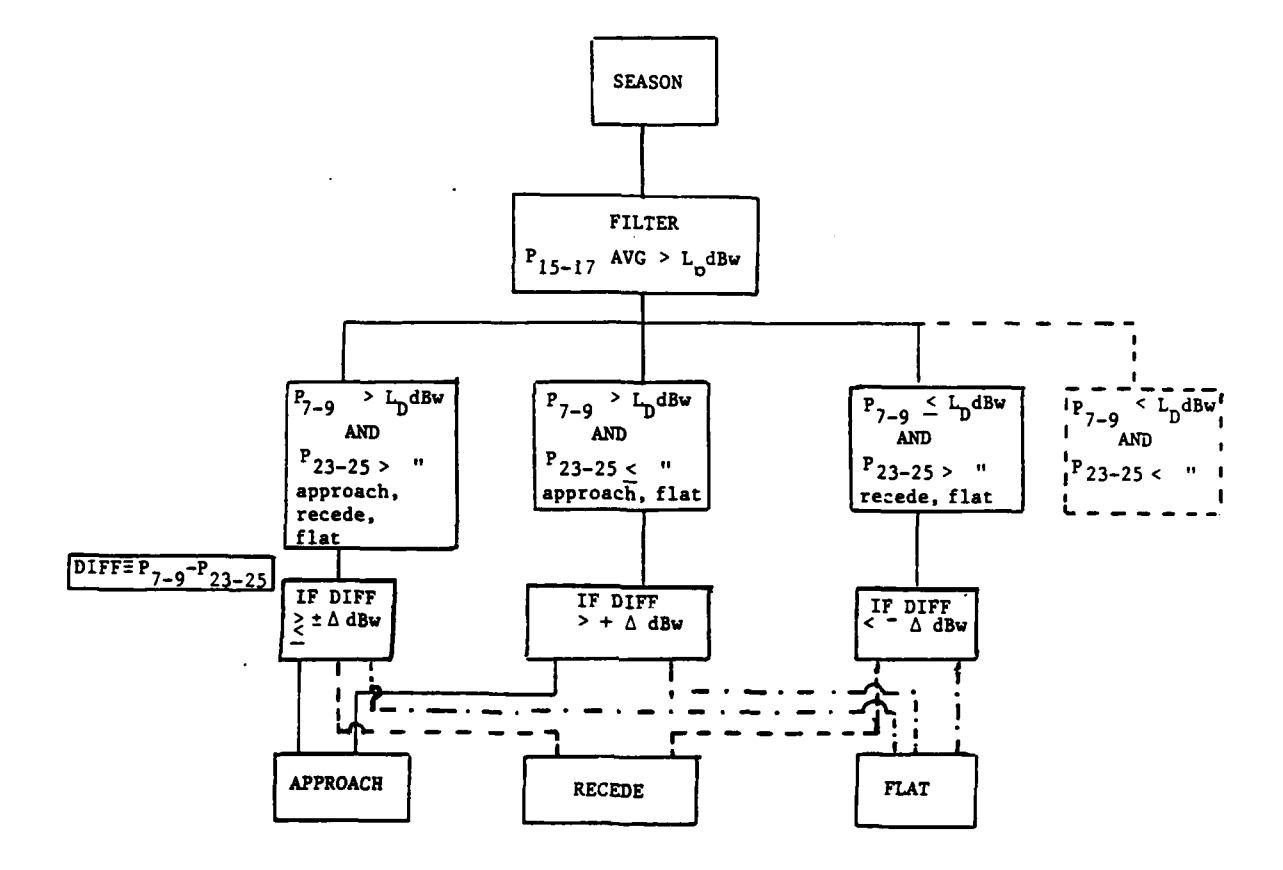

r din

**SANTA** 

У.

<u> 1949 (1949) en 1949 (1949) en 1949 (1949) en 1949 (1949) en 1949 (1949) en 1949 (1949) en 1949 (1949) en 1949</u>

b

**Contract Contract Contract Contract Contract Contract Contract Contract Contract Contract Contract Contract Contract** 

Fig. 4-3

# **REFERENCES**

 $\mathbf{1}$ . Toman, K., Experimental Radar System Auroral Clutter Statistics, RADC/EEPI, (to be published).

## 5. Meteor Scatter Model

ARCON was requested to provide programming support to demonstrate the operation of an experimental meteor-scatter model. An outline of the basic computation flow follows:

- I. Determine, from the geographic location of the stations, the quantities f and a. (For Thule-Sondrestrom,  $f = 600$  km,  $a = 6400$  km.)  $h_0 = 80$ , h **-** 120. **u**
- II. Choose a direction of meteorite flow,

 $\theta = 135^{\circ}, \; \phi = 45^{\circ}.$ 

- III. Produce a series of "b-sheets", one for each value of **b** (for testing, **b - 130** to 400, in **10** km steps).
- IV. For a given **b, x** varies in the interval:

 $-b \le x \le b$  [1 km steps].

Calculate quantities: y, z, u, v.

$$
y = \frac{-ABx + \sqrt{(ABx)^2 - CD}}{C}
$$
 (1)

$$
A = \sin\theta \cos\phi \tag{2}
$$

$$
B = \frac{b^2}{b^2 + f^2} \sin\theta \quad \sin\phi \tag{3}
$$

$$
C = \frac{b^2}{b^2 + f^2} \left( \frac{b^2}{b^2 + f^2} \sin^2 \theta \sin^2 \phi + \cos^2 \theta \right)
$$
 (4)

$$
D = (\sin^2 \theta \cos^2 \phi + \cos^2 \theta) x^2 - b^2 \cos^2 \theta
$$
 (5)

$$
z = \sqrt{b^2 - \frac{b^2}{b^2 + f^2}y^2 - x^2}
$$
 (6)

$$
u = x \sin \phi - y \cos \phi \tag{7}
$$

$$
v = -x \cos\theta \cos\phi - y \cos\theta \sin\phi + z \sin\theta
$$
 (8)

Calculate restrictions.

Tangent Plane @ R  

$$
z \ge \frac{f}{\sqrt{a^2 - f^2}}(f-y)
$$
 (9)

Tangent Plane @ T  

$$
z \ge \frac{f}{\sqrt{a^2 - f^2}}
$$
 (f+y) (10)

Lower zone - Boundary z > 
$$
\sqrt{(a = h_g)^2 - (x^2 + y^2)} - \sqrt{a^2 - f^2}
$$
 (11)

Upper Zone - Boundary 
$$
z \ge \sqrt{(a + h_u)^2 - (x^2 + y^2)} - \sqrt{a^2 - f^2}
$$
 (12)

- V. Plot a restricted hot-line u vs. v fore each value of **b.**
- VI. The extrema of the restricted hot-lines define an area ("cross-section") in u-v space. Measure this area in square **km,** and tabulate vs  $\theta$ , $\phi$ .

VII. Repeat, starting at II, using a new meteorite direction  $\theta, \phi$ .

The programming effort has progressed through Step V. Printed output was obtained for each **b** value.

**A** plotting structure provides various options:

- **1.** Plot u,v corresponding to z values that satisfy the given restrictions.
- **2.** Plot all  $u,v$ ; use special symbol to indicate those in restricted area.
- 3. Plot x, y; use special symbol to indicate those corresponding to restricted u,v.

The TEKTRONIX Graphics Terminal and its Hard Copy unit were used for plot output. Examples of the plotted output are shown in Fig. **5-1 - 5-3.**

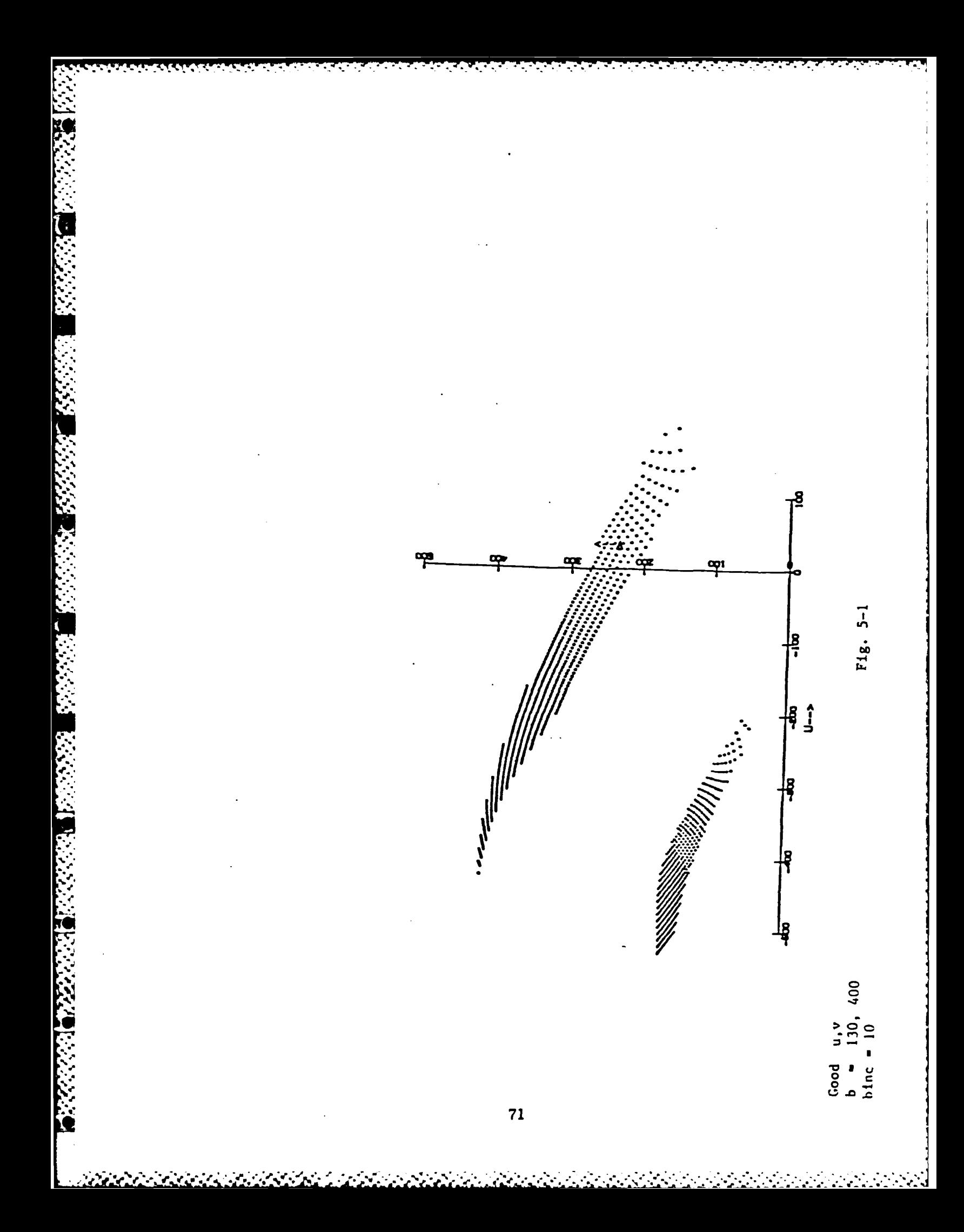

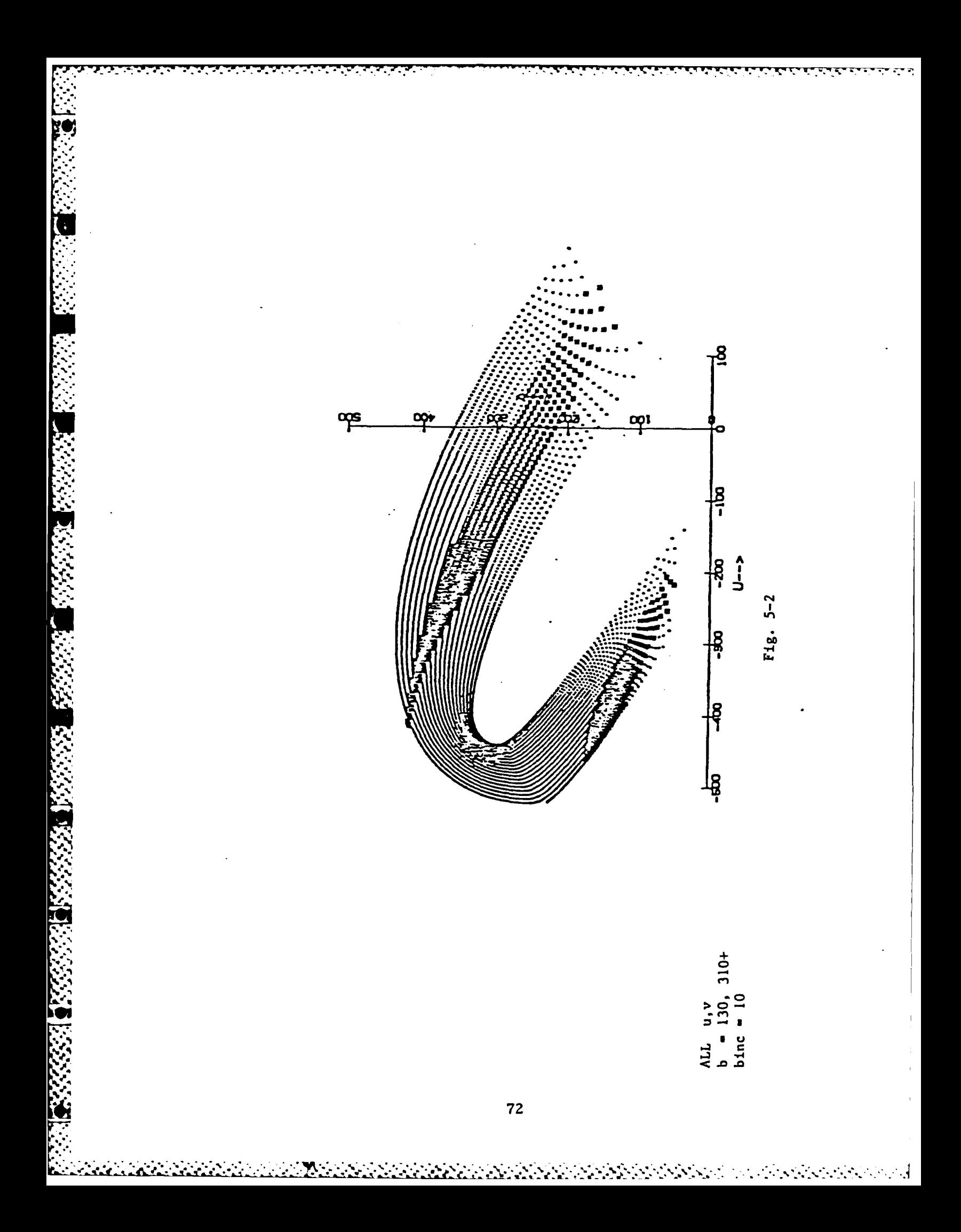

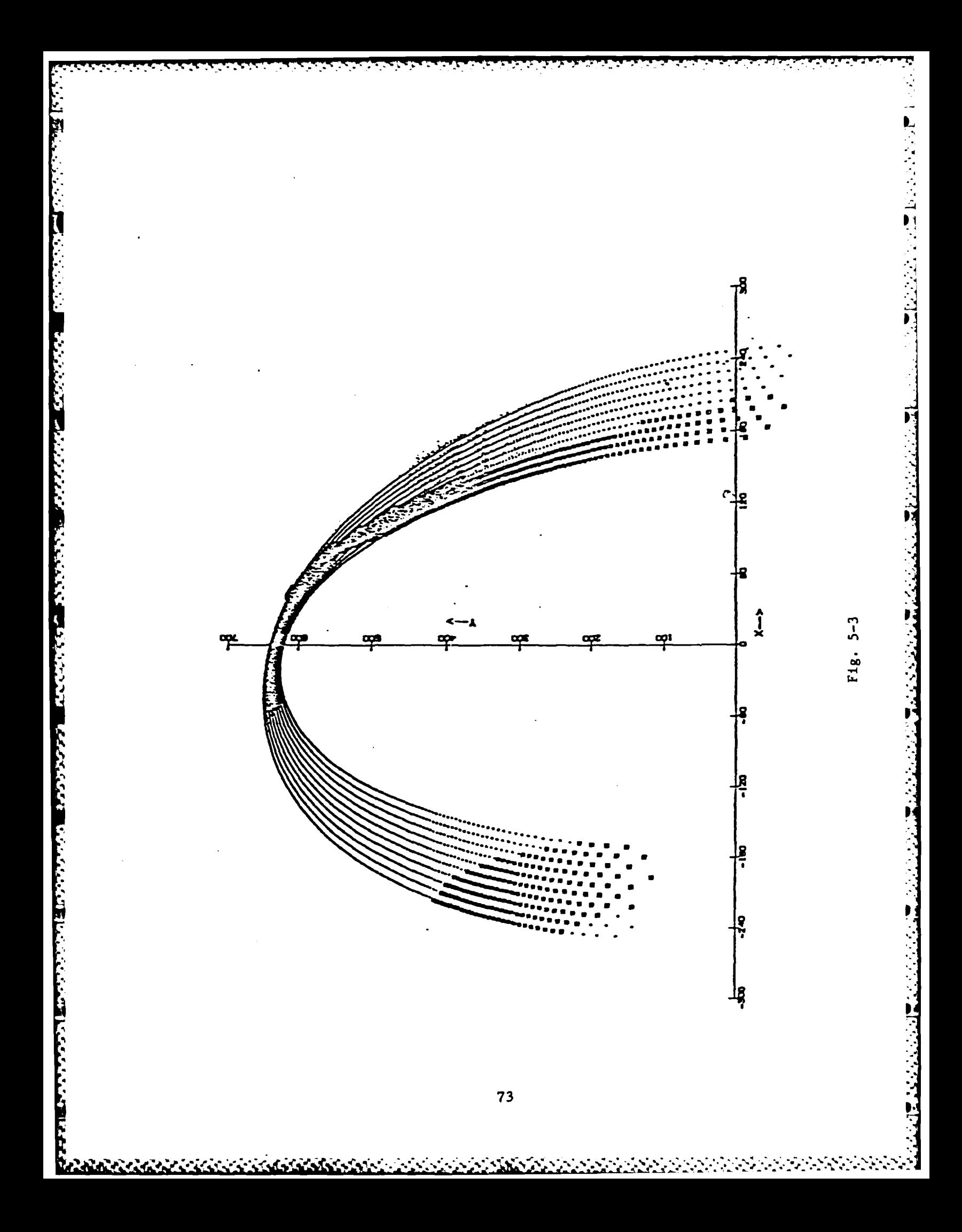

## 6. Direct and Multipath Communications Data Analysis

## **6.1** Introduction

The task was to provide software support for reading, processing, and plotting communications data representing signal amplitude as a function of **A.** several variables. In particular the work centered about the investigation of the following dependencies:

- (a) amplitude as a function of atmosphere conditions;
- (b) amplitude as a function of the transmitting antenna's elevation;
- **(c)** amplitude as a function of the time between the initial signal transmission and corresponding signal reception.

Data was studied as a function of two variables by combining dependence (a) with dependence (b) or (c). The first combination is known as angle-ofarrival data, or AOA data, and the second combination as time-of-arrival data, or TOA data.

The data were invariably written on magnetic tapes with each tape con**taining** approximately 24 hours of data, i.e., each tape was associated with data for exactly one day of the given year. Since for every day of the Gregorian calendar, one can find the Julian calendar day, we labeled the tapes using Julian dates. For example, tape BA2256 represents angle-ofarrival date for 1982, day **#256,** i.e., September **13.** Letter B was used to indicate the data tape was a backup copy of the original tape.

## **6.2** Data Tape Content and Task Orientation

KABUWA KANA KANA

Each tape contained approximately 200 records, usually from 150 up to 220 records. Each record contained 64 signals, with each signal display referred to as a signal scan. The length of the scan - the number of points in the scan - was different: 64 for angle-of-arrival, and 192 for time-ofarrival data. The time interval between two sequential signals equaled 6 seconds.

 $\mathbf{C}$ 

The first main task was to produce perspective on (pseudo-) 3-dimensional plots. Because technical details such as length of axes, tickmarks, headers, labels and so on were different from AOA and TOA data, 2 sets of programs were prepared. Thus, program AOATHREED produced 3-dimensional plots for angle-of-arrival data, and program TOATHREED produced 3-dimensional plots for time-of-arrival data. These programs used logarithmically transformed data. We also prepared slightly modified programs, LINAOA and LINTOA, in order to accommodate a request to use linear data. Detailed description of all control cards and input cards is given in Appendix A.

-

I I I | c \* - . **<sup>4</sup>**. , - **.** <sup>i</sup>*.-.* . - . <sup>L</sup> <sup>I</sup> .

The next task was to perform cross-correlation analysis between angleof-arrival data. Program ADACOR was constructed and consisted of two logi cally independent parts: the second part for making 3-dimensional plots, as usual, and the first part for performing cross-correlation analysis via Fast Fourier Transform technique (FFT).

In general, we used the second scan from the first record of the current tape as a standard signal and during the cross-correlation process all other scans from the same tape were compared with this standard signal. (Note: Of course, it would be even more natural to use the first scan as a standard signal, but the first scan was always defective.) We also had to provide for the case, when the second scan was not desired as a standard signal. So, program CORWRITE prepared a permanent file, containing a standard signal, and program CORREAD then used this standard signal for correiation purposes.

#### **6.3** Correlation Analysis

The cross-correlation function of two sets of random data describes the general dependence of the values of one set of data on the other. Consider the pair of time history records  $x(t)$  and  $y(t)$ . An estimate for the cross-correlation function of the values of  $x(t)$  at time t and  $y(t)$ 

at time  $(t + \sigma)$  may be obtained by taking the average product of the two values over the observation time T. For stationary data, the resulting average product will approach an exact cross-correlation function as T approaches infinity. That is,

$$
R_{xy}(\sigma) = \lim_{T \to \infty} \frac{1}{T} \int_{0}^{T} x(t)y(t+\sigma)dt.
$$
 (1)

If R **(a) = 0,** x(t) and y(t) are said to be uncorrelated. For a faster **XY** implementation of this process, we used the Fast Fourier Transform Technique instead of the direct (standard) method.

# 6.4 Fast Correlation

An infinite-range Fourier Transform of a real-valued or a complex-valued record x(t) is defined **by** the complex-valued quantity

$$
X(f) = \int_{-\infty}^{\infty} x(t) e^{-j2\pi ft} dt
$$
 (2)

Theoretically, this transform **X(f)** will not exist for an x(t) which is a representative member of a stationary random process when the infinite limits are used. However, **by** restricting the limits to a finite time interval of  $x(t)$ , say in the range  $(o, T)$ , then the finite-range Fourier Transform will exist as defined **by**

$$
X(f,T) = \int_{0}^{T} x(t) e^{-i2\pi ft} dt
$$
 (3)

The discrete version of this equation is

**,,J.-**

$$
X(f,T) = h \sum_{n=0}^{N-1} x_n \exp\left[-j2\pi f_n h\right]
$$
 (4)

The usual selection of discrete frequency values for the computation of  $X(f,T)$  is

$$
f_k = kf = \frac{k}{T} = \frac{k}{Nh}
$$
,  $k = 0, 1, ..., N-1$ . (5)

Fast Fourier Transform (FFT) methods are designed to compute the quantities, **Xk .** and can also be used to compute the coefficients for a standard Fourier series.

Returning to cross-correlation functions, there are two approaches to the estimation of cross-correlation functions, namely, the direct approach and the FFT approach.

The procedure for the second case is briefly described below.

Let

$$
R_{xy}(r,h) = \frac{1}{N-r} \sum_{n=1}^{N-2} x_n y_{n+r} , r = 0,1, ..., m .
$$
 (6)

(If N **>>** m, it may be more convenient to divide by N instead of dividing by N-r.)

The initial sample size for both  $x(t)$  and  $y(t)$  is assumed to be  $N=2^k$ . Here,  $x(t)$  is the standard time signal against which all others are to be cross-correlated;  $y(t)$  is the time signal to be cross-correlated.

Two separate FFTs are involved in these computations; one for  $x(t)$ and one for  $y(t)$ . We computed the product of the two transforms, then their inverse transform again using the FFT procedure. it yielded an unnormalized cross-correlation, and the normalization was tailored to the initiator's needs.

In summary, we operated with 3 sets of 3-dimensional programs. TOATHREED and LINTOA are for tapes with time-of-arrival data. AOATHRFED

and LINAOA are for tapes with angle-of-arrival data. AOACOR, along with CORWRITE and CORREAD, are for obtaining cross-correlograms for angle-ofarrival data only.

Plots for certain days showed unusual features and led to the making of separate plots for each of the scans, belonging to the area of interest. **S.-** This led us to make standard (2-dimensional) plots. Again, **3** different **-** sets of programs were made: time-of-arrival; angle-of-arrival; and correlograms, respectively. "Single scan" plots were also produced.

Using the same system for filenames as before, we created **3** programs:

**AOASCAN -** for angle-of-arrival data. **TOASCAN -** for time-of-arrival data. **AOACORSCAN -** for correlograms.

**All** programs are written in FORTRAN extended version 4. **for** the **CDC 6600** computer. **All** plots were made on the **CALCOMP** off-line pen plotter. During the debugging process, the TEKTRONIX display terminal and its hard copy machine were used to check the pictures.

\* **,.** 4 . <sup>~</sup>- <.-

# APPENDIX **AI**

**PARTICULAR CONTRACT DE CONTRACTOR DE CONTRACTO DE CONTRACTO DE CONTRACTO DE CONTRACTO DE CONTRACTO DE CONTRACTO<br>El procedio de contracto de contracto de contracto de contracto de contracto de contracto de contracto de con** 

 $\mathbf{1}$ 

 $\overline{\mathsf{H}}$ 

سرود والمناسبة والمتعاونة والمستقل المتواطن

<u>ה המוניקה המוניקה המוניקה המוניקה במוניקה המוניקה במוניקה המוניקה המוניקה המוניקה במוניקה המוניקה ב</u>

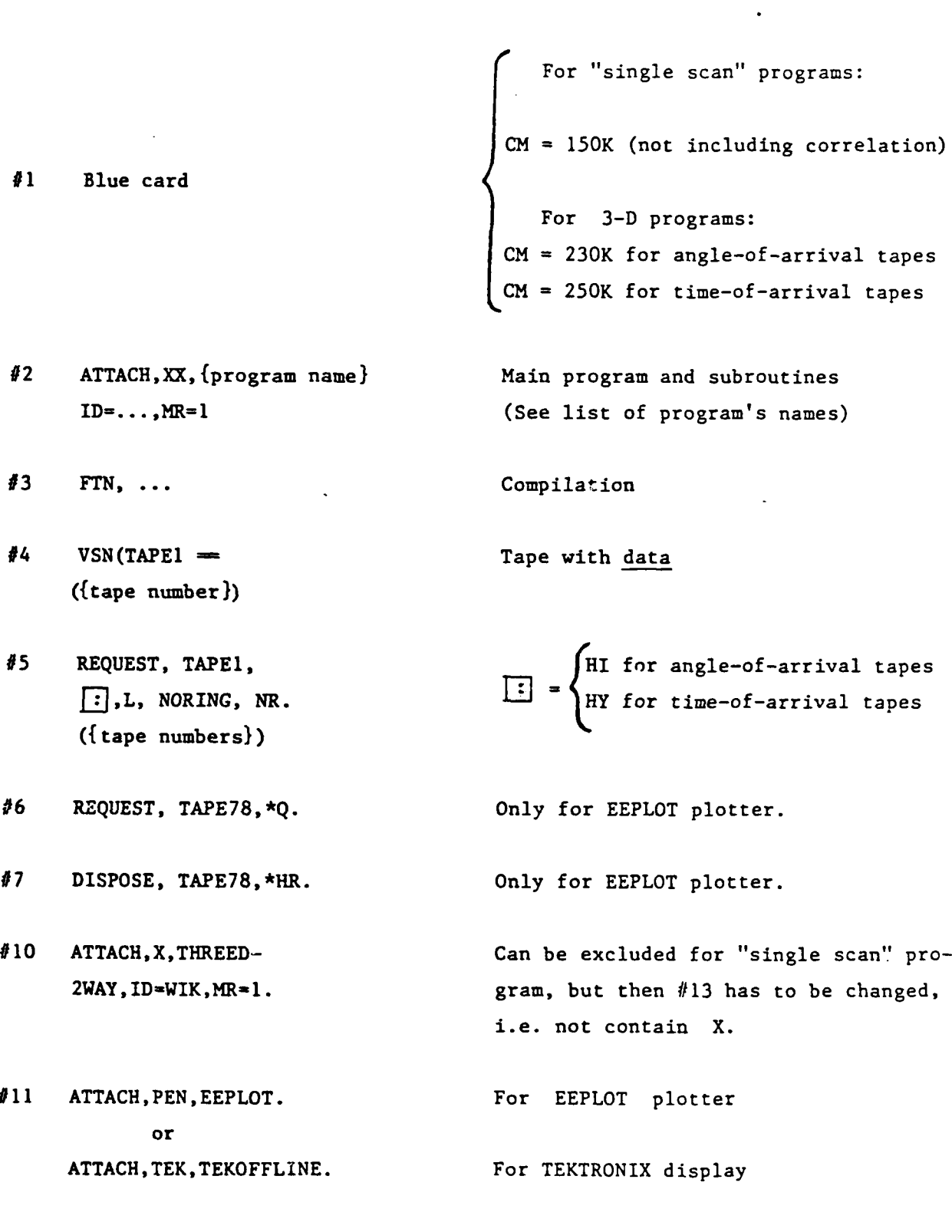

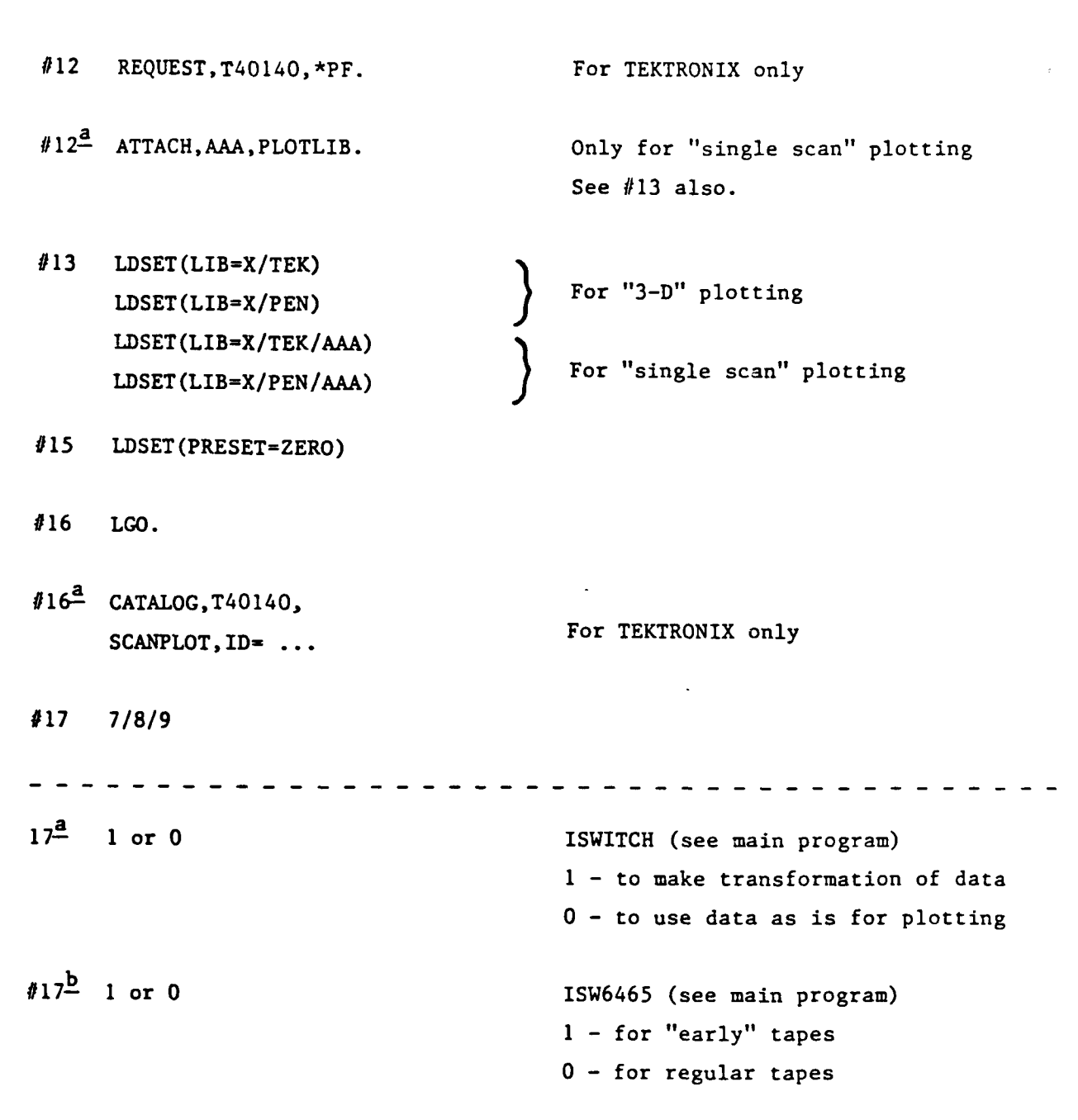

Both  $17^{\frac{a}{m}}$  and  $17^{\frac{b}{m}}$  for <u>angle-of-arrival</u> tapes ONLY

**#18** NEW **-1** Actually we don't use this card, we only read it. **#19** j - any integer number IISTEP. See main program **not 0** If we want to plot each scan, IISTEP=I If we want to plot first scan, then skip some of them, then plot atain, we use this parameter. #20 Example: 256 18 **00 256** 18 05 Start time - end time card or 12 00 In this form it means : we want to start from the beginning of the tape and plot during 12 hours, or until end-of-file mark. #21 1 **86** 060. Actually we don't use this card, we only read it, for "single scan" program we don't use it at all. #22 6 6. Actual and nominal spacing of data signals. (each 6 seconds we received next signal.) **#23 10. 15.** Length of X-axis for **3-D** plotting. Usually **10.** for time-of-arrival and correlation routines, **5.** - for angle-of-arrival routines. **15.** - angle of tilt for x-axis For "single scan" plotting we don't use, only read it. #24 Angle of arrival Label card **13** Sept. **1982**

**#25** 0 Number of gaps in data.

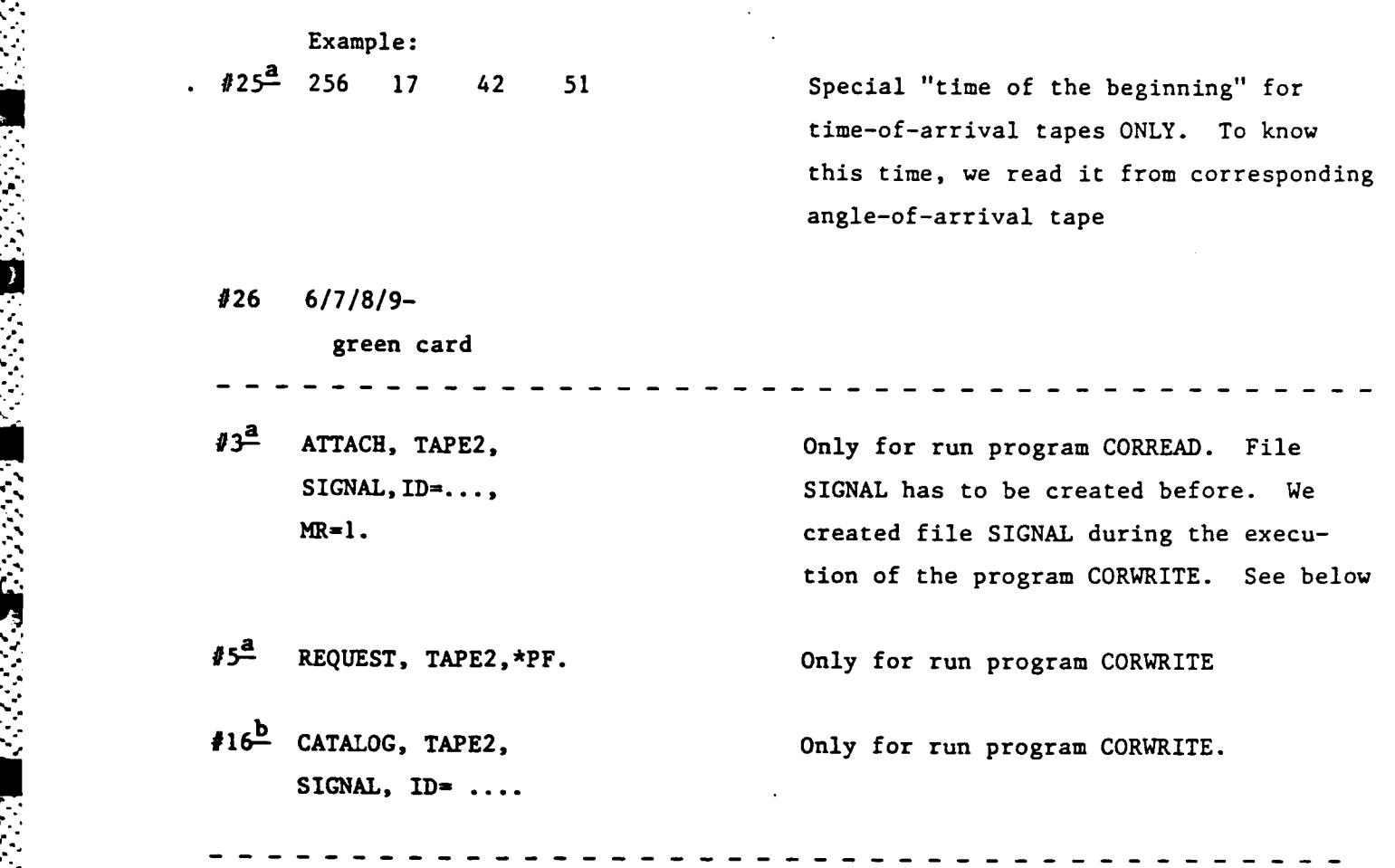

Tape **CC0340** contains all programs:

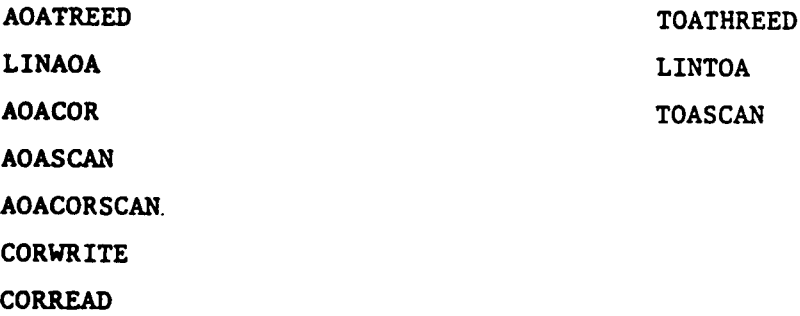

A

**82**

 $\mathcal{L}_\text{max}$  is a set of the set of the set of the set of the set of the set of the set of the set of the set of the set of the set of the set of the set of the set of the set of the set of the set of the set of the set

AOATHREED **TOATHREED TOATHREED = TESTLOS LINAOA** LINTOA AOACQR **AOAS CAN** *TOASCAN* AOACOR **SCAN CORWRITE** CORREAD

SA SAAAN LATURA ONEEN SA

**ALGEBRANCE AND STRAIGHTS AND ALGEBRANCE** 

**ENS** 

واروا والأواد وأوادر

ストンシンスズ

Tape Tape **CC0340,**

contains all programs.

## **REFERENCES**

- D. Nelson, Perspective Plotting of Two-Dimensional Arrays: Computer  $1.$ Program for a Digital Plotter, Maryland State University, College Park, Maryland, USA, 1966.
- $2.$ System/360 Scientific Subroutine Package, IBM, USA, 1970.
- J. Bendat, A. Piersol. Random data: Analysis and Measurement Procedures.,  $3.$ Wiley-Interscience, a Division of John Wiley & Sons, Inc., USA, 1971.

# **MISSION**  $\int f$

むメむメゲメゲメ

# Rome Air Development Center

RADC plans and executes research, development, test and selected acquisition programs in support of Command, Control Communications and Intelligence (C3I) activities. Technical and engineering support within areas of technical competence<br>is provided to ESD Program Offices (POs) and other ESD<br>elements. The principal technical mission areas are communications, electromagnetic guidance and control, surveillance of ground and aerospace objects, intelligence data collection and handling, information system technology,<br>ionospheric propagation, solid state sciences, microwave<br>physics and electronic reliability, maintainability and compatibility.

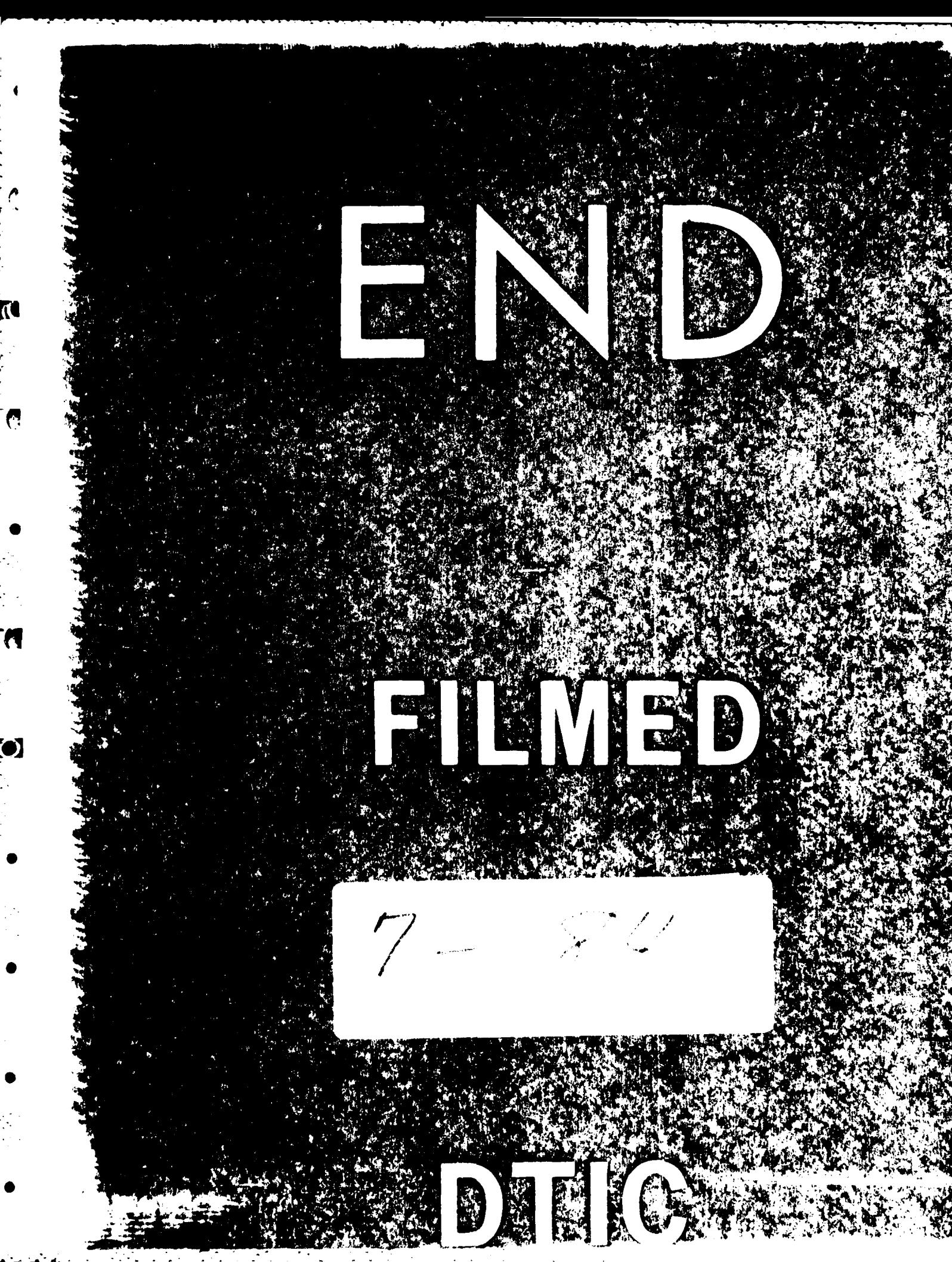